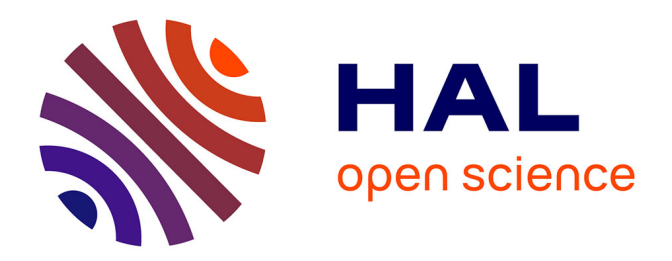

# **Amélioration du réseau de sécurité du site Michallon du CHU Nord de Grenoble**

Christ Grasma Loubaki

# **To cite this version:**

Christ Grasma Loubaki. Amélioration du réseau de sécurité du site Michallon du CHU Nord de Grenoble. Sciences de l'ingénieur [physics]. 2019. dumas-02866166

# **HAL Id: dumas-02866166 <https://dumas.ccsd.cnrs.fr/dumas-02866166v1>**

Submitted on 12 Jun 2020

**HAL** is a multi-disciplinary open access archive for the deposit and dissemination of scientific research documents, whether they are published or not. The documents may come from teaching and research institutions in France or abroad, or from public or private research centers.

L'archive ouverte pluridisciplinaire **HAL**, est destinée au dépôt et à la diffusion de documents scientifiques de niveau recherche, publiés ou non, émanant des établissements d'enseignement et de recherche français ou étrangers, des laboratoires publics ou privés.

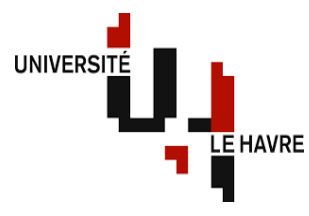

UFR des Sciences et Technique 25 rue Philippe Lebon 76063 Le Havre Cedex

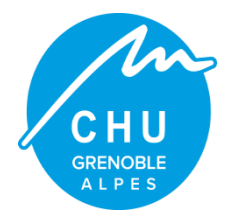

CHU Grenoble Alpes CS 10217 38043 Grenoble Cedex

# **RAPPORT DE STAGE DE FIN D'ETUDE**

UNIVERSITE DU HAVRE

Département Electronique, Energie Electrique et Automatique

Master 2 Système Energétique et Electrique

Amélioration du réseau de sécurité du site Michallon du **CHU Nord de Grenoble** 

Rédigé et soutenu par : Membre de jury : **Christ Grasma LOUBAKI M. Yacine AMARA**

Encadrant à l'entreprise : **M. Yoann ORAND**

Encadrant universitaire : **M. Yacine AMARA**

Année universitaire : 2018 - 2019

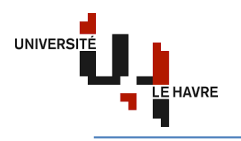

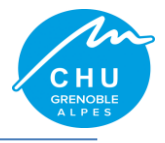

# **Avant-Propos**

Ce rapport rentre dans le cadre de l'obtention du diplôme de Master 2 de l'université du Havre, en Electronique Energie Electrique et Automatique, option Système Energétique et Electrique. Il étudiera l'amélioration du réseau de sécurité du site Michallon du CHU Grenoble dans le respect des exigences de la réglementation incendie. L'idée de ce rapport est venue du constat fait par les services de secours et sécurité incendie par rapport au comportement des zones coupe-feu en cas d'incendie.

En effet, le §2. Eclairage minimal de l'arrêté GH48 donne les indications suivantes : L'éclairage minimal de chaque dégagement horizontal commun et de chaque escalier est assuré par au moins deux circuits terminaux issus chacun d'un circuit principal distinct. Chaque circuit principal est sélectivement protégé et suit un parcours distinct depuis chaque tableau de sécurité défini à l'article GH 3. Chaque circuit terminal comporte, en amont de sa pénétration dans le compartiment, un dispositif sélectif de protection contre les surintensités, mais ne comporte pas d'autre dispositif de protection à l'intérieur du compartiment. Les circuits terminaux sont conçus de manière que l'éclairement reste suffisant en cas de défaillance de l'un d'eux.

Cette étude se veut être une contribution devant permettre l'amélioration du réseau de sécurité du site Michallon. Ainsi une solution a été prise en compte, en particulier celle liée au comportement des conducteurs électriques face au feu.

Les éventuelles difficultés ont concerné particulièrement la répartition des 18 niveaux du site sur les 4 TGS en fonction de la disponibilité en intensité et la recherche de la sélectivité totale.

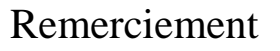

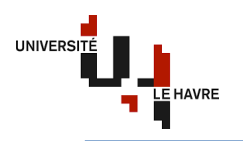

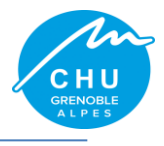

# **Remerciement**

Je tiens à remercier Monsieur Pascal REGHEM, Président de l'université du Havre, pour son accueil au sein de son établissement.

Je remercie également Monsieur Laurent VILLARD, Directeur de la direction des travaux et des services techniques, pour m'avoir accepté au sein de son administration.

Je veux aussi exprimer ma profonde gratitude à Monsieur Yoann ORAND, mon maître de stage, pour la confiance qu'il m'a témoignée en acceptant de diriger mon travail mais aussi pour ses conseils judicieux et ses suggestions pertinentes.

Je remercie sincèrement Monsieur Yacine AMARA, mon professeur référent, pour son aide lors de la réalisation du rapport de stage.

Mes vifs remerciements vont également au personnel de la division des services techniques du CHU Grenoble et à l'équipe enseignante pour leur soutien lors du stage.

Dans la mesure, je tiens à remercie Boris SAYA, un collègue de ma classe, stagiaire sur Bordeaux, avec qui j'ai eu plusieurs échanges techniques.

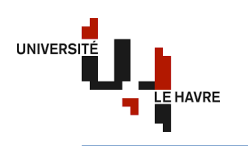

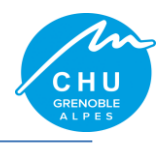

# **Liste des abréviations**

A : Ampère Al : Aluminium ASI : Alimentation Sans Interruption BT : Basse Tension CHU : Centre Hospitalier Universitaire Cu : Cuivre EDF : Electricité De France GAB : Gaine à Barre GE : Groupe Electrogène HT : Haute Tension  $I_B$ : Intensité de courant d'emploi Icc : Intensité courant de court-circuit If : Intensité de courant de fuite Ik : Intensité de courant de court-circuit Im : Intensité de courant magnétique In : Intensité de courant nominal Ir : Intensité de courant de réglage Iz : Intensité de courant admissible ICPE : Installation Classée pour la Protection de l'Environnement IGH : Immeuble Grande Hauteur KV : kilovolt KVA : kilovoltampère KW : kilowatt L : Longueur mm : Millimètre MW : Mégawatt PERT : Program Evaluation and Review Technic PLP : Poste de Livraison Principale PLR : Poste de Livraison Redondante R : Résistance Sn : Puissance apparente  $S_N$ : Section du conducteur neutre Sph : Section du conducteur de phase SSI : Système de Sécurité Incendie t : temporisation TD : Tableau Divisionnaire TDEm : Tableau Divisionnaire d'Eclairage minimal TGBT : Tableau Général Basse Tension TGRS : Tableau Général du Réseau de Sécurité TGS : Tableau Général de Sécurité U : Tension composée V : Volt W : Watt X : Réactance Z : Impédance ΔU : Chute de tension Ω/Km : Ohm par Kilomètre  $\rho$ : Résistivité

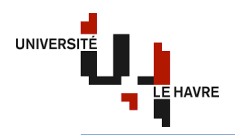

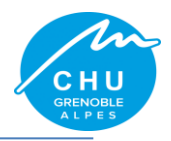

# **Liste des figures**

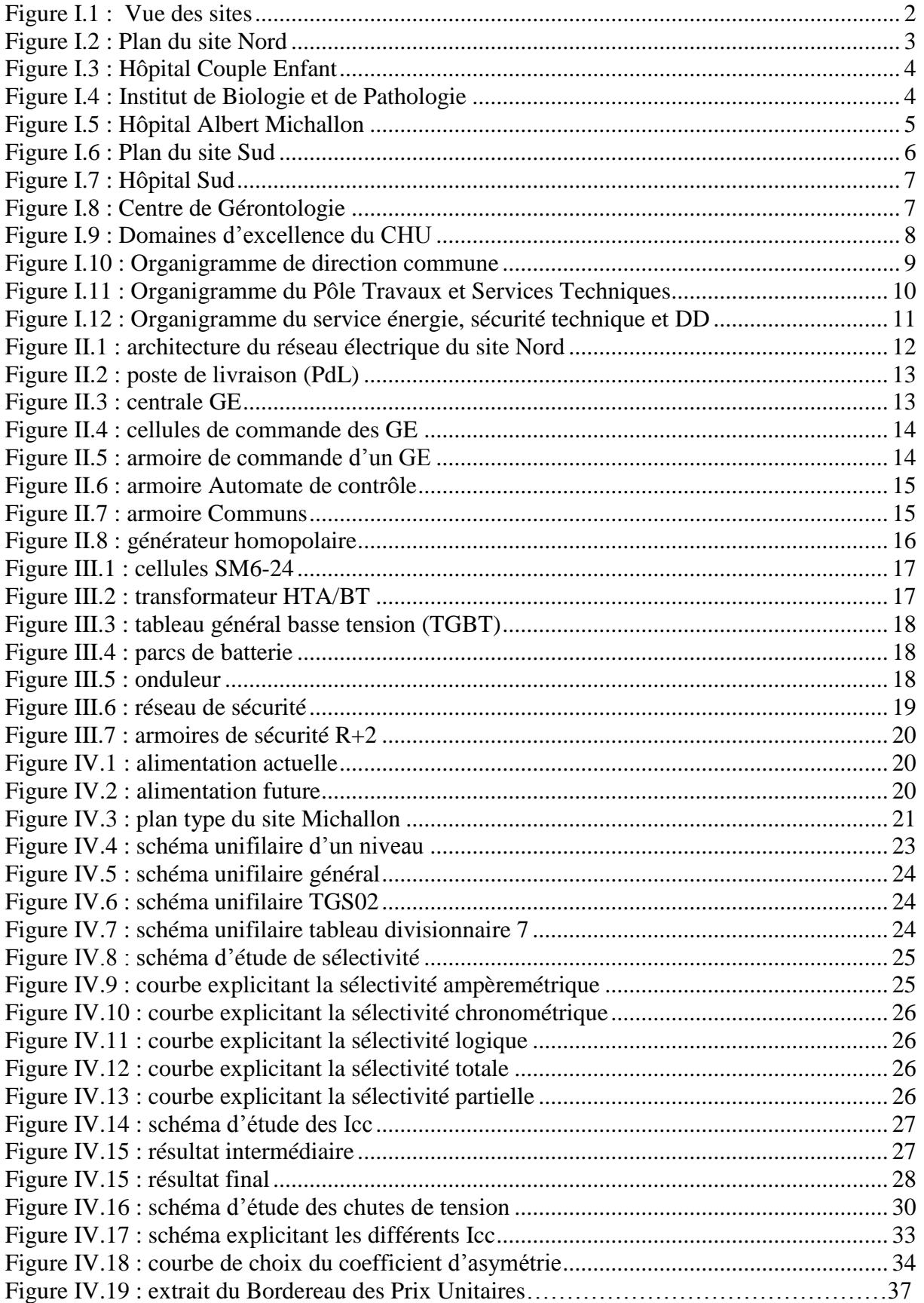

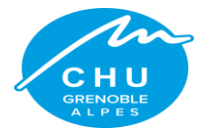

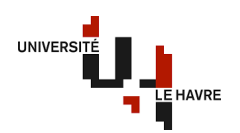

# **Liste des tableaux**

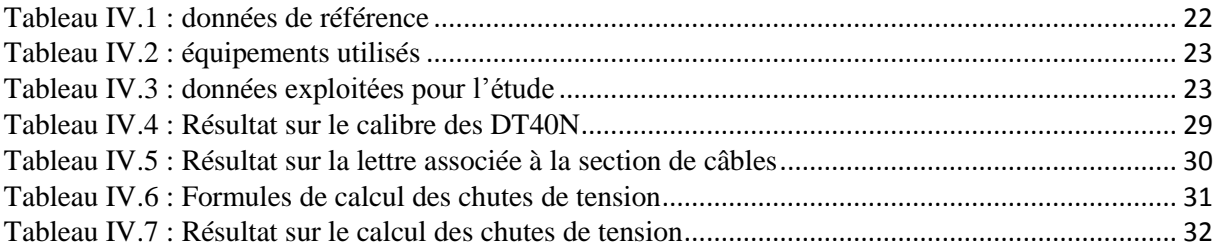

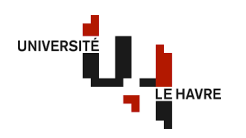

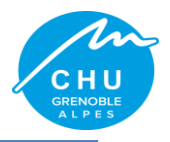

# Table des matières

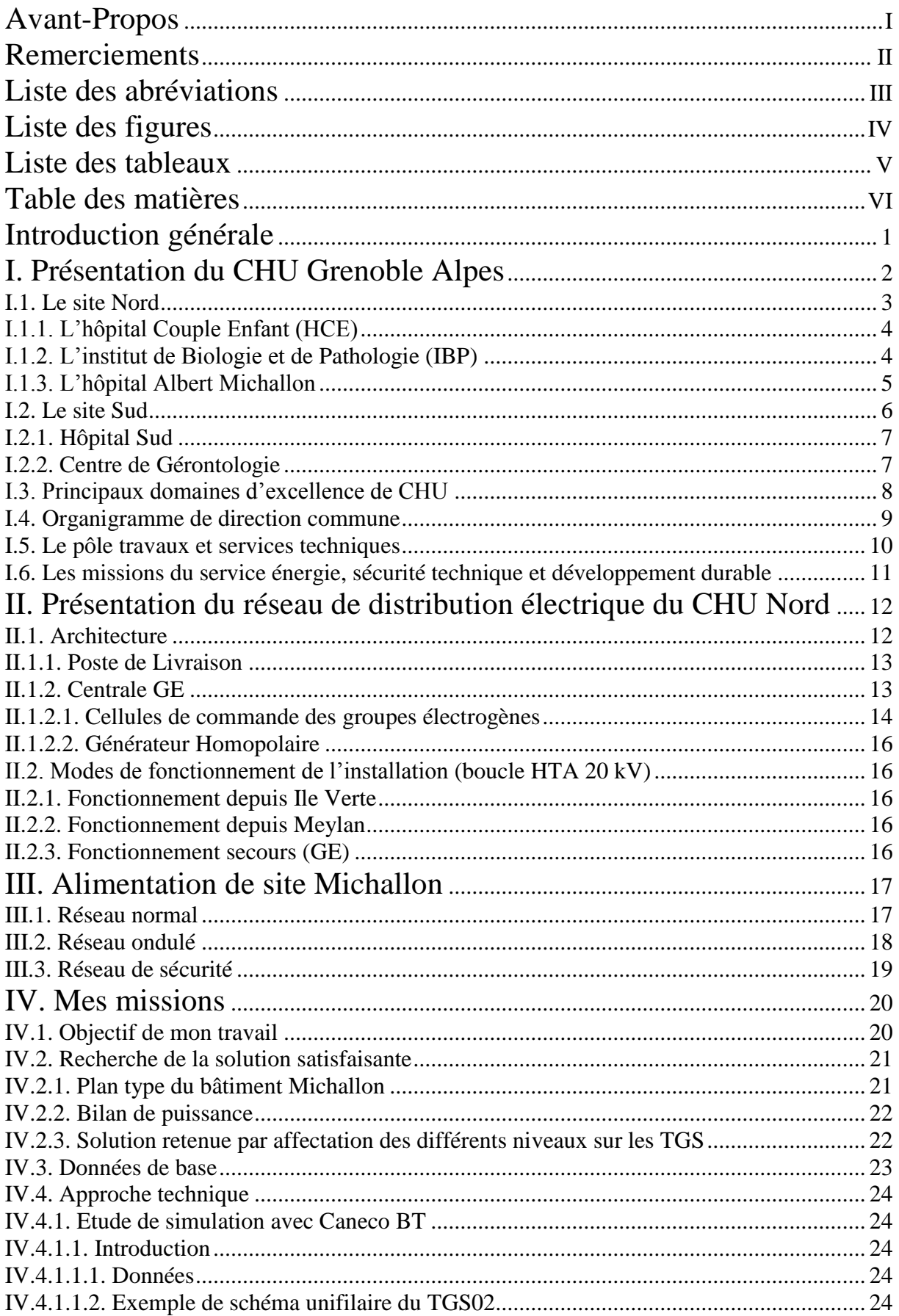

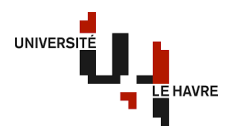

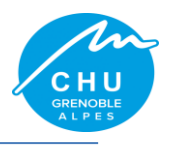

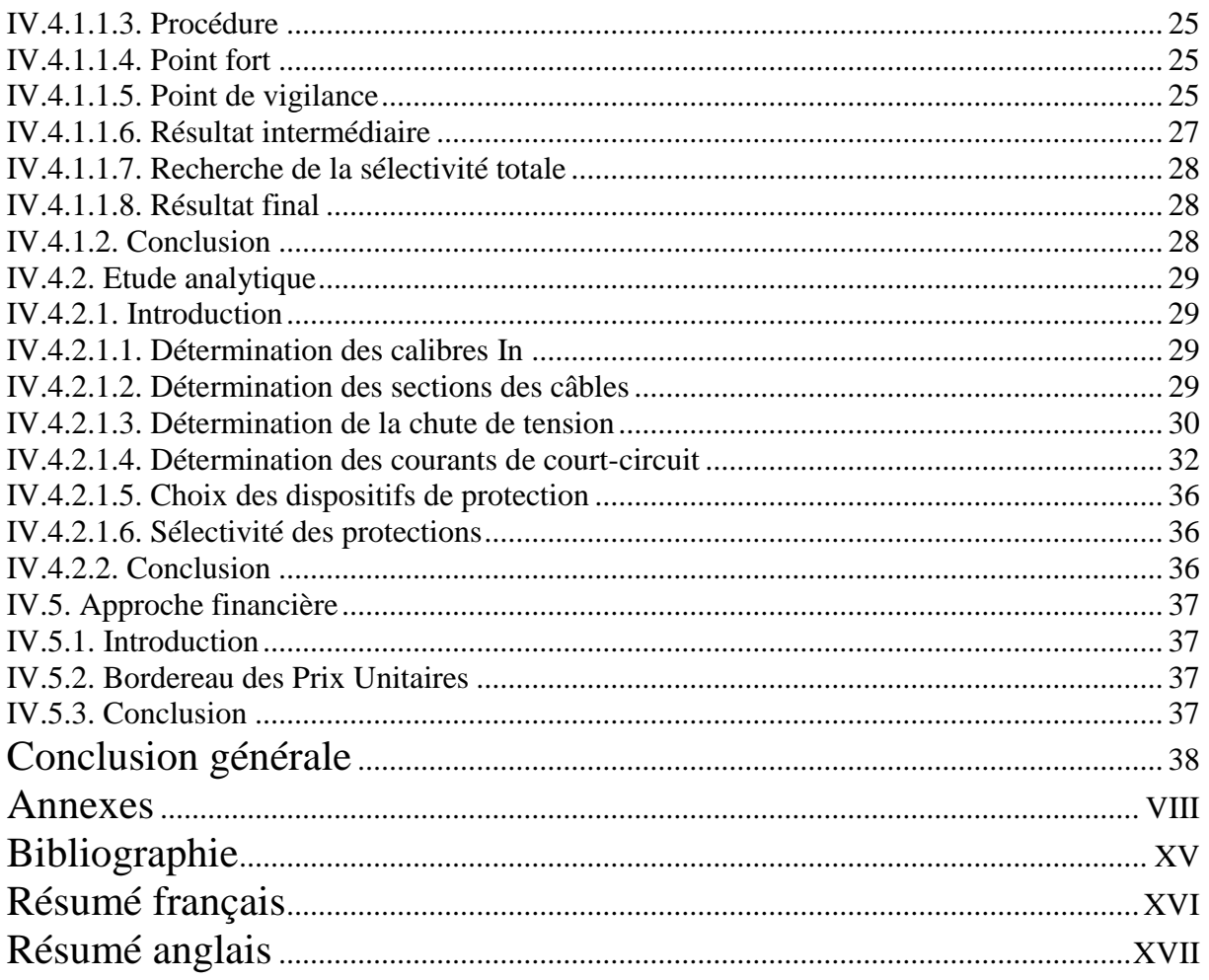

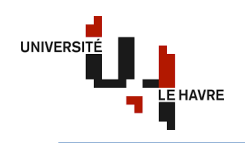

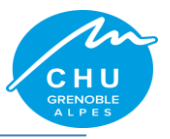

# **Introduction Générale**

Du 18 février au 12 juillet 2019, j'ai effectué mon stage au sein de la direction des services et travaux techniques du centre hospitalier universitaire de Grenoble où j'ai travaillé sur couplage permanent avec injection sur le réseau Enedis, la mise à jour du dossier ICPE (Installation Classée pour la Protection de l'Environnement), et aussi sur l'amélioration du réseau de sécurité du site Michallon qui fera l'objet de mon rapport. Mon cursus scolaire m'a permis d'avoir des connaissances dans les systèmes de production multi-source, l'électronique de puissance, les composants du réseau électrique. Mon projet professionnel étant Ingénieur Etudes Electriques HT/BT, cela ne m'a pas fait hésiter de choisir comme institution le CHU Grenoble, car je savais que travailler sur le réseau de distribution HTA 20kV de ce dernier répondait à mes attentes professionnel.

Le site Michallon constitué de 18 niveaux et de 4 tableaux généraux de sécurité (TGS), la question que je m'étais posé est la suivant : comment répartir les 18 niveaux sur les 4 TGS ? En sachant bien évidemment que le premier se trouve au rez de chaussée bas, le deuxième, au 2<sup>ème</sup> étage, le troisième, au 10<sup>ême</sup> étage et le quatrième, au 15<sup>ème</sup> étage. Dans la même mesure, ces TGS alimentaient déjà une charge.

Les circuits d'éclairage dans les circulations sont alimentés depuis les tableaux divisionnaires avec du câble **U1000R2V** qui n'ont pas de résistance au feu. En cas d'incendie, les isolants des câbles se fondent. Ainsi, les câbles rentrent en contact (court-circuit), ce qui entraine l'ouverture de l'appareil de protection électrique (disjoncteur). Pendant cet incendie, les services de secours et incendie cherchent à éliminer le feu dans le noir.

Cependant, d'après l'article 6 (Protection Contre l'Incendie) de la NF C15-211, les installations électriques dans les locaux à usage médical doivent respecter :

- $\checkmark$  les règles générales de protection contre l'article 421 de la norme NF C15-100;
- $\checkmark$  les règles de protection des conducteurs contre les surintensités de la partie 4-43 de la NF C15-100 ;
- $\checkmark$  les règles complémentaires s'appliquant aux locaux à risques d'incendie du paragraphe 422.1 de la NF C15-100 ;
- $\checkmark$  les règles complémentaires éventuellement imposées par la réglementation.

De plus, le paragraphe 2 de l'article GH48 donne les prescriptions suivantes :

- $\checkmark$  l'éclairage minimal est obligatoire dans les circulations horizontales communes, les paliers, les escaliers et leur dispositif d'accès. Il permet une circulation facile, la visibilité de la signalisation d'orientation vers les escaliers et la bonne exécution des manœuvres intéressant la sécurité. Il est réalisé en réalimentant tout ou partie des circuits d'éclairage par la source de sécurité ;
- $\checkmark$  l'éclairage minimal de chaque dégagement horizontal commun et de chaque escalier est assuré par au moins deux circuits terminaux issus chacun d'un circuit principal distinct.

C'est dans le but de reprendre aux exigences de la norme NF C15-211 et de la réglementation en vigueur que nous avons pensé mettre en place des circuits d'éclairage minimal, constitués des câbles **CR1** (résistant au feu), permettant au service de secours et d'incendie de combattre le feu en cas d'incendie.

Dans un premier temps, je vais vous présenter le CHU Grenoble. Ensuite, je présenterai le réseau électrique du CHU et enfin, proposer une solution dans le respect de la NF C15-211 et de la réglementation incendie.

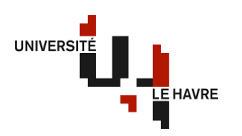

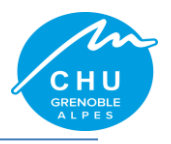

## Alpes **I. Présentation du CHU Grenoble Alpes**

Le Centre Hospitalier Universitaire (CHU) de Grenoble Alpes est classé 12ème hôpital de France le plus important. De ce fait, il est le principal centre hospitalier de la région grenobloise et de l'Isère avec plus de 2100 lits. Il est implanté dans une agglomération rassemblant près de 500.000 habitants.

Deux (2) sites principaux constituent le CHU de Grenoble Alpes : le site Nord situé sur la commune de La Tronche et le site Sud sur celle d'Echirolles.

Plus de 8000 professionnels hospitaliers sont au service des patients dont 1700 médecins, ce qui en fait le plus grand employeur de la région grenobloise devant les entreprises ST/Microélectronique et Schneider Electric.

D'autres structures annexes aux sites Nord et Sud sont réparties dans le bassin grenoblois, dont une plateforme logistique située sur la commune de Domène et une maison de retraite « la Bâtie » située sur la commune de Saint-Ismier à l'Est de Grenoble.

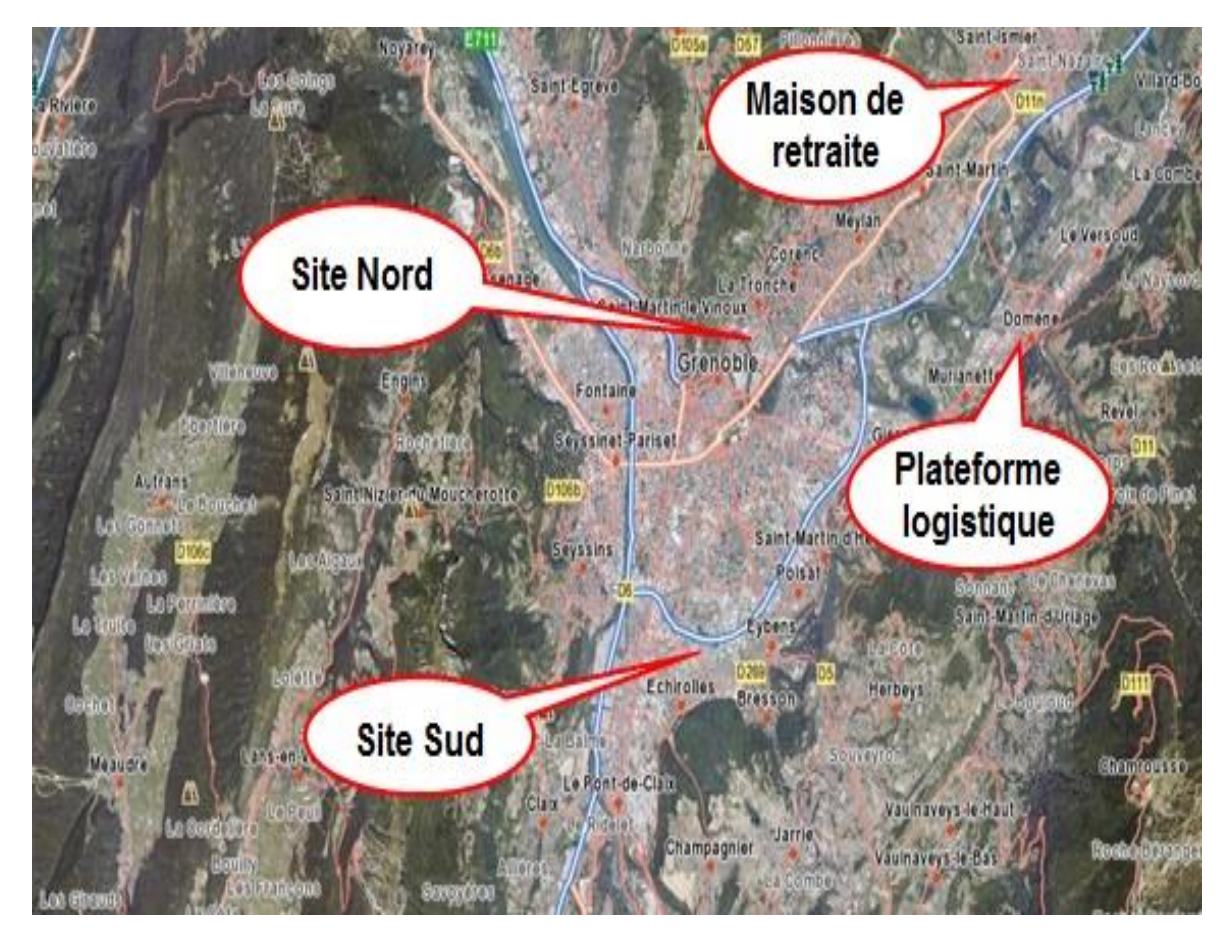

*Figure I.1 : Vue des sites.*

Le CHU reçoit la totalité des appels d'urgence des 533 communes iséroises via le centre 15 du SAMU 38 (Service d'Aide Médicale Urgente de l'Isère) et héberge le centre de réception et de régulation des Appels (CRRA).

Depuis fin 2011, le CHU s'est vu confier le Centre National Relais 114 (CNR114) qui est le centre d'appel unique pour les personnes malentendantes.

La fréquentation des patients au CHU dépasse l'échelle du département.

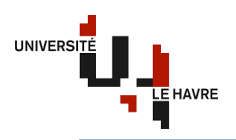

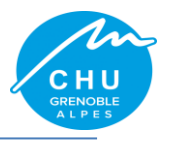

#### **I.1. Le site Nord**

Constitué de l'hôpital Michallon, l'hôpital Couple Enfant, de l'Institut de biologie et de pathologie, des Facultés de médecine et de pharmacie, des Instituts de formation paramédicale, et du Laboratoire de recherche, l'hôpital Nord est le site le plus important du CHU. Il est composé de 67 bâtiments construits sur la commune de La Tronche représentant une surface totale de 300.000 m<sup>2</sup> dont 164.000 m<sup>2</sup> pour l'IGH Michallon.

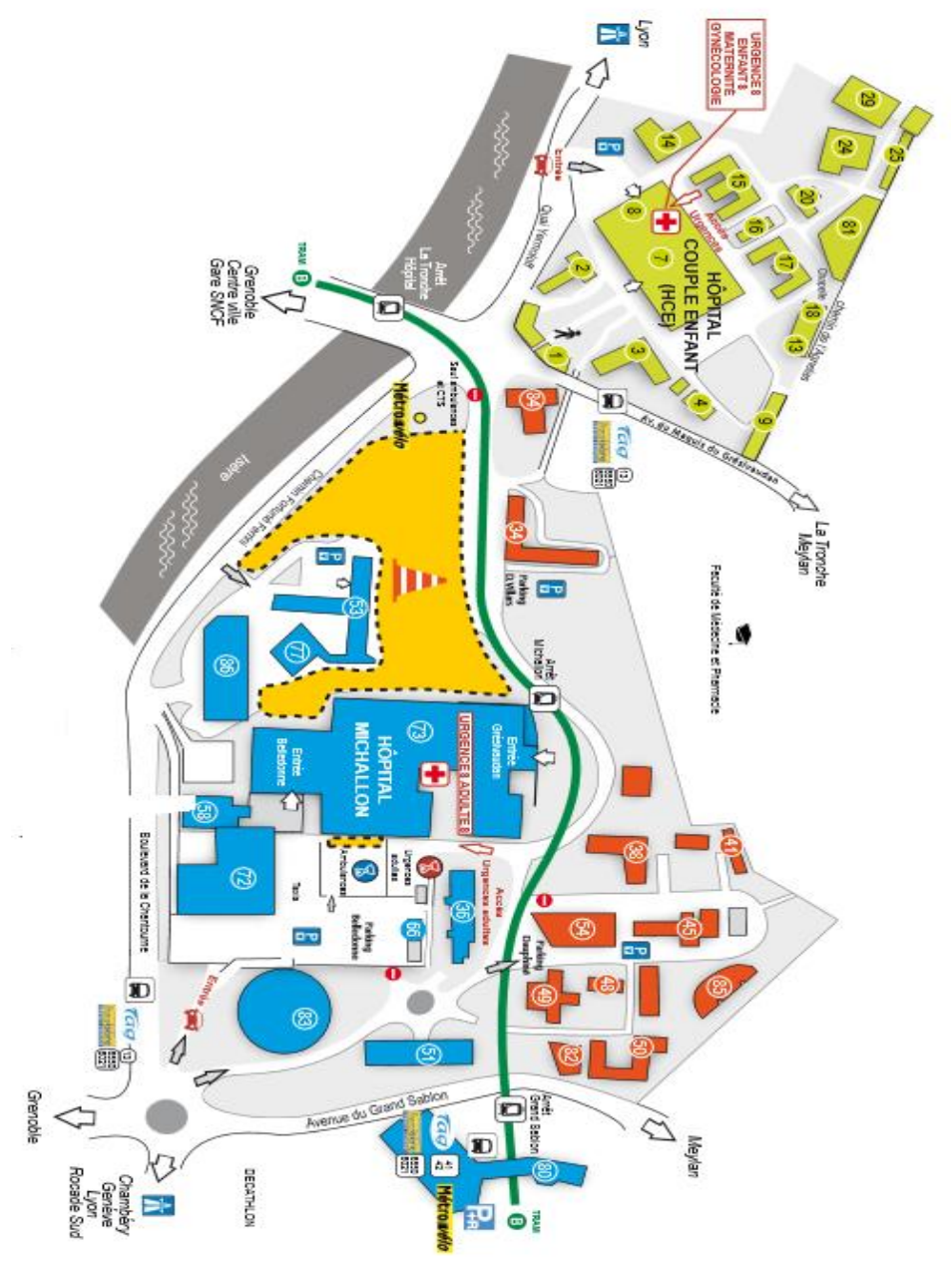

*Figure I.2 : Plan du site Nord.*

De nombreuses modernisations ont eu lieu ces dernières années, tant en terme de construction qu'au niveau rénovation des infrastructures (Rénovation du réseau Electrique Primaire, accès PMR, Création de multiples poche de Parking Visiteurs et Personnels, Hôpital Couple Enfant, Institut de Biologie et de Pathologie).

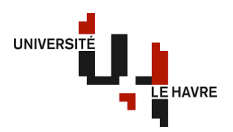

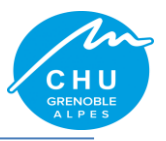

## **I.1.1. L'hôpital Couple Enfant (HCE)**

Proche de l'hôpital Michallon, le HCE comprend 567 lits. Cette structure regroupe la maternité, la néonatologie, la génétique, la pédiatrie, l'imagerie avec IRM, les urgences et réanimations pédiatriques.

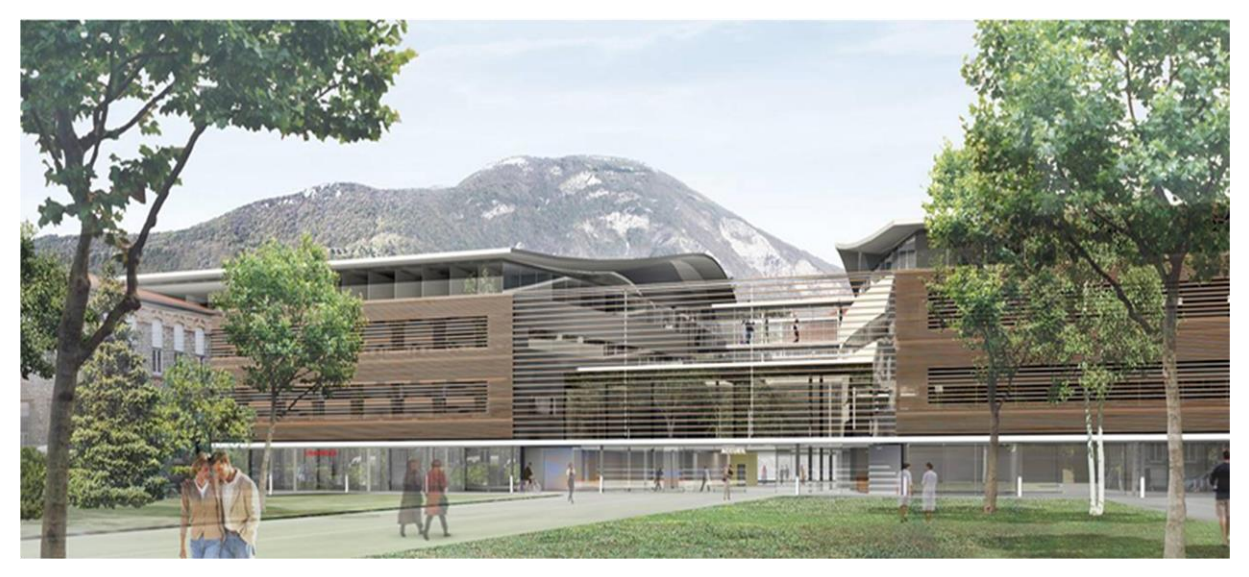

*Figure I.3 : Hôpital Couple Enfant.*

#### **I.1.2. L'institut de Biologie et de Pathologie (IBP)**

Cet institut regroupe les nombreuses activités liées aux spécialités de biologies, bactériologies, virologies, immunologies, hématologies. Il comprend un centre de prélèvement de biologie médicale.

Les prélèvements sont acheminés depuis les services de soins par un réseau de transport pneumatique comportant 16 gares et un trafic annuel de 400.000 échantillons.

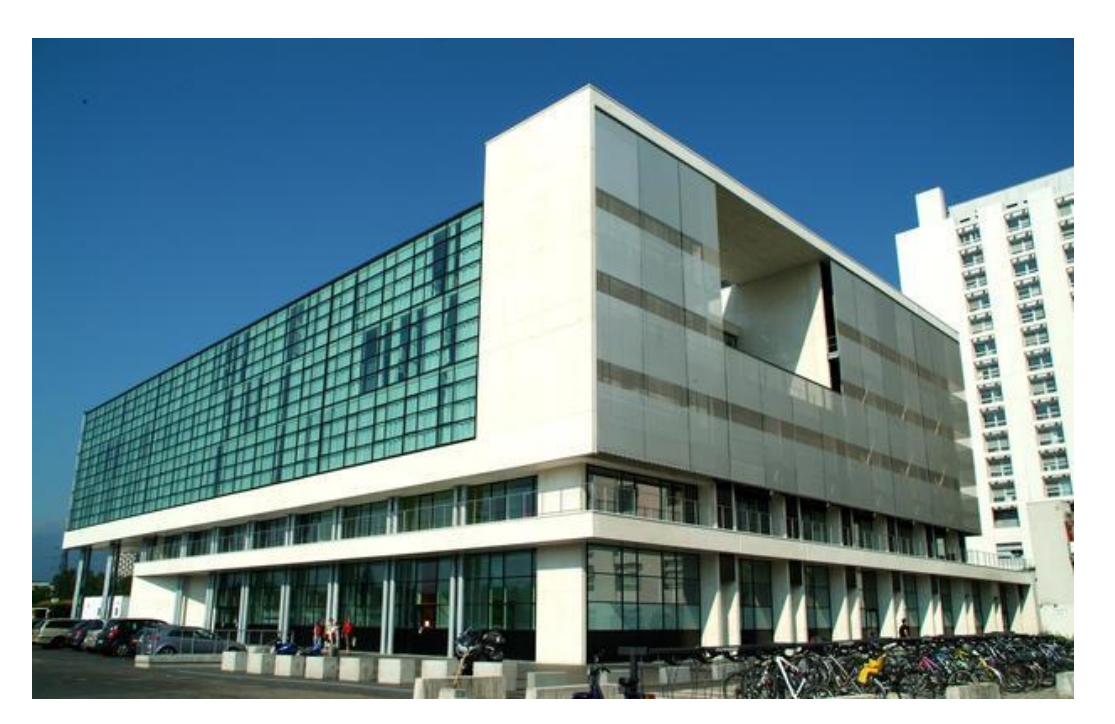

*Figure I.4 : Institut de Biologie et de Pathologie.*

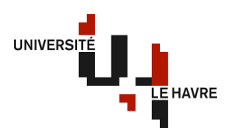

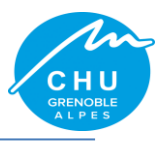

## **I.1.3. L'hôpital Albert Michallon**

Cet établissement de 1076 lits regroupe l'essentiel des pôles cliniques (médecine et chirurgie), imageries et le service d'accueil des urgences adultes. L'hôpital Albert Michallon est la plus importante structure hospitalière en Isère et l'une des plus importantes de France.

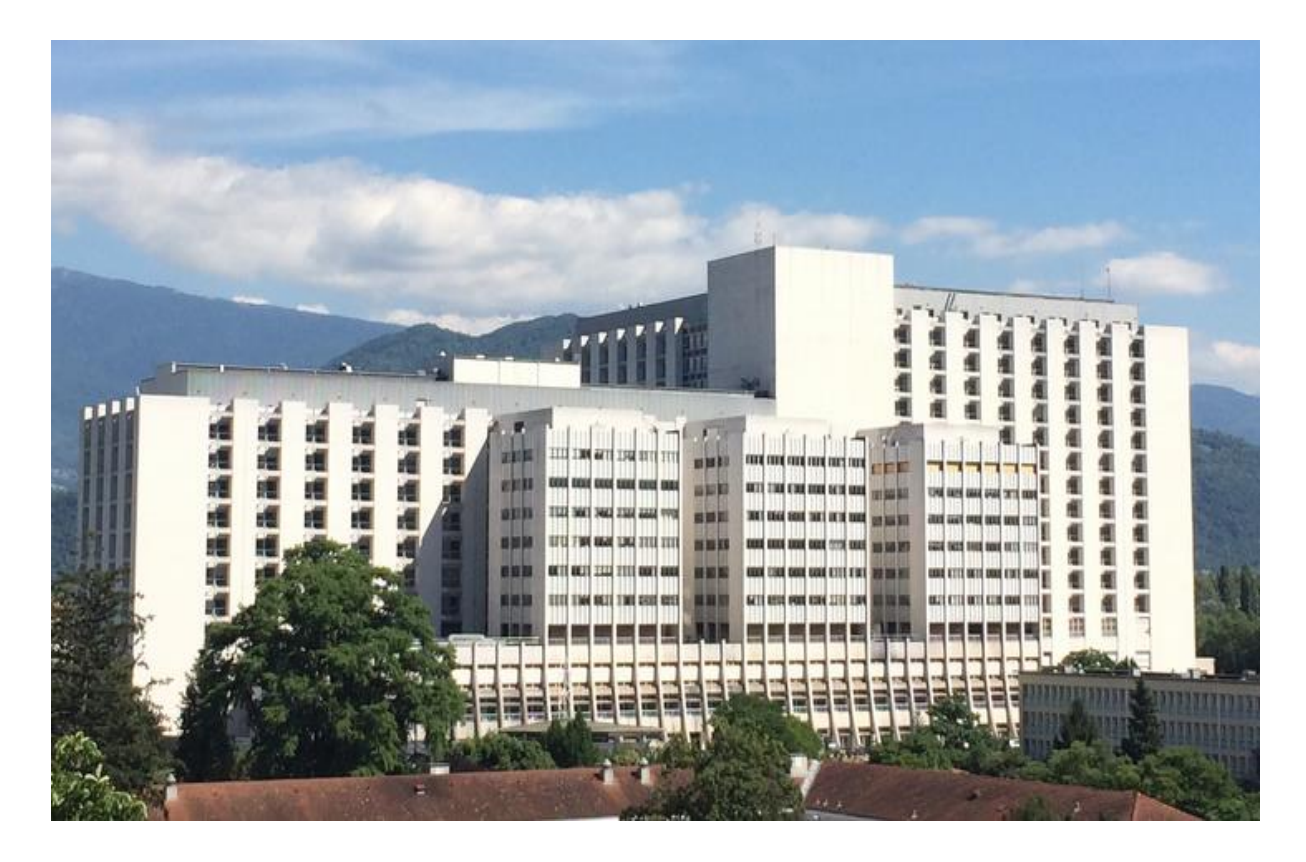

*Figure I.5 : Hôpital Albert Michallon.*

Le bâtiment regroupe la majeure partie de l'activité de Chirurgie. Plus de trente salles d'opérations sont regroupées au 1<sup>er</sup> étage du bâtiment. L'amélioration du réseau de sécurité électrique de ce bâtiment est l'objet du présent mémoire.

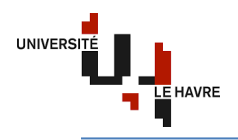

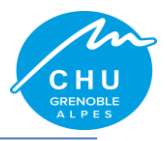

# **I.2. Le site Sud**

Il comprend :

- $\checkmark$  l'hôpital sud qui regroupe une filière complète de prise en charge de l'appareil locomoteur, des urgences traumatologiques à la chirurgie orthopédique et traumatologie du sport, la rhumatologie, ainsi que les activités de radiologie interventionnelle et une IRM ;
- l'Institut de Rééducation dont l'activité se concentre sur les soins de suite et de réadaptation traumatologique, vasculaire, neurologique et cardiaque ;
- $\checkmark$  un centre gérontologique de plus de 120 lits de soins de longue durée comportant une unité de psycho-gériatrie.

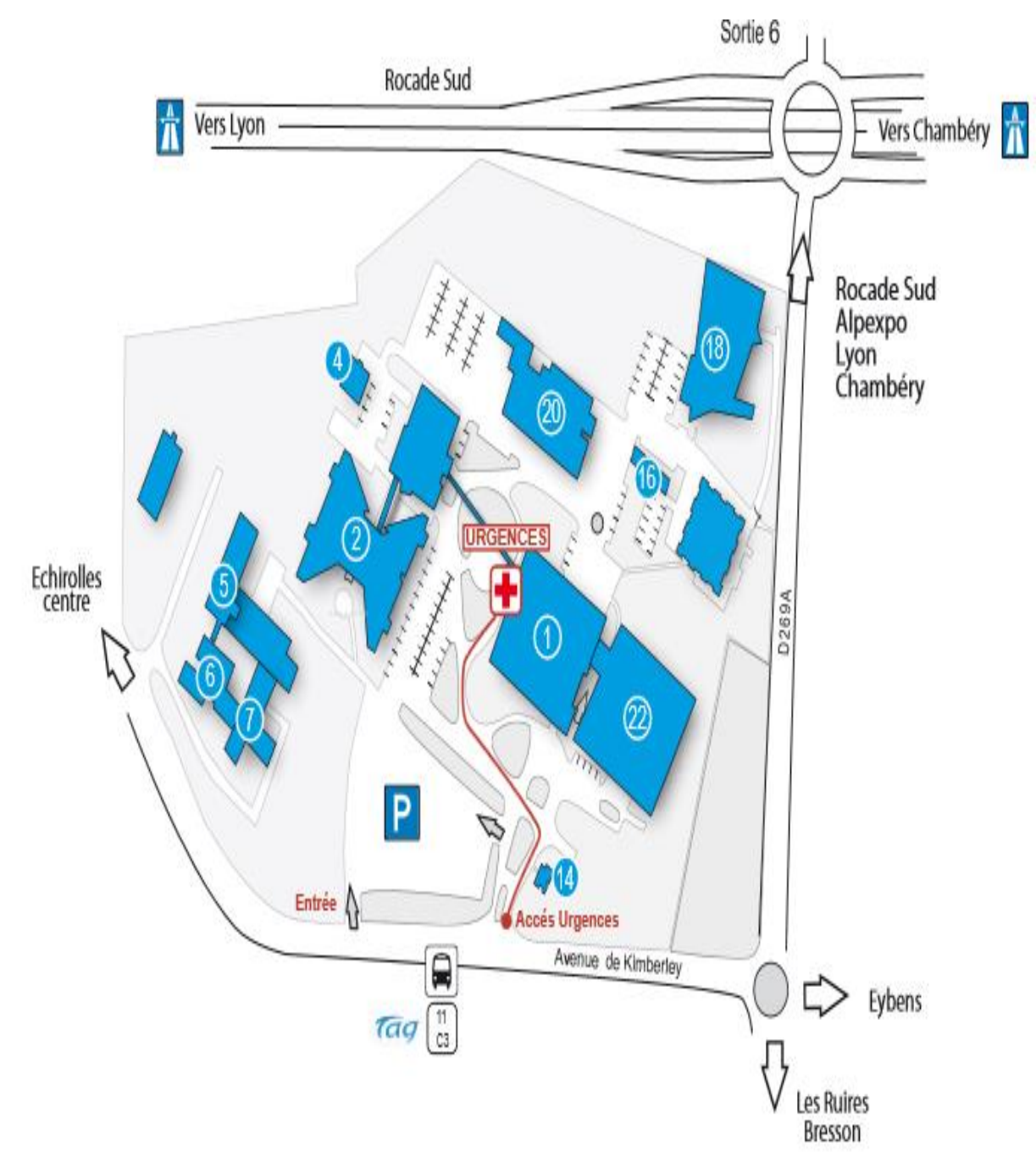

*Figure I.6 : Plan du site Sud.*

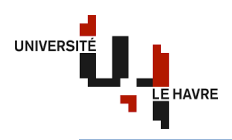

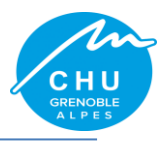

### **I.2.1. Hôpital Sud**

Il regroupe une filière complète de prise en charge de l'appareil locomoteur, des urgences traumatologiques et rhumatologiques à la chirurgie orthopédique et traumatologie du sport, la rhumatologie, ainsi que les activités de radiologie conventionnelle et une IRM.

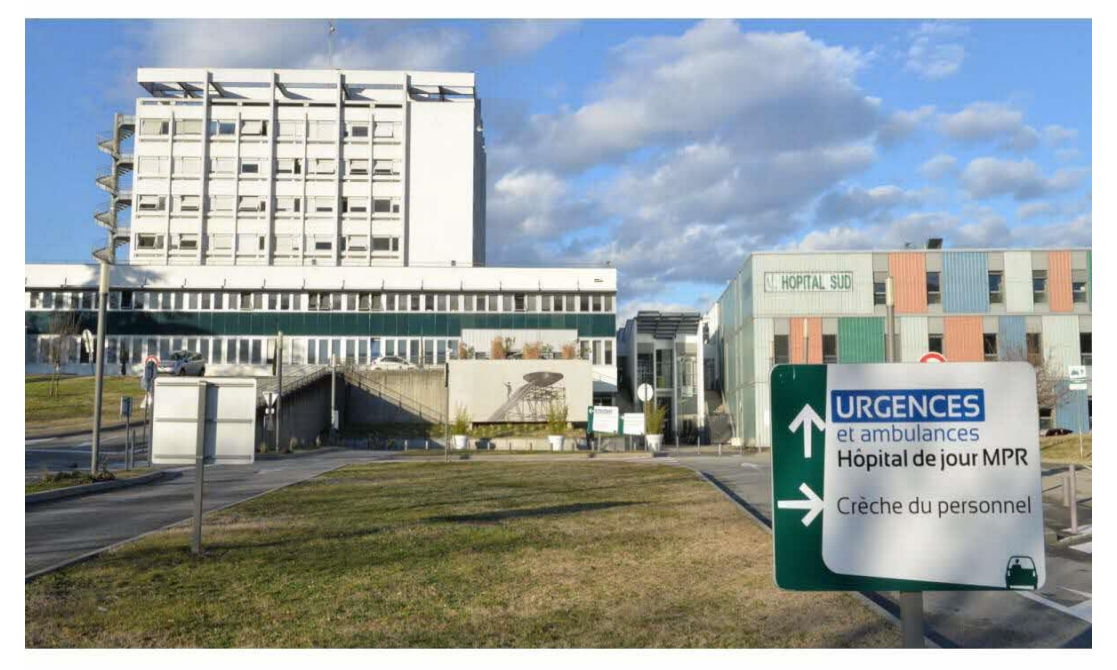

*Figure I.7 : Hôpital Sud.*

#### **I.2.2. Centre de Gérontologie**

Il s'agit d'un établissement de plus de 245 lits qui regroupe l'ensemble des lits du CGS et des unités de soins de Longue Durée (USLD).

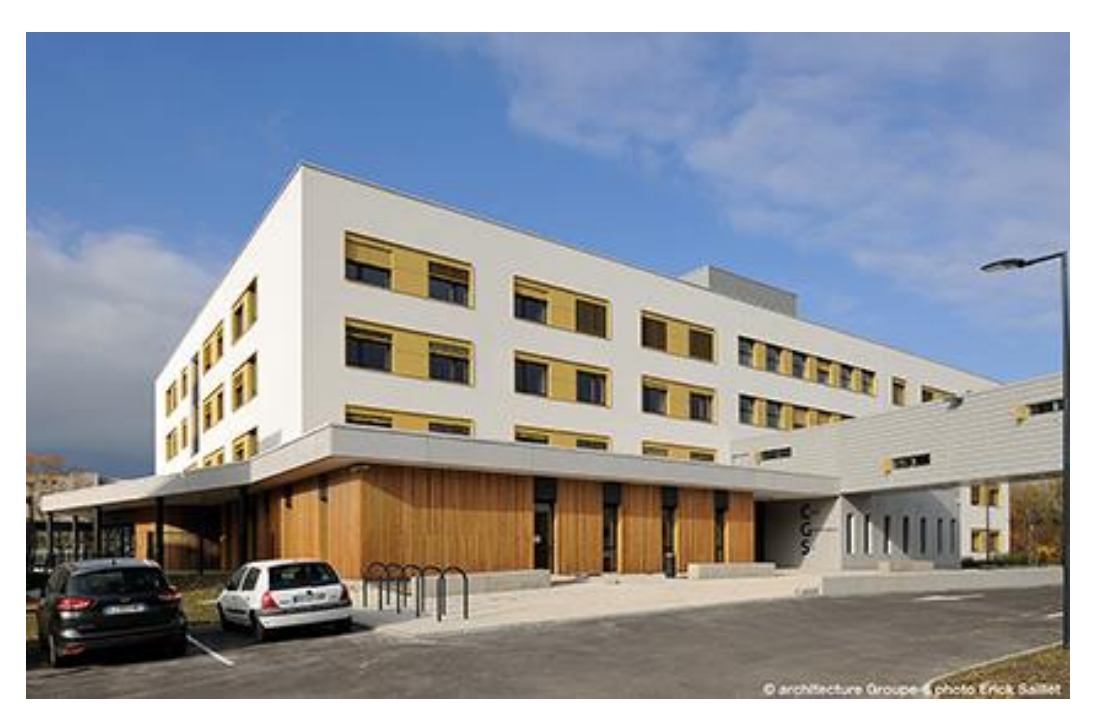

*Figure I.8 : Centre de Gérontologie.*

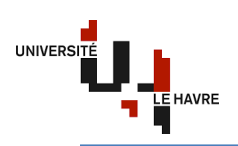

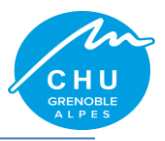

# **I.3. Principaux domaines d'excellence de CHU**

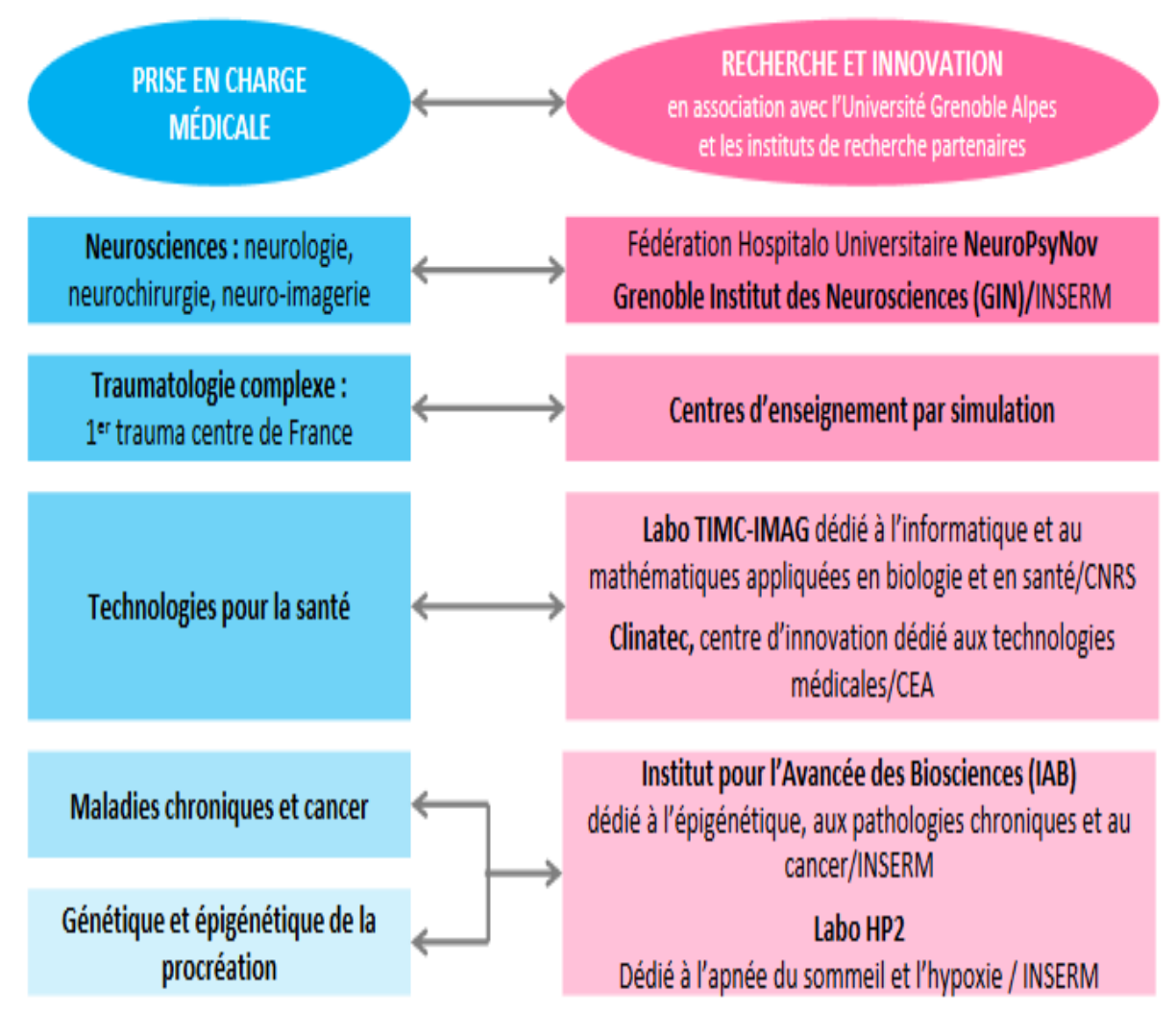

*Figure I.9 : Domaines d'excellence du CHU.*

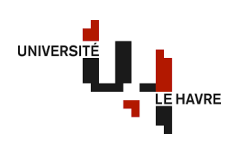

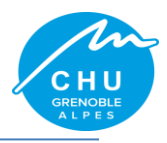

#### Alpes **I.4. Organigramme de direction commune**

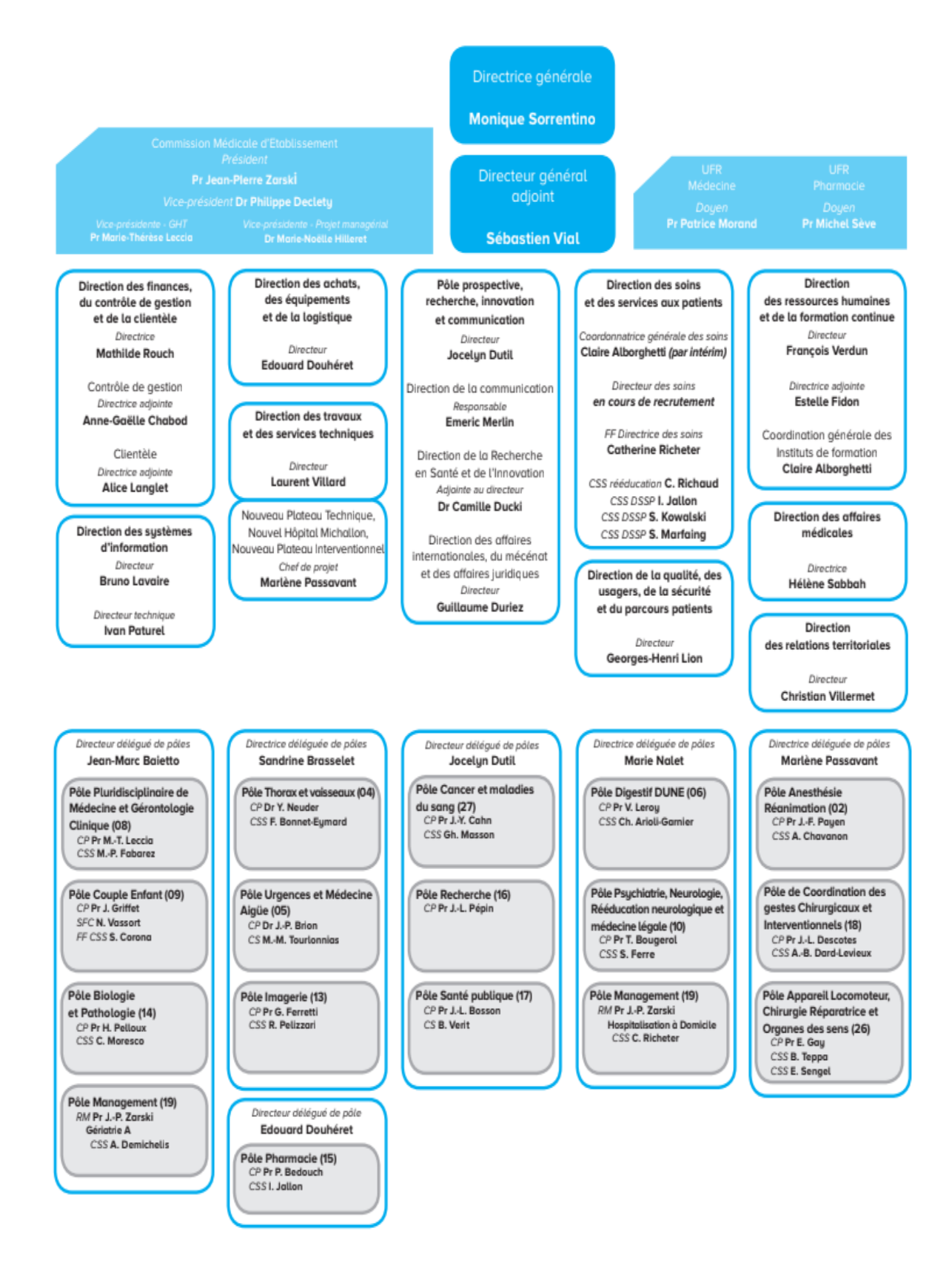

*Figure I.10 : Organigramme de direction commune.*

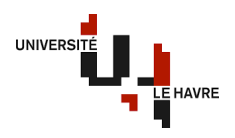

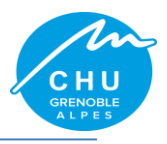

#### Alpes **I.5. Le pôle travaux et services techniques**

Le CHU Grenoble Alpes est organisé en 23 pôles de gestion. Le Pôle Travaux et Services Techniques (PTST) fait partie d'un pôle support de l'établissement.

Ce dernier est divisé en plusieurs services dirigés par un même directeur de pôle.

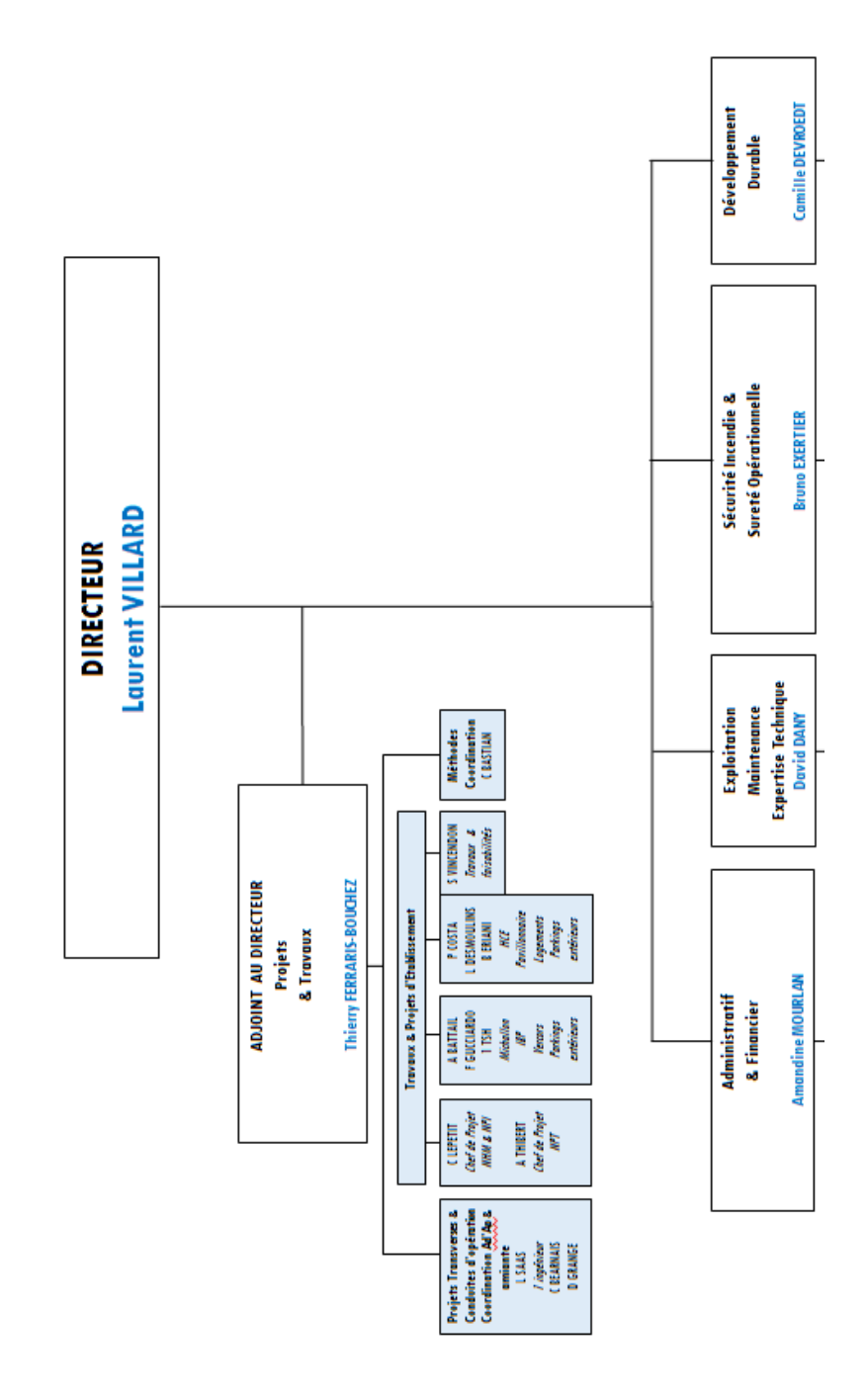

*Figure I.11 : Organigramme du Pôle Travaux et Services Techniques.*

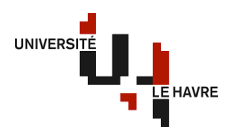

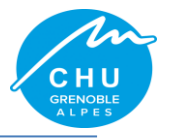

 $\overline{A}$ **I.6. Les missions du service Exploitation, maintenance et expertise technique**

Nous avons entre autres :

- $\checkmark$  garantir une continuité de service sur l'ensemble des énergies, fluides et moyens de télécommunications ;
- $\checkmark$  définir les standards des architectures réseaux et les politiques de maintenance ;
- $\checkmark$  réaliser les programmes d'investissements afférents à ce patrimoine technique ;
- $\checkmark$  intégrer le développement durable dans les programmes de construction et de rénovation ;
- $\checkmark$  participer en appui technique à la conception et à la conduite des projets de travaux.

Cette vision commune s'applique à l'ensemble des acteurs du service, de la responsable du service jusqu'aux agents présents dans les ateliers. Cela nous permet de faciliter nos échanges techniques, de définir aux mieux nos besoins et de contribuer à l'uniformisation des installations.

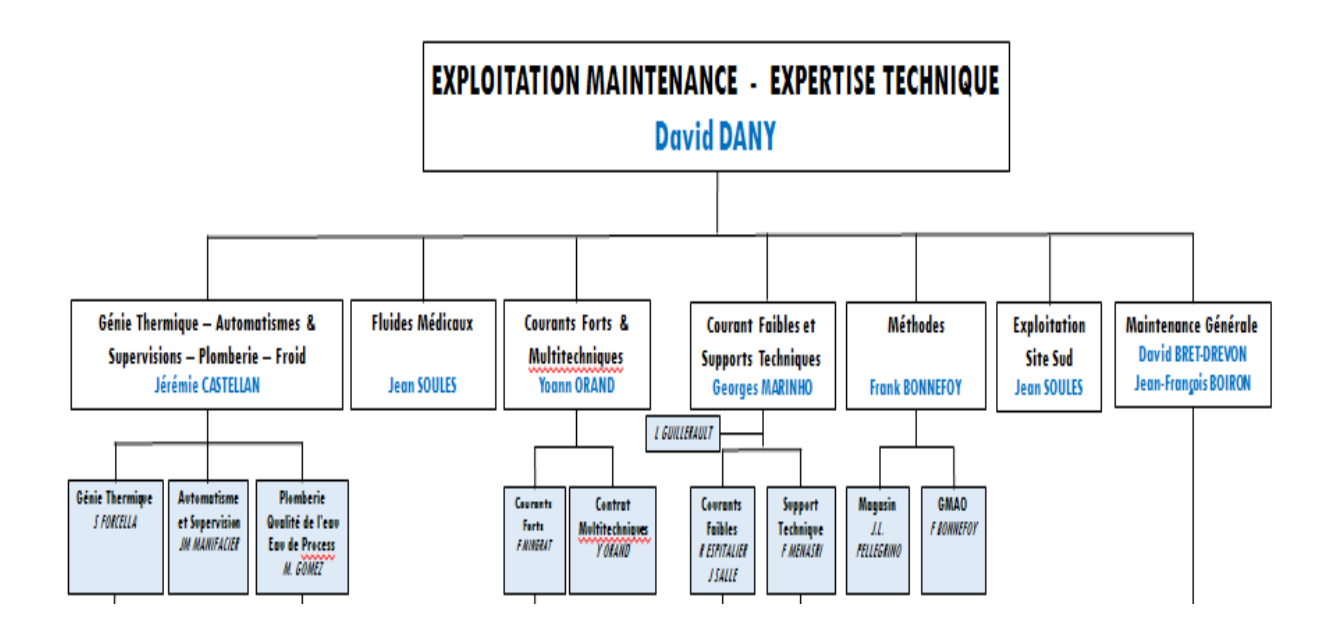

*Figure I.12 : Organigramme du service énergie, sécurité technique et développement durable.*

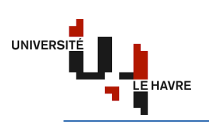

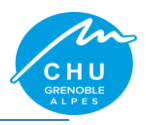

# **II. Présentation du réseau de distribution électrique du CHU Nord**

# **II.1. Architecture**

Le CHU Nord de Grenoble possède un réseau électrique 20 kV pouvant être alimenté par trois sources distinctes. Ce dernier peut être alimenté depuis le PLP, le PLR ou par la centrale GE. Le Poste de Livraison Principale (PLP) est alimenté en double dérivation depuis les postes sources EDF « Meylan » et « Ile Verte », c'est l'alimentation normale. Le Poste de Livraison Redondant (PLR) est alimenté en antenne depuis le poste source EDF « Ile Verte ». L'ensemble alimente des postes de transformations répartis sur 2 boucles ouvertes distinctes

(Michallon et la Tronche) :

 $\checkmark$  boucle Michalon :

- 5 postes répartis sur la boucle : M20, M30, M40, M50 & M60 ;
- 3 postes alimentés en antenne : M30B, M40B & M60B ;
- boucle la Tronche : 8 postes répartis sur la boucle : T10, T20, T30, T40, T50, T60, T70 & T80.

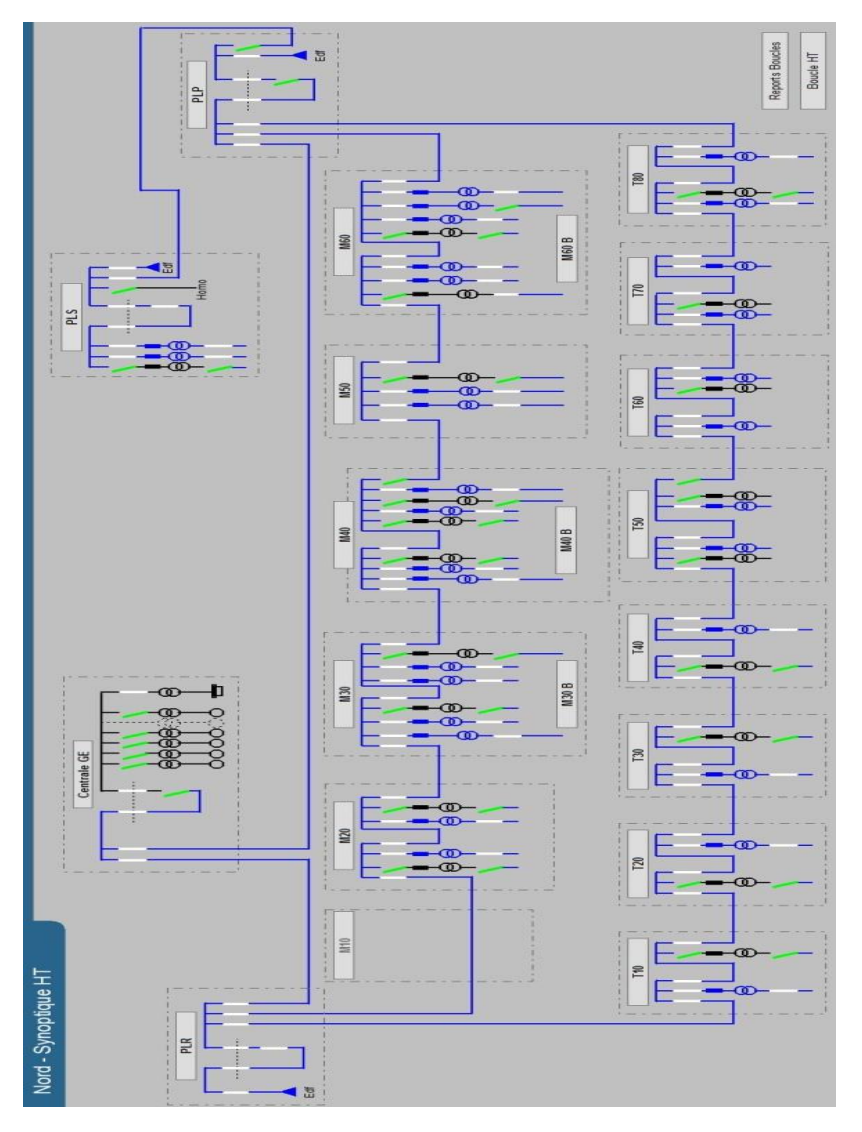

*Figure II.1 : architecture du réseau électrique du site Nord.*

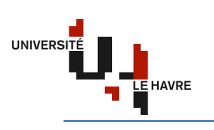

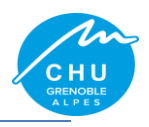

#### **II.1.1. Poste de Livraison**

Il définit l'endroit de fourniture d'électricité régis par la norme NF C13-100. Dans cette partie, on trouve les dispositifs : de comptage, de protection, de contrôle et aussi d'échange d'informations.

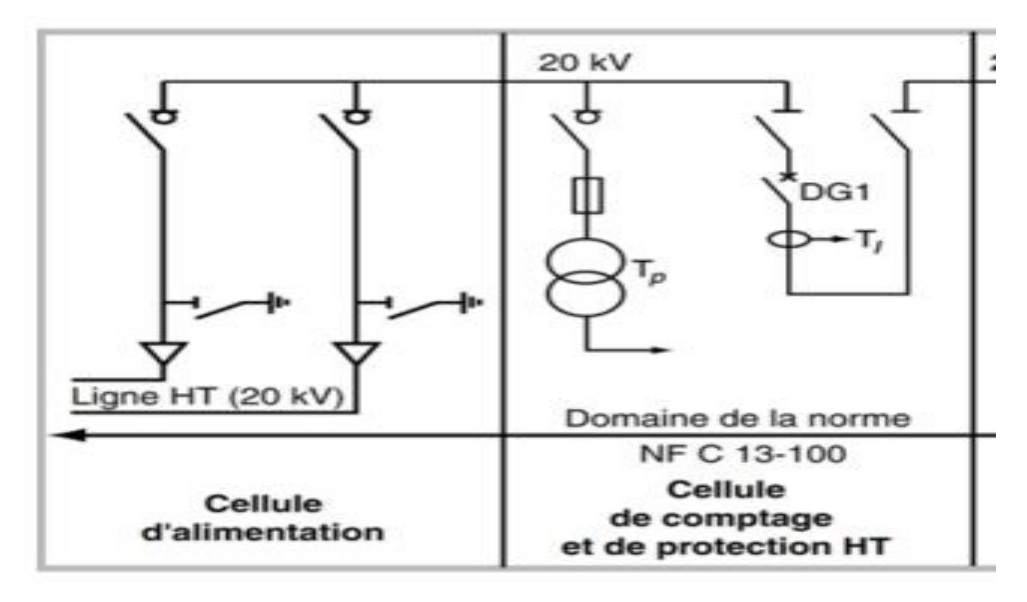

*Figure II.2 : poste de livraison (PdL).*

#### **II.1.2. Centrale GE**

La centrale Groupe Electrogène (GE) est composée de 6 groupes dont 5 de 2000 kVA et 1 de 2500 kVA avec une redondance N+3. Chaque GE produit une tension de 400 V. Un transformateur BT/HT permet d'élever cette dernière en 20 kV qui sera ensuite couplée avec le réseau de distribution « Enedis ».

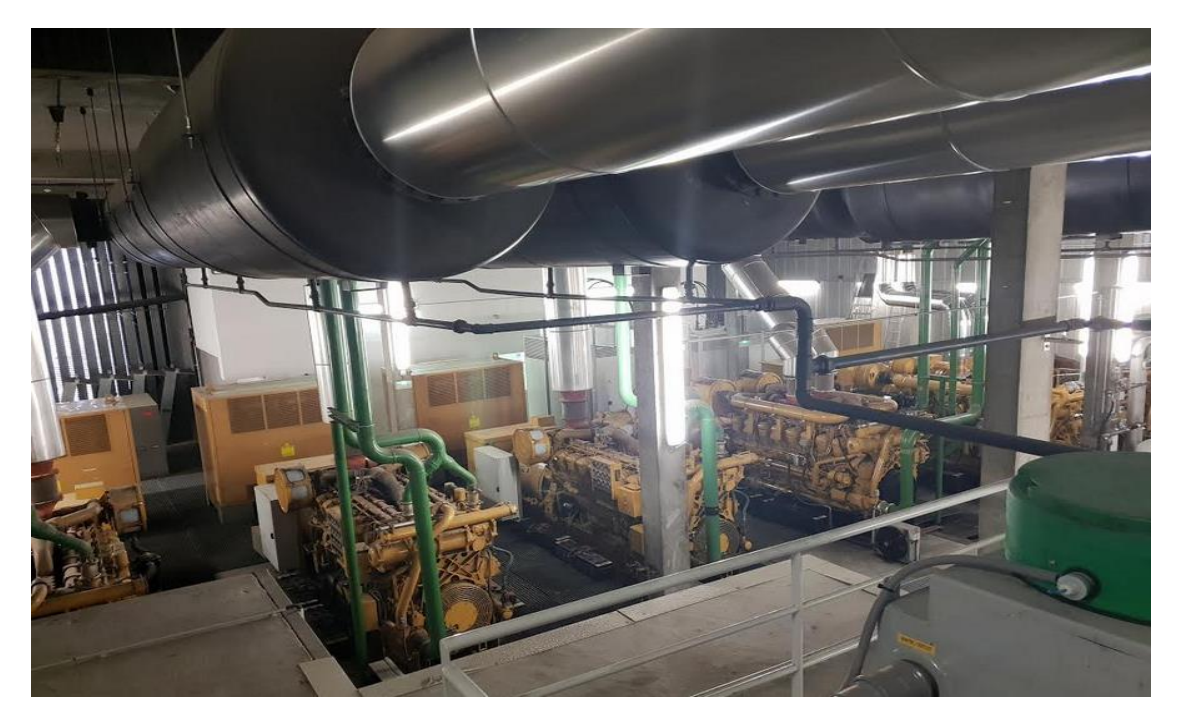

*Figure II.3 : centrale GE.*

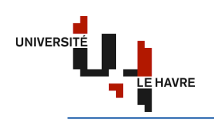

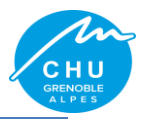

#### **II.1.2.1. Cellules de commande des groupes électrogènes**

Elles sont constituées de 6 armoires de commande GE, d'une armoire AUTAMATE et d'une armoire COMMUNS.

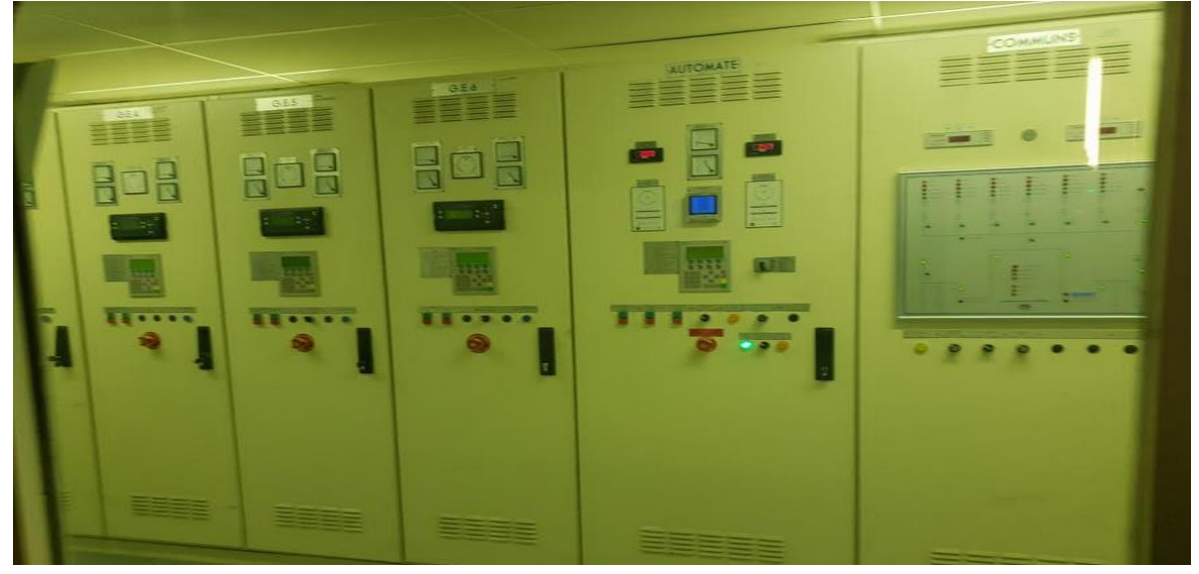

*Figure II.4 : cellules de commande des GE.*

#### **a) Armoire de commande GE**

Deux parcs de batterie permettent la mise en service des GE avec une redondance N+1. Les 4 afficheurs analogiques de part et d'autre indiquent le niveau de tension et de courant des deux parcs de batterie.

Le relais de protection du GE.

Afficheur numérique SIMATIC PANEL permet d'afficher : le menu système, les compteurs, le paramétrage, le menu général, le choix de démarrage (arrêt, manuel, auto), la maintenance, effacement des défauts, la consultation des alarmes et les informations en cours.

Le bornier de commande du GE.

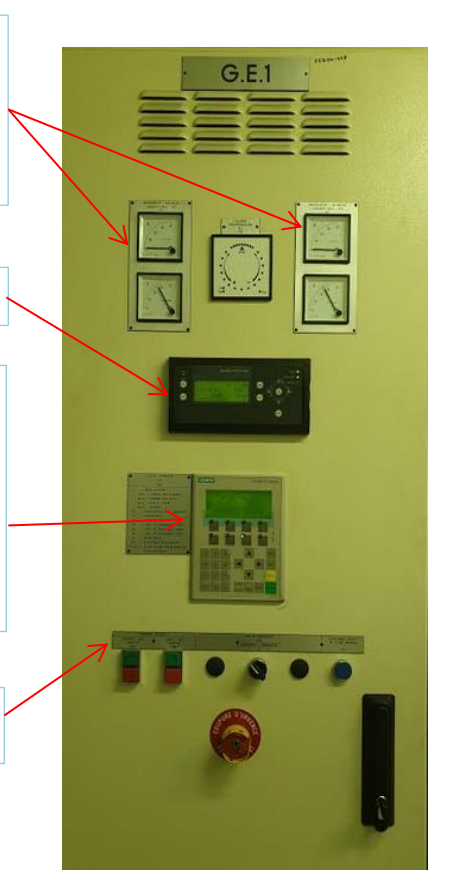

*Figure II.5 : armoire de commande d'un GE.*

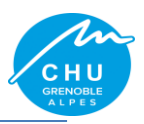

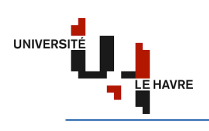

#### **b) Armoire AUTOMATE**

Elle permet de contrôler les groupes électrogènes avant leur synchronisation grâce à une platine de commande.

Les afficheurs analogiques affichent la tension et le courant des batteries. Les afficheurs numériques affichent la consommation en MW.

Afficheur numérique SIMATIC PANEL permet d'afficher : l'alarme d'arrêt, le démarrage centrale, le délestage, le menu général, la validation retour secteur, le paramétrage, la visualisation des puissances, niveaux et le comptage, le menu système, effacement des défauts, la consultation des alarmes et les informations en cours.

Le bornier de commande GE, PDLP ou PDLR.

Le commutateur de commande, il permet de fonctionner en automatique, ou en manuel, ou uniquement avec un GE de choix.

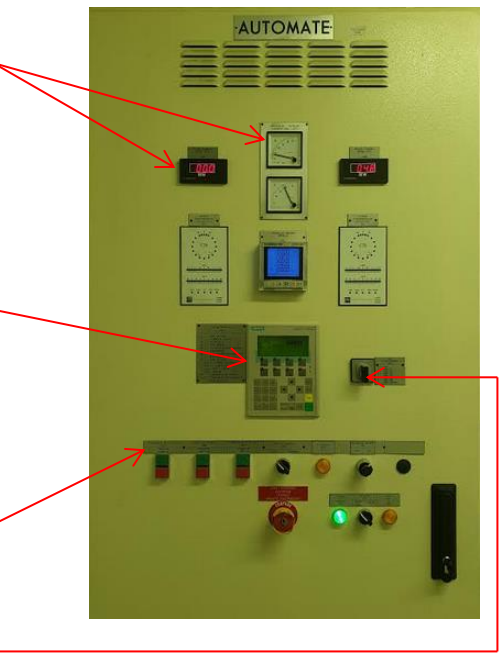

*Figure II.6 : armoire Automate de contrôle.*

## **c) Armoire COMMUNS**

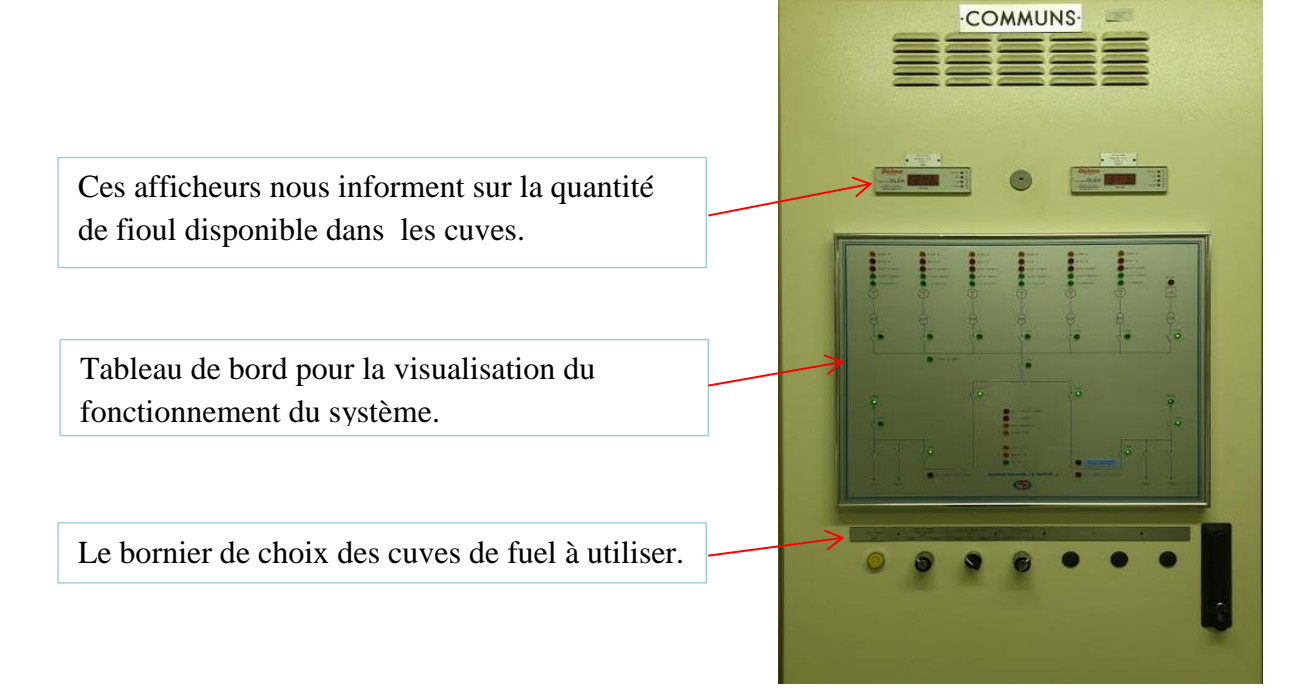

*Figure II.7 : armoire Communs.*

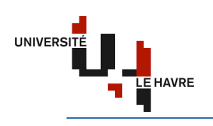

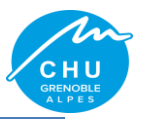

#### **II.1.2.2. Générateur Homopolaire**

Il permet de réaliser la mise à la terre du neutre à travers une forte impédance. Raccordé au jeu de barre, il permet de créer un neutre impédant sur un réseau électrique n'en comportant pas, et de mettre ce réseau à la terre à travers cette impédance.

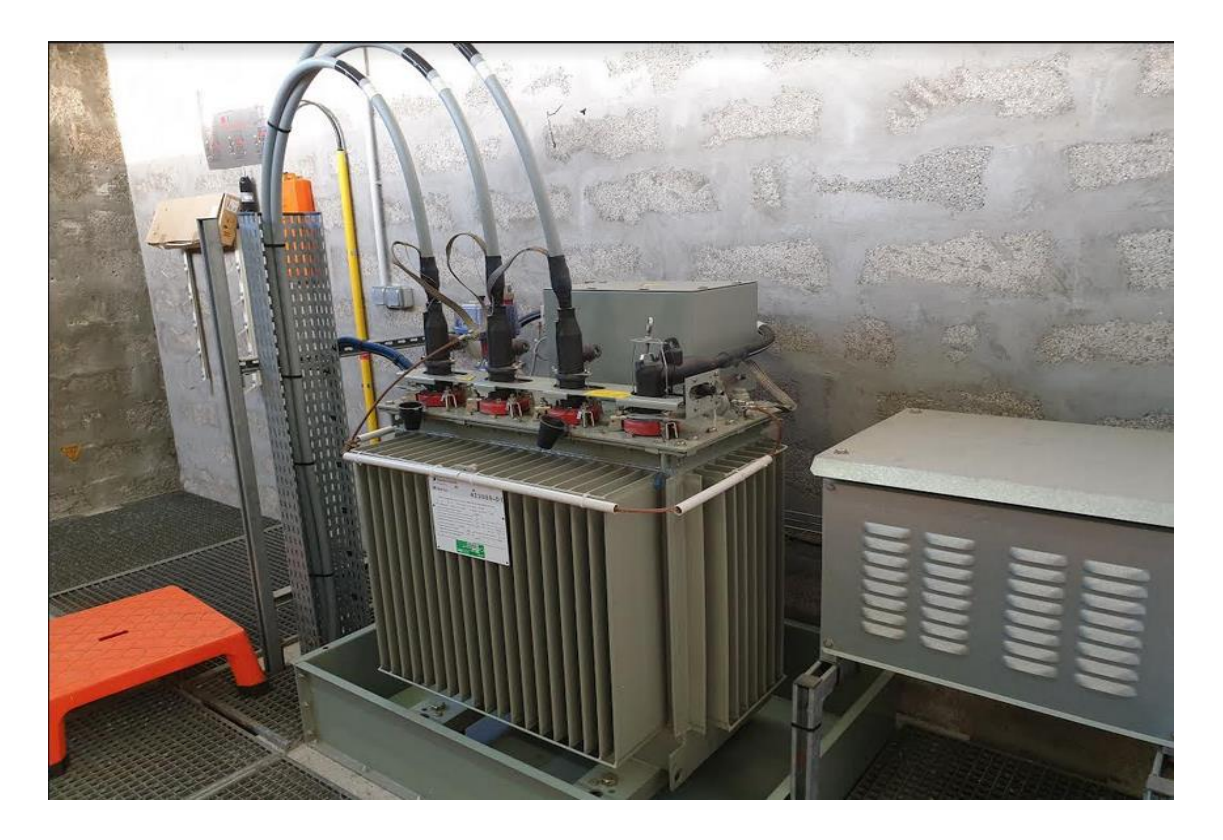

*Figure II.8 : générateur homopolaire.*

## **II.2. Modes de fonctionnement de l'installation (boucle HTA 20 kV)**

Le réseau HTA du CHU Grenoble peut être alimenté depuis la source Ile Verte, Meylan ou depuis la centrale GE.

#### **II.2.1. Fonctionnement depuis Ile Verte**

En situation normale, le site est alimenté par le poste PLP depuis Ile Verte.

#### **II.2.2. Fonctionnement depuis Meylan**

En cas de perte de la source Ile Verte, le site est alimenté par le poste PLP depuis Meylan grâce à un permutateur de source PASA situé dans le poste de livraison principale.

#### **II.2.3. Fonctionnement secours (GE)**

Si l'on perd les deux sources d'alimentation EDF, le secours est assuré par la centrale groupe électrogène. Cela entraine un délestage moyennant causé par les caractéristiques intrinsèques des moteurs (la constante de temps avant d'atteindre la vitesse de fonctionnement nominale) et aussi de la synchronisation des groupes électrogènes.

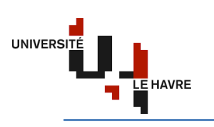

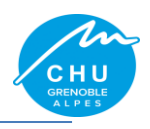

## **III. Alimentation de site Michallon**

Le site Michallon est alimenté par trois réseaux de nature différente, à savoir : le réseau normal (EDF ou GE), le réseau ondulé et le réseau de sécurité.

#### **III.1. Réseau normal**

Le réseau normal est alimenté depuis les postes de transformation M20, M30, M40, M50, M60, M30B, M40B et M60B.

Chaque poste est composé :

**des cellules HTA SM6 – 24** :

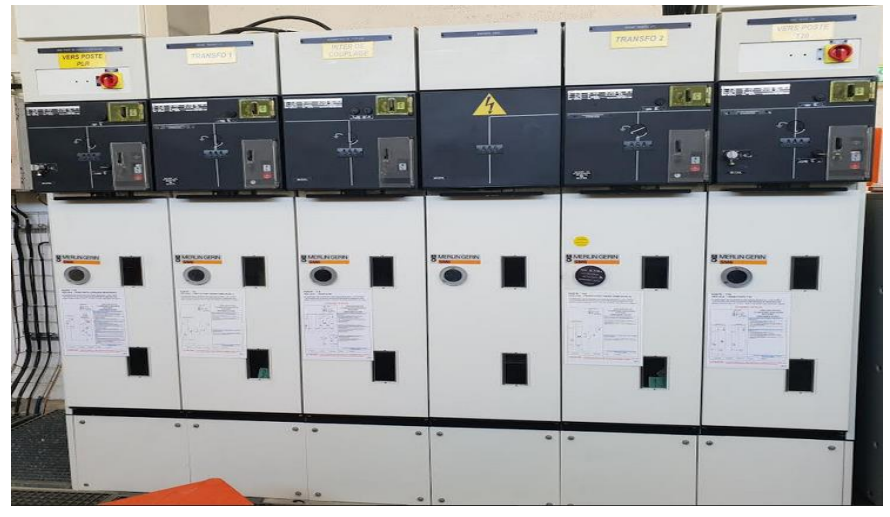

*Figure III.1 : cellules SM6-24.*

#### **des transformateurs HTA/BT** :

Avec une redondance de N+1, ces transformateurs abaissent les 20kV de la boucle Michallon en 400V. Le secondaire de ces derniers alimente le tableau général basse tension (TGBT).

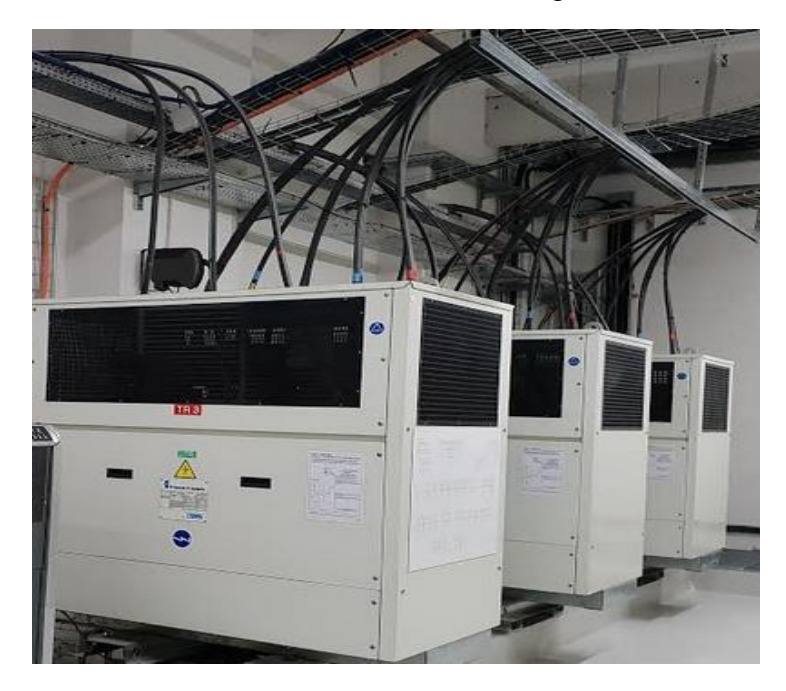

*Figure III.2 : transformateur HTA/BT.*

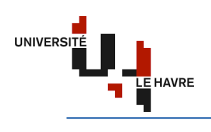

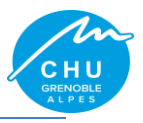

### **d'un TGBT** :

Le TBGT gère la distribution de l'énergie dans les différents circuits de l'installation. Il est composé des appareillages électriques de commande, de mesure et de protection.

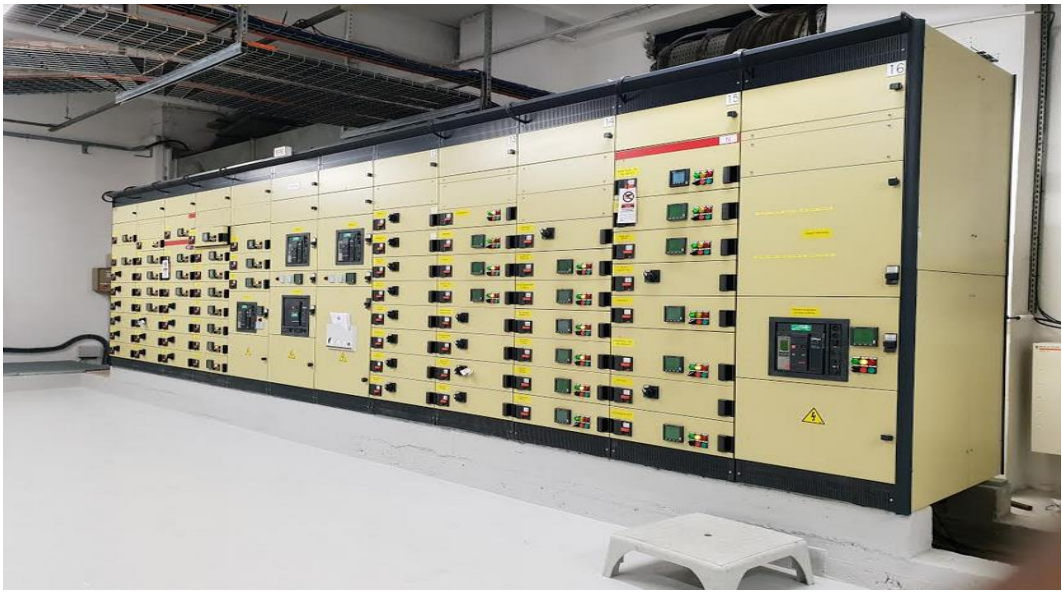

*Figure III.3 : tableau général basse tension (TGBT).*

#### **III.2. Réseau ondulé**

Avant que les groupes électrogènes n'atteignent leur vitesse nominale, les systèmes d'alimentation sans interruption (ASI) permettent d'assurer la continuité de service des locaux de classe 0 (zéro coupure) dans le respect de la norme NF C15-211 relative aux installations à usage médical (cf. Annexe 1). Ce réseau est constitué des onduleurs et des batteries. Pour plus de sécurité, le CHU s'est autorisé une redondance de N+1 pour les parcs de batteries, c'est-àdire deux parcs de batteries. Ceci explique le fait que l'onduleur peut être alimenté soit par le parc1, soit par le parc2. En cas de défaut sur le parc1, le parc2 assurera la continuité de service.

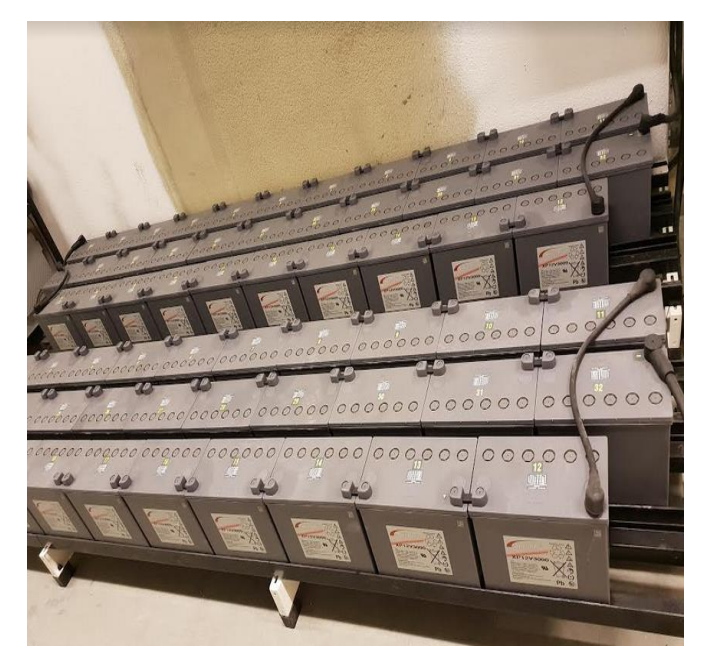

*Figure III.4 : parcs de batterie.* Figure III.5 *: onduleur.* 

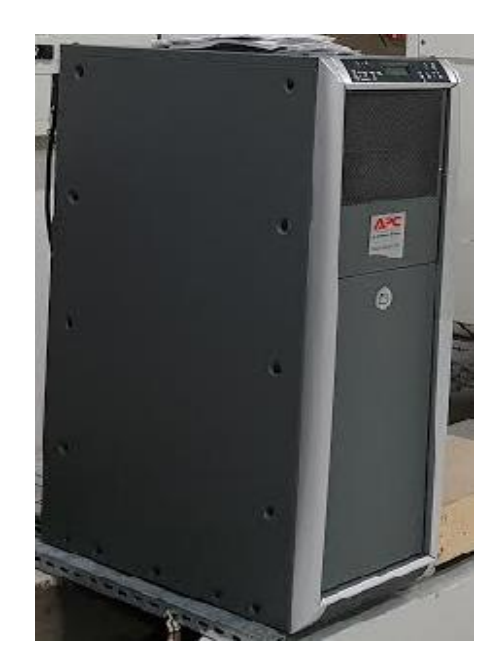

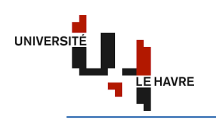

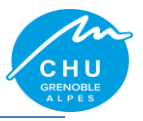

#### **III.3. Réseau de sécurité**

Normalement, le réseau de sécurité est alimenté pour une centrale groupe électrogène. Le CHU Grenoble a donc demandé une dérogation pour avoir un poste EDF qui alimente ce réseau. Ce dernier alimente 3 transformateurs HTA/BT de 630kVA 20kV/400V en parallèle, avec une redondance N+1. Ceux-ci donne sur un TGRS qui alimente deux gaine à barre avec une intensité de 1600 A, en partant du sous-sol jusqu'au niveau R+9. Cette intensité est repartie sur 4 TGS situés respectivement au RB, R+2, R+10 et R+15.

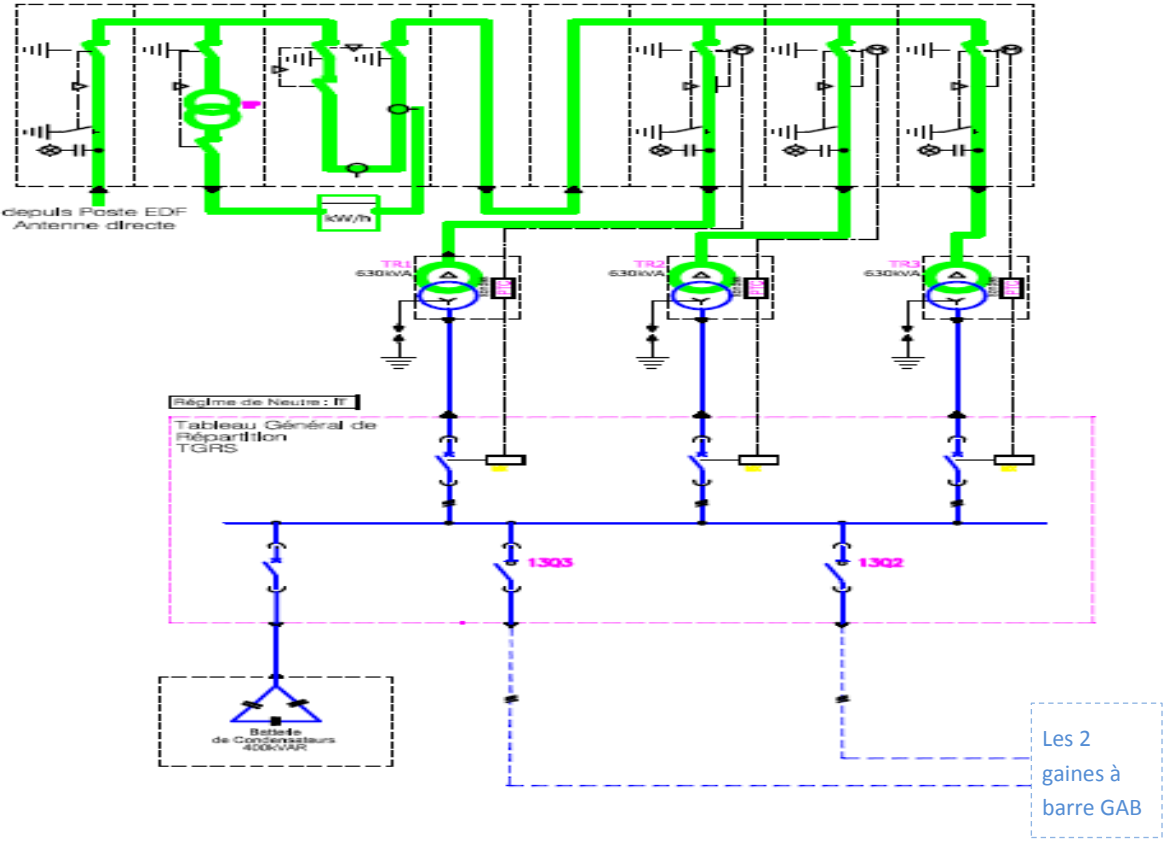

*Figure III.6 : réseau de sécurité.*

Dans un établissement de santé recevant du public (ERP de type U), les installations devant être maintenues en service pour assurer l'évacuation du public et faciliter l'intervention des secours sont :

- $\checkmark$  l'éclairage de sécurité ;
- $\checkmark$  les installations du système de sécurité incendie (SSI) ;
- $\checkmark$  les ascenseurs devant être utilisés en cas d'incendie ;
- $\checkmark$  les secours en eau (surpresseurs d'incendie, pompes de réalimentation en eau, compresseurs d'air des systèmes d'extinction automatique du type sprinkler) ;
- $\checkmark$  les pompes d'exhaure ;
- $\checkmark$  les moyens de communication destinés à donner l'alerte interne et externe (autocom).

**Autocom** : Ensemble d'équipements permettant la mise en relation des abonnés au service du téléphone grâce à une série de chiffres que l'appelant compose mécaniquement avec un clavier et que l'autocommutateur décode comme un numéro de téléphone.

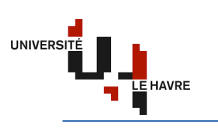

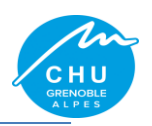

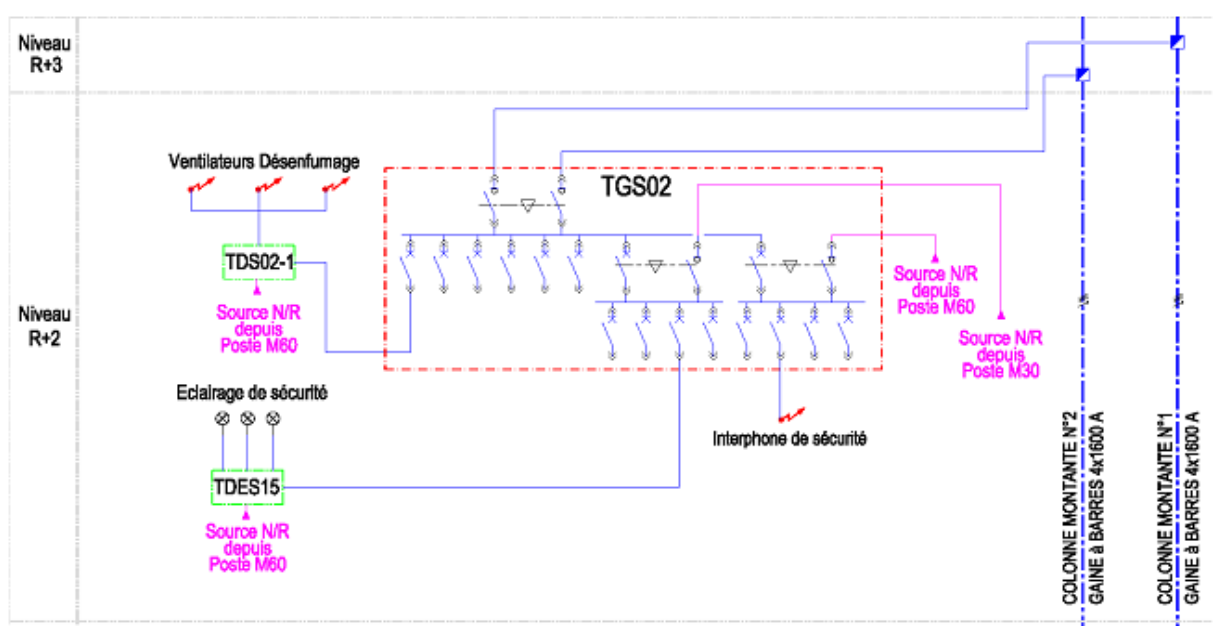

*Figure III.7 : armoires de sécurité R+2.*

#### **IV. Mes missions**

- a) Faire une étude du dimensionnement des circuits d'éclairage minimal de sécurité sur les différentes zones coupe-feu du site Michallon.
- b) Etude de couplage permanent avec injection de l'énergie de la centrale GE sur le réseau Enedis.
- c) Mise à jour du dossier ICPE de l'hôpital suivant la circulaire du 3 août 2018.

Dans ce rapport je vais parler de l'amélioration du réseau de sécurité du site Michallon.

#### **IV.1. Objectif de mon travail**

Les éclairages sont alimentés depuis les tableaux divisionnaires avec du câble **U1000R2V**. Mon travail est d'alimenter le **1/3** de ces éclairages depuis les tableaux généraux de sécurité avec du câble **CR1-C1** (cf. NFC 32-070) sur les 18 niveaux, à savoir : le sous-sol, le rez de chaussé bas, le rez de chaussé haut, du R+1 jusqu'au R+15. Les images ci-dessous montrent l'alimentation actuelle et future des éclairages dans une circulation.

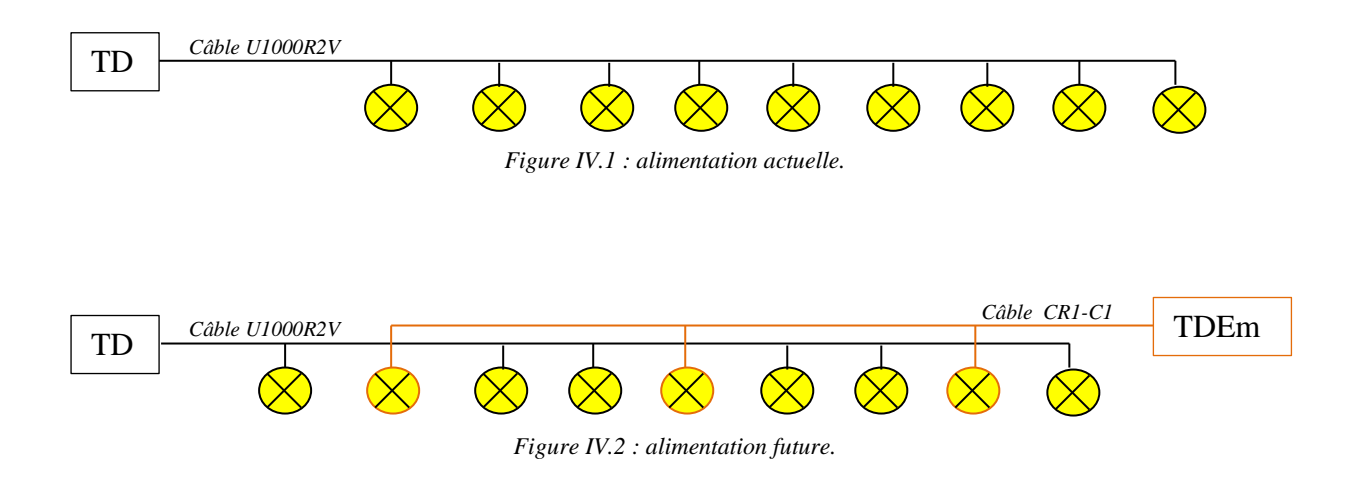

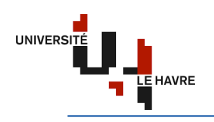

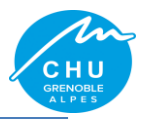

#### **IV.2. Recherche de la solution satisfaisante**

Pour trouver la solution satisfaisante, j'ai procédé de la manière suivante :

- $\checkmark$  faire un bilan de puissance ;
- $\checkmark$  solution retenue par affectation des niveaux sur les TGS.

#### **IV.2.1. Plan type du bâtiment Michallon**

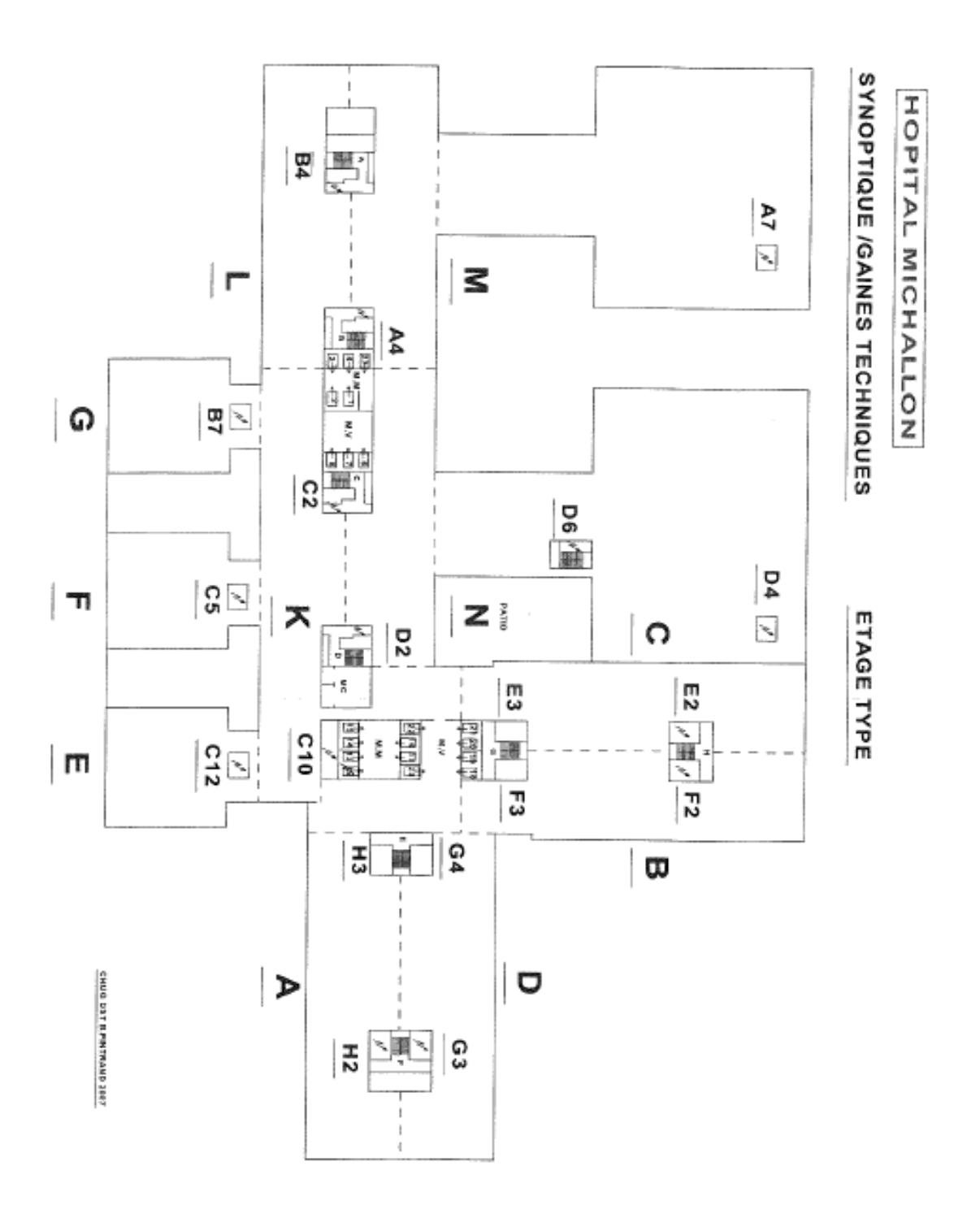

*Figure IV.3 : plan type du site Michallon.*

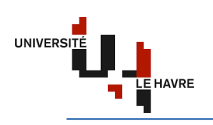

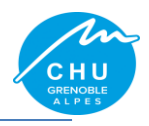

Du niveau sous-sol jusqu'au  $R+2$ : plan (BDKLMN) Du niveau R+3 jusqu'au R+9 : plan (ABCDEFGKLMN) Le niveau R+10 : plan (ABCDKLMN) Du niveau R+11 jusqu'au R+15 : plan (ABCD)

**Nota Bien** : chaque lettre du plan correspond à un circuit d'éclairage alimenté depuis le coffret électrique situé au niveau étudié.

#### **IV.2.2. Bilan de puissance**

Le but est de déterminer la puissance totale à installer. Le site michallon est constitué de 18 étages et dans chaque étage, nous aurons un coffret qui va alimenter 11 circuits d'éclairage. Etant donné la disponibilité en intensité au niveau des TGS et aussi la possibilité d'ajouter une armoire électrique, pour réaliser une répartition satisfaisante des 18 étages sur le 4 TGS, nous avons considéré la charge de chaque circuit à 250W. Ce qui nous donne une puissance totale d'environ 250 x  $(11x7+6x5+8+5x4) = 33,75kW$ .

Les 4 TGS me donne les informations suivantes (cf. Tableau IV.1).

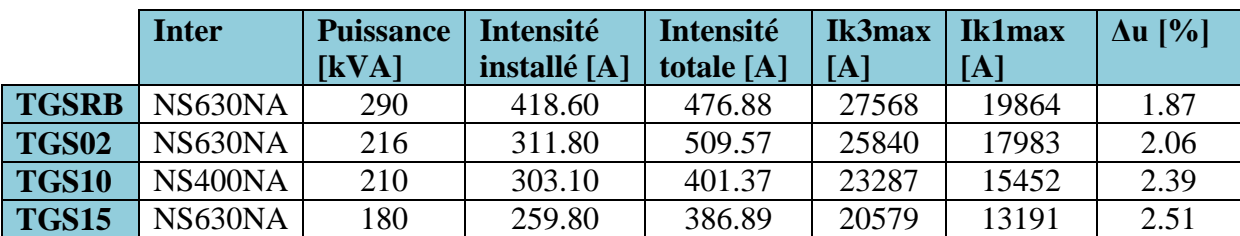

#### **Tableau IV.1 : données de référence**

## **IV.2.3. Solution retenue par affectation des différents niveaux sur les TGS**

L'analyse sur la disponibilité en intensité de courant au niveau des TGS par rapport à la charge déjà présente, de la chute de tension m'a permis de plusieurs affectations de circuit et de voir cela respectait les contraintes énoncées avant. En faisant l'affectation suivante :

- $\checkmark$  le TGSRB alimente : N\_SS, N\_RB, N\_RH, N\_R+1, N\_R+2 ;
- $\checkmark$  le TGS02 alimente : N\_R+3, N\_R+4, N\_R+5, N\_R+6, N\_R+7 ;
- $\checkmark$  le TGS10 alimente : N\_R+8, N\_R+9, N\_R+10, N\_R+11 ;
- $\checkmark$  le TGS15 alimente : N\_R+12N\_R+13, N\_R+14, N\_R+15.

J'ai vu que la condition sur la chute de tension était respectée. Par contre celle de la disponibilité en intensité, non.

Après plusieurs essais, j'ai constaté que l'affectation ci-après respectait toutes les conditions et aussi de la place physique disponible. J'ai donc opté pour cette répartition.

- $\checkmark$  le TGSRB alimente : N\_SS, N\_RB, N\_RH, N\_R+1 ;
- $\checkmark$  le TGS02 alimente : N\_R+2, N\_R+3, N\_R+4, N\_R+5, N\_R+6, N\_R+7 ;
- $\checkmark$  le TGS10 alimente : N\_R+8, N\_R+9, N\_R+10, N\_R+11, N\_R+12 ;
- $\checkmark$  le TGS15 alimente : N\_R+13, N\_R+14, N\_R+15.

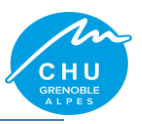

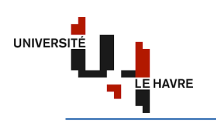

# **IV.3. Données de base**

Sachant que l'approche est la même pour tous les niveaux, je vais alors travailler qu'avec le niveau le plus critique (R+7). Car son coffret est à 20 mètres du TGS02.

## **Tableau IV.2 : équipements utilisés**

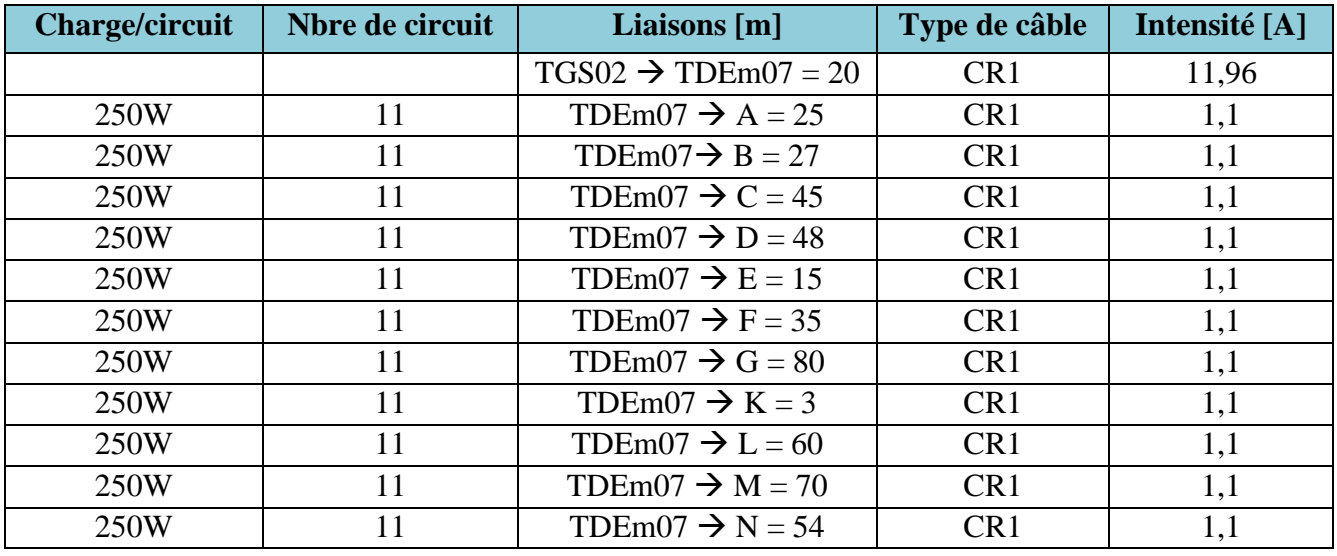

Intensité=  $250W*11/230V$ 

# **Tableau IV.3 : données exploitées pour l'étude**

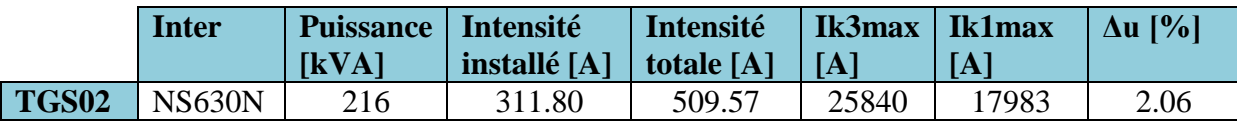

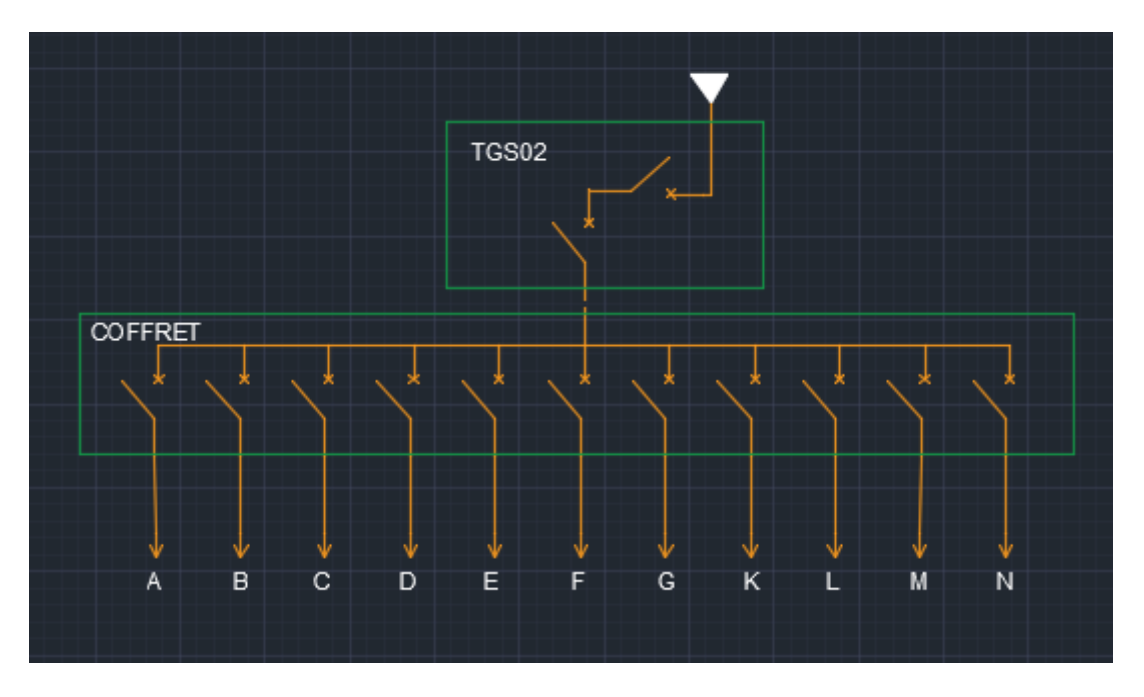

*Figure IV.4 : schéma unifilaire d'un niveau.*

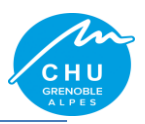

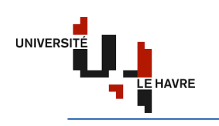

#### **IV.4. Approche technique**

Avant de décider de l'architecture, j'ai réalisé plusieurs schémas unifilaires. Suite à cela, j'ai compris que plus je monte en circuit de distribution, plus je n'arrive pas à assurer la sélectivité entre les protections du TGS au TD. J'ai donc finalement choisi la solution ci-après. Pour cette approche technique, je vais procéder par deux études dont une par simulation sur le logiciel Caneco BT et l'autre par calcul analytique.

# **IV.4.1. Etude de simulation avec Caneco BT**

#### **IV.4.1.1. Introduction**

Dans cette partie, nous allons voir comment : réaliser le schéma unifilaire de l'installation, paramétrer les différents circuits et lancer la simulation.

#### **IV.4.1.1.1. Données**

Pour rappel :

- $\checkmark$  le TGSRB alimente : N\_SS, N\_RB, N\_RH, N\_R+1 ;
- $\checkmark$  le TGS02 alimente : N\_R+2, N\_R+3, N\_R+4, N\_R+5, N\_R+6, N\_R+7 ;
- $\checkmark$  le TGS10 alimente : N\_R+8, N\_R+9, N\_R+10, N\_R+11, N\_R+12 ;
- $\checkmark$  le TGS15 alimente : N\_R+13, N\_R+14, N\_R+15.

Je travaille toujours avec le niveau 7 du TGS02.

# Voir **Tableau IV.3 : données exploitées pour l'étude.**

Chaque circuit consomme 250W.

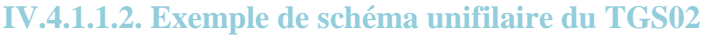

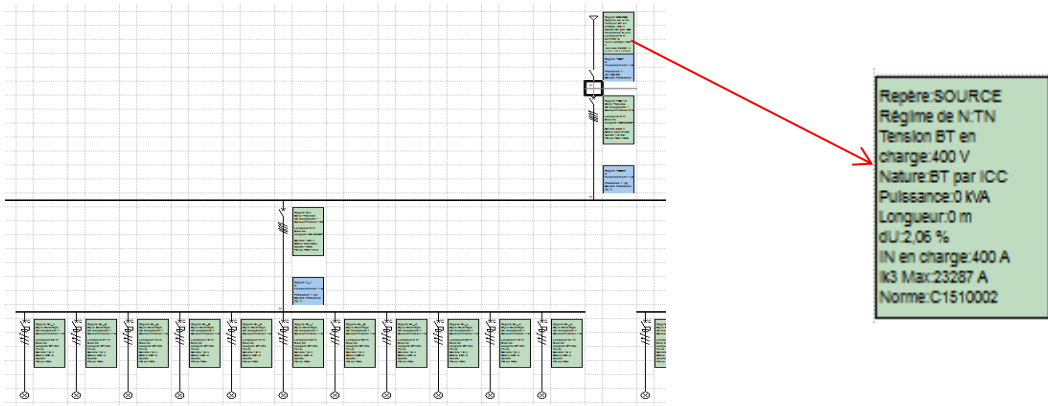

*Figure IV.5 : schéma unifilaire général.*

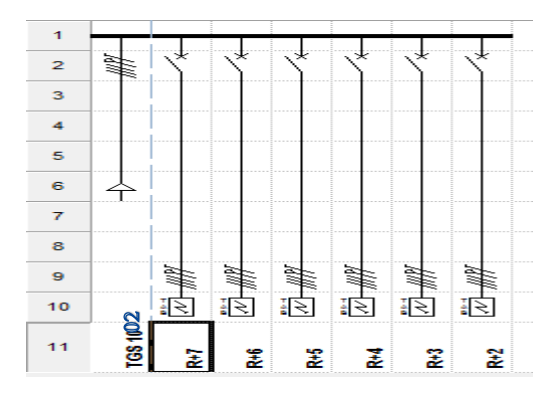

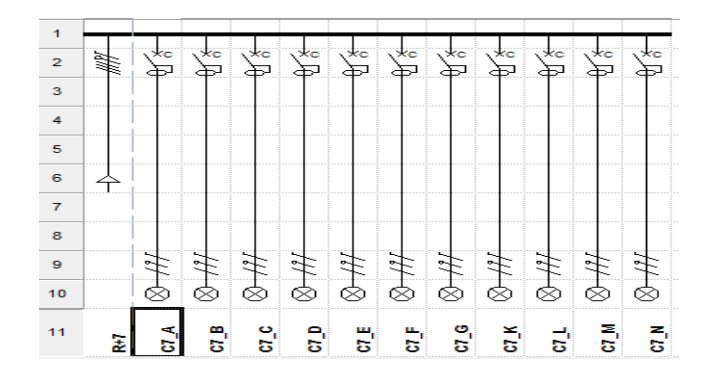

*Figure IV.6 : schéma unifilaire TGS02. Figure IV.7 : schéma unifilaire tableau 7.*

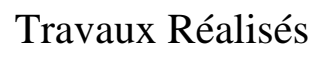

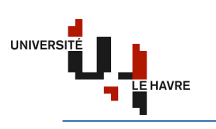

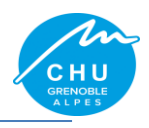

#### **IV.4.1.1.3. Procédure**

- $\checkmark$  paramétrer la source (la puissance, le courant de court-circuit, la chute de tension, la protection) ;
- concevoir le schéma unifilaire du circuit ;
- $\checkmark$  indiquer la puissance des charges ;
- $\checkmark$  choisir le type de la courbe de déclenchement (ne pas utiliser la courbe AC pour les locaux à usage médical d'après la NF C15-211) ;
- $\checkmark$  définir la longueur, le type, l'âme, la pose et le pôle du câble ;
- $\checkmark$  lancer le calcul automatique.

#### **IV.4.1.1.4. Point fort**

Caneco BT est un logiciel de modélisation des installations électriques BT conforme à la norme C15-100. De ce fait, après simulation, il nous donne :

- $\checkmark$  le courant d'emploi ;
- $\checkmark$  les différents courants de court-circuit ;
- $\checkmark$  le courant admissible ;
- $\checkmark$  la section des câbles capable à supporter le courant de court-circuit ;
- $\checkmark$  la chute de tension des différentes branches du circuit ;
- $\checkmark$  le pouvoir de coupure des protections.

Il associe plusieurs constructeurs (ABB, Schneider Electrique, Legrand, Siemens,…).

#### **IV.4.1.1.5. Point vigilance**

L'étude de la sélectivité relève de la responsabilité du concepteur.

En effet, cette dernière est une méthode qui consiste à coordonner les protections de sorte que, lorsqu'un défaut apparaît sur un circuit, seule la protection placée en tête de ce circuit se déclenche, évitant la mise hors tension du reste de l'installation électrique.

Elle assure donc la continuité de service et la sécurité électrique de l'installation. Il existe trois types de sélectivité, à savoir :

 $\checkmark$  la sélectivité ampèremétrique : soit deux disjoncteurs A et B représentés par le figure suivante avec leurs caractéristiques où Ir est le seuil de réglage des déclencheurs magnétiques et Icc le courant de court-circuit

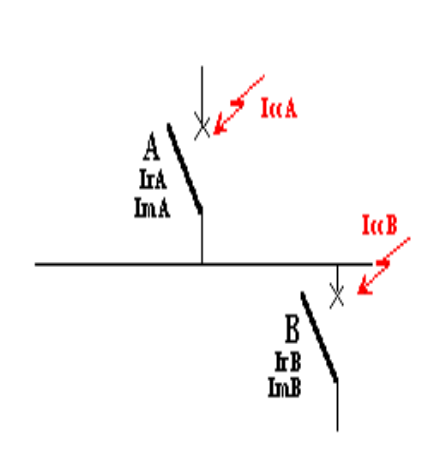

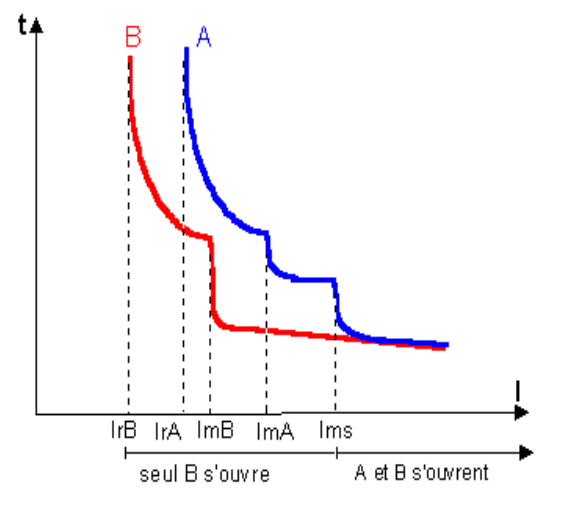

*Figure IV.8 : schéma d'étude de sélectivité. Figure IV.9 : courbe explicitant la sélectivité ampèremétrique.*

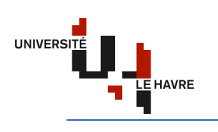

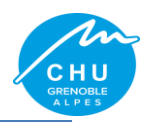

- $\checkmark$  la sélectivité chronométrique : cette technique permet d'obtenir une sélectivité au-delà du courant de réglage magnétique du disjoncteur amont. Le principe est de lancer le temps au disjoncteur aval de se déclencher en premier en retardant l'action du disjoncteur amont, ce qui impose quelques contraintes. L'appareil amont doit être temporisable et être capable de supporter le courant de court-circuit et ses effets pendant toute la durée de temporisation. La sélectivité chronométrique consiste à temporiser le déclenchement du disjoncteur amont pour privilégier celui en aval  $(t_2 < t_1)$ .
- $\checkmark$  la sélectivité logique : elle s'obtient par un système donnant l'ordre de déclenchement en fonction de la localisation du défaut. A chaque niveau, le relais logique reçoit deux informations. Une image de l'intensité passant dans le disjoncteur qu'il commande et un signal venant des disjoncteurs situés immédiatement en aval, lui indiquant si l'un de ces disjoncteurs voit passer la surintensité.

Le relais émet alors deux ordres, un ordre de déclenchement vers le disjoncteur qu'il contrôle s'il l'estime nécessaire et une information indiquant ou non qu'il voit passer une surintensité vers le disjoncteur situé en amont.

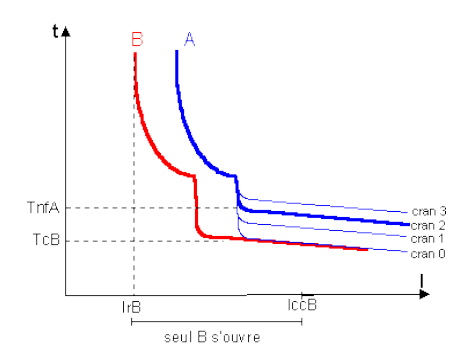

*Figure IV.10 : courbe explicitant la sélectivité chronométrique.*

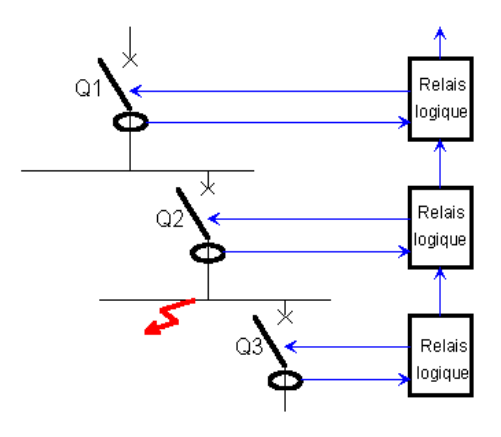

*Figure IV.11 : courbe explicitant la sélectivité logique.*

Il ne fait pas le dimensionnement du coffret et de l'armoire électrique comparé à XL PRO. Dans notre cas, nous avons exploité la sélectivité ampèremétrique. Cette dernière peut être **partielle** ou **totale**.

La sélectivité est totale entre A et B si le magnétique de A (ImA) est supérieur à l'IccB.

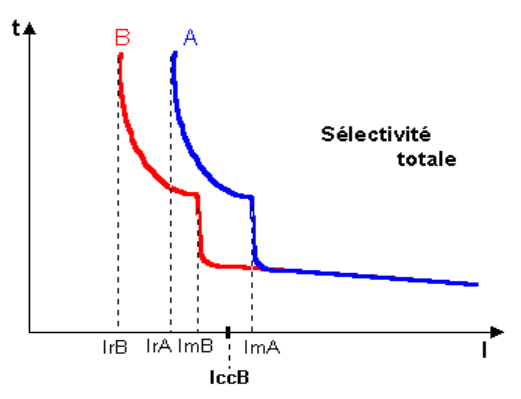

*Figure IV.12 : courbe explicitant la sélectivité totale.*

La sélectivité est totale entre A et B si le magnétique de A (ImA) est inférieur à l'IccB.

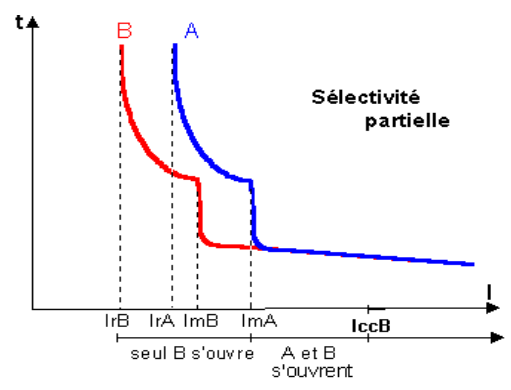

*Figure IV.13 : courbe explicitant la sélectivité partielle.*

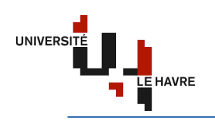

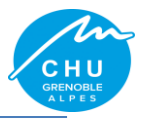

#### **IV.4.1.1.6. Résultat intermédiaire**

C'est le résultat obtenu sans faire l'étude de la sélectivité totale. Ceci est valable par d'autres types d'installations qui ne demandent pas forcement une sélectivité totale.

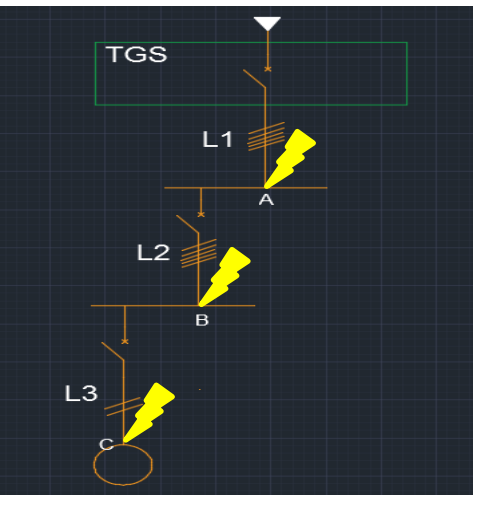

*Figure IV.14 : schéma d'étude des Icc.*

| Résultats  <br>A        |                                 | Résultats  <br>- B      |                               | C<br><b>Résultats</b>     |                                   |
|-------------------------|---------------------------------|-------------------------|-------------------------------|---------------------------|-----------------------------------|
|                         | Circuit: TGSO2 Circuit conforme |                         | Circuit: R+7 Circuit conforme |                           | Circuit: C7_G    Circuit conforme |
| Libellé                 | Valeur                          | Libellé                 | Valeur                        | Libellé                   | Valeur                            |
|                         | Câble $3X(1X120)$               |                         | Câble 3X(1X2.5)               |                           | Câble 3G2.5                       |
| Neutre 1X120            |                                 | Neutre 1X2.5            |                               | Neutre                    |                                   |
| PE ou PEN 1X35          |                                 | PE ou PEN 1X2.5         |                               | PE ou PEN                 |                                   |
| Critère IN!!            |                                 | Critère MINI            |                               | Critère CC!               |                                   |
| Longueur Max. 72 m (CI) |                                 | Longueur Max. 52 m (CI) |                               | Longueur Max. 102 m (CC)  |                                   |
|                         | <b>IB 90,0 A</b>                |                         | <b>IB 15,0 A</b>              |                           | <b>IB</b> 1,48 A                  |
|                         | STH 104,9 mm <sup>2</sup>       |                         | $STH$ 1,2 mm <sup>2</sup>     |                           | $STH$ 0,5 mm <sup>2</sup>         |
|                         | <b>IZ</b> 274,9 A               |                         | $ Z $ 24,0 A                  |                           | $Z$ 26,1 A                        |
| dU Circuit 0,06 %       |                                 | dU Circuit 1, 11 %      |                               | dU Circuit 0,90 %         |                                   |
|                         | dU total 2, 12 %                |                         | $dU$ total $3.24$ %           | dU démarrage 4,14 %       |                                   |
| Ik2/3 Max 21384 A       |                                 | Ik2/3 Max 1669 A        |                               |                           | dU total 4, 14 %                  |
|                         | lk1 Max 10692 A                 | Ik1 Max 834 A           |                               | Ik2/3 Max                 |                                   |
|                         | Ik2 Min 16589 A                 |                         | Ik2 Min 1027 A                | lk1 Max 171 A             |                                   |
|                         | Ik1 Min 9578 A                  | <b>Ik1 Min 593 A</b>    |                               | Ik2 Min                   |                                   |
|                         | If 8971 A                       |                         | If 588 A                      | Ik1 Min 121 A             |                                   |
| IrMq Max 7476 A         |                                 | IrMg Max 490 A          |                               |                           | If $121A$                         |
|                         | Ik Am/Av 23,3 kA/21,4 kA        |                         | Ik Am/Av 21, 4 kA/1, 7 kA     | IrMg Max                  |                                   |
| Sélectivité             |                                 | Sélectivité Totale      |                               |                           | Ik Am/Av 0,8 kA/0,2 kA            |
| Association             |                                 | <b>Association Sans</b> |                               | Sélectivité Fonct.        |                                   |
|                         |                                 |                         |                               | <b>Association Sans</b>   |                                   |
| Magnétique Standard     |                                 | Magnétique Standard     |                               | Magnétique Standard       |                                   |
| L. Chemin 0 m           |                                 | $L.$ Chemin $0 m$       |                               | L. Chemin $ 0 \text{ m} $ |                                   |
|                         | Prix Liaison 726,32 EUR         |                         | Prix Liaison 235,73 EUR       |                           | Prix Liaison 205,45 EUR           |

*Figure IV.15 : résultat intermédiaire.*

Le résultat obtenu montre que j'ai une sélectivité totale entre A et B, et une sélectivité partielle entre B et C. Le but étant d'avoir une sélectivité **Totale**. Alors, dans ce qui suit, nous verrons comment j'ai fait pour obtenir une sélectivité totale.
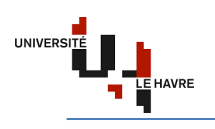

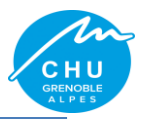

# **IV.4.1.1.7. Recherche de la sélectivité totale**

Cette étude est très importante dans locaux à usage médical car, elle permet d'assurer la continuité de service dans les autres circuits de l'installation.

Pour ce faire, j'ai commencé par faire un balayage des différentes protections via Caneco BT en procédant de la manière suivante : choisir un type de disjoncteur en amont (courbe de déclenchement, calibre) et un autre ou même type du disjoncteur aval (sachant que le calibre du disjoncteur en aval est inférieur de celui en amont). Cela m'a permis de réaliser un tableau de sélectivité (cf. Annexe 2). Cette approche s'est avérée nécessaire, mais, pas suffisante car j'ai juste trouvé la sélectivité totale entre B et C, il me reste celle entre A et B. Après plusieurs analyses de solution, je me suis enfin rendu compte qu'il fallait augmenter la charge sur le circuit B. Pour cela, je suis passé de 15A à 100A, ce qui m'a donné une marge importante par rapport à l'intensité. En prenant un DT40N calibré à 10A pour le circuit C et un NS160NST22SE calibré à 100A pour le circuit B, cela me donne une sélectivité totale. En prenant un NS160NST22SE calibré à 100A pour le circuit B et un NS630HST23SE calibré à 630A, cela me donne aussi une sélectivité totale comme indiquer par les images du résultat final.

#### **IV.4.1.1.8. Résultat final**

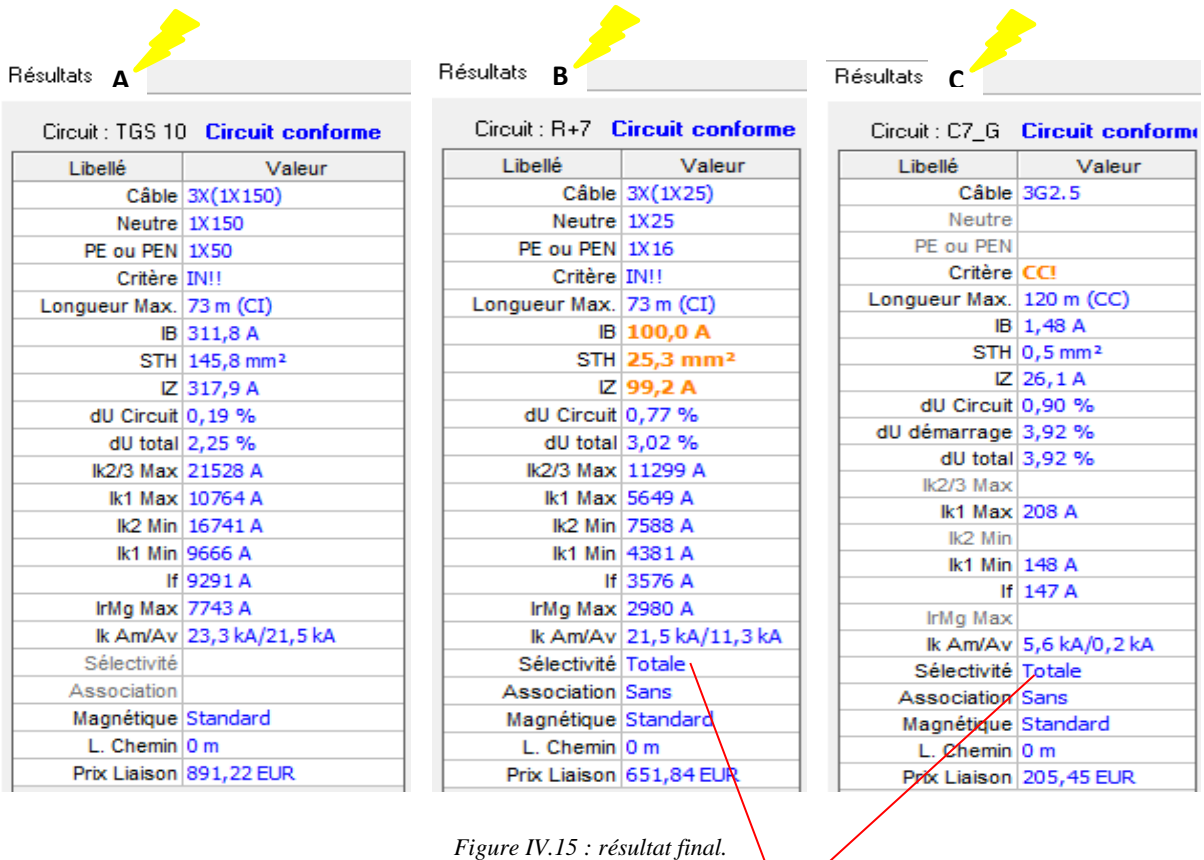

Ce résultat me montre bien que j'ai une sélectivité totale entre les protections.

#### **IV.4.1.2. Conclusion**

Cette méthode de simulation simple d'utilisation m'a permis de mettre en œuvre l'étude de la sélectivité totale, ainsi que le choix des protections afin d'assurer la sécurité des biens et des personnes.

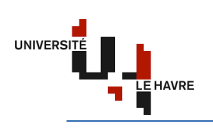

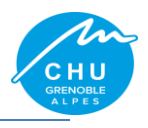

#### **IV.4.2. Etude analytique**

## **IV.4.2.1. Introduction**

L'étude de l'installation consiste à déterminer précisément les canalisations et leurs protections électriques. Cette dernière se fait méthodiquement en respectant les étapes suivantes :

- $\checkmark$  détermination des calibres In des déclencheurs des disjoncteurs ;
- $\checkmark$  détermination des sections des câbles ;
- $\checkmark$  détermination de la chute de tension ;
- $\checkmark$  détermination des courants de court-circuit :
- $\checkmark$  choix des dispositifs de protection ;
- $\checkmark$  sélectivité des protections ;

#### **IV.4.2.1.1. Détermination des calibres In [1]**

#### **Procédure :**

En supposant que les 11 circuits ont la même valeur de charge (250W), le courant d'emploi par circuit est alors égal 250W/230V. Ce qui me donne Ib=1,087A.

Les tableaux (A44 et A45) de [1] me donnent directement les calibres des disjoncteurs terminaux en fonction de la puissance et de la nature du récepteur (cf. Annexe 3). Pour les autres récepteurs, il suffit de vérifier la relation In>Ib et prendre le calibre existant dans les tableaux de choix des disjoncteurs (cf. Annexe 4). Dans mon cas, j'ai procédé par la vérification de In>Ib. Ce qui me donne le résultat ci-dessous.

#### **Résultat :**

#### **Tableau IV.4 : Résultat sur le calibre des DT40N**

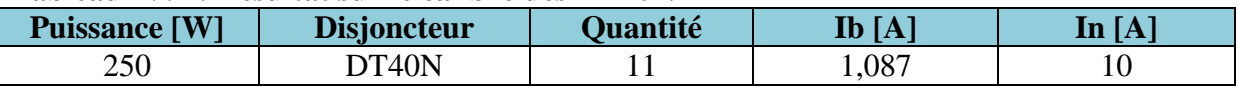

**Nota Bien** : il est aussi possible de choisir le calibre In=2 ou 6A. Compte tenu des effets électrodynamiques et le prix, nous avons choisi In=10A.

#### **IV.4.2.1.2. Détermination des sections des câbles [1]**

#### **Procédure :**

Pour le choix de la section des conducteurs de phase, il faut :

Déterminer la lettre de sélection qui dépend du conducteur utilisé et de son mode de pose ;

Déterminer un coefficient K qui caractérise l'influence des différentes conditions d'installation. Le coefficient K s'obtient en multipliant les facteurs de correction, K1, K2, K3 et Ks où :

Le facteur de correction K1 prend en compte le mode de pose, le facteur de correction K2 prend en compte l'influence mutuelle des circuits placés côte à côte, le facteur de correction K3 prend en compte la température ambiante et la nature de l'isolant, Kn est le facteur de correction du neutre chargé et Ks, le facteur de correction dit de symétrie (cf. annexe 5).

#### **Résultat :**

Notre mode de pose est : **chemin perforé**. cf. annexe 5 pour les valeurs de K1, K2, K3 et aussi la lettre de sélection. A la température ambiante 40 °C, K3=0,91.

D'après le NF C15-100 § 523.5.2, Kn=0,84.

D'après le NF C15-105 § B.5.2, Ks=1.

Alors K=K1 x K2 x K3 x Ks = **0,91**. Le câble véhicule Ib=**1,087**A, In=10A. Le courant admissible dans la canalisation est Iz=10A. L'intensité fictive I'z=Iz/K=10/0,91=10,99A.

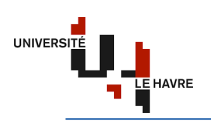

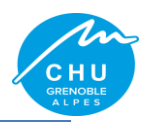

En se plaçant sur la ligne correspondant à la lettre de sélection E, dans la colonne PR3, on choisit la valeur immédiatement supérieure à 13,16A (cf. Annexe 6) coté cuivre. Cela m'a donné le résultat suivant :

#### **Tableau IV.5 : Résultat sur la lettre associée à la section de câbles**

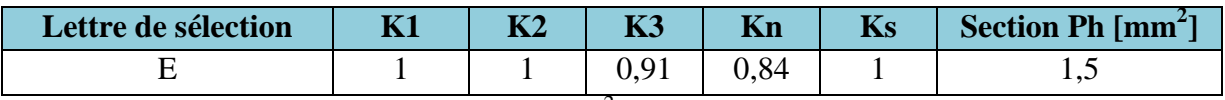

Sn=Sph x 1,45/Kn=1,5 x 1,45 / 0,84 = 2,5 mm<sup>2</sup>.

Afin de faire une comparaison avec les résultats obtenus par Caneco BT, je prendrai  $S_2 = 2, 5$ mm<sup>2</sup>;  $S_1 = 25$ mm<sup>2</sup> comme reférence.

# **IV.4.2.1.3. Détermination de la chute de tension [1] [2]**

La norme NF C15-100 nous informe que la chute de tension des circuits d'éclairage pour un abonné propriétaire de son poste HTA/BT est inférieure ou égale à 6% pour le circuit d'éclairage.  $\Delta U_A$  est la chute de tension la gaine à barre et le TGS,  $\Delta U_B$  est la chute de tension entre le TGS et le Coffret d'un niveau quelconque,  $\Delta U_C$  est la chute de tension entre le coffret et le point d'éclairage.

Il est donc nécessaire que la chute de tension totale ne dépasse pas la valeur de 6%. C'est-àdire : $\sum_{i=0}^{2} \Delta u i \le 6\%$ . Ceci implique que  $\Delta U_A + \Delta U_B + \Delta U_C + \Delta U \le 6\%$ . Il est important de faire le calcul avec le circuit qui a une chute de tension supérieure aux autres dans le but de simplifier les calculs. Cependant, la chute de tension ne reste pas la seule contrainte à prendre en compte, il faut, en plus de cela, tenir de compte de la disponibilité en intensité de courant au niveau des TGS.

En effet, un circuit qui présente une intensité disponible importante alimentera plus de niveau (étage) que les autres.

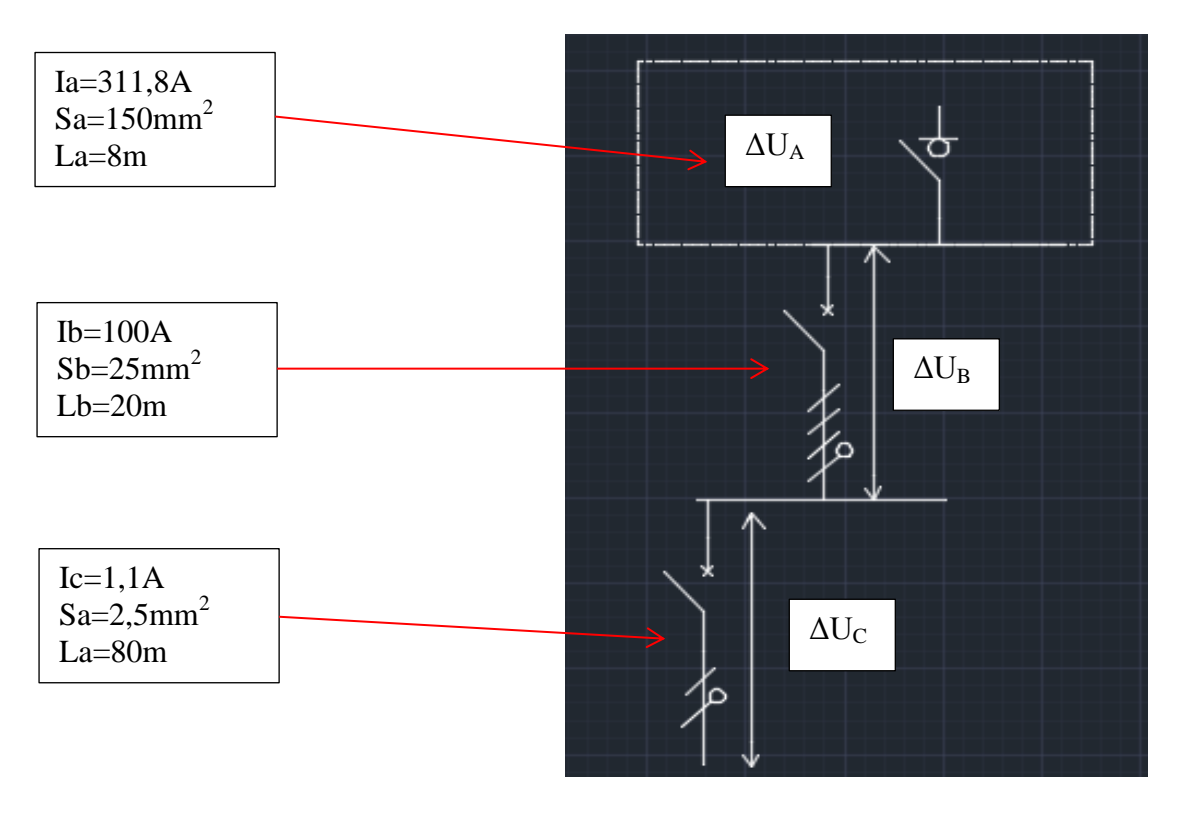

*Figure IV.16 : schéma d'étude des chutes de tension.*

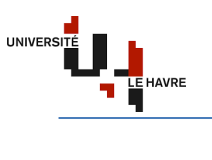

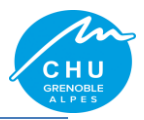

# **Formule** :

## **Tableau IV.6 : Formules de calcul des chutes de tension**

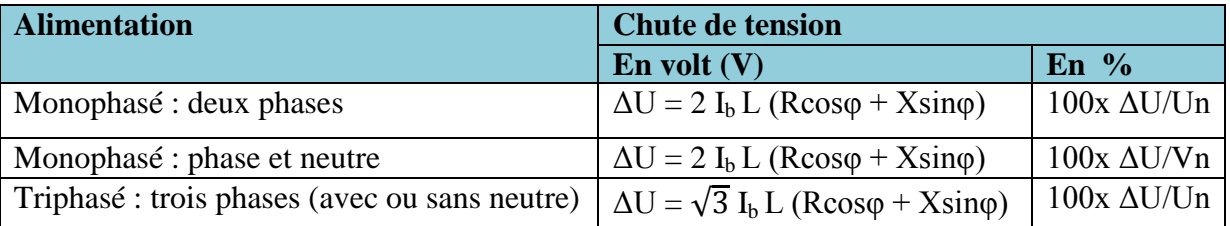

Où I<sub>b</sub> est le courant d'emploi, L la longueur du câble en Km, R la résistance linéique du câble en Ω/Km, X la réactance linéique du câble en Ω/Km, Vn la tension simple, Un la tension composée et φ le déphasage du courant sur la tension dans le circuit considéré.

# **Hypothèse simplificatrice** :

Prendre R=22,5 Ω/mm<sup>2</sup>/Km/S (S : section en mm<sup>2</sup>) cas du cuivre. R est négligeable au-delà d'une section de 500mm<sup>2</sup>.

Négliger X pour les sections  $< 50$  mm<sup>2</sup>. En absence d'autre indication, prendre X=0,08  $Ω$ /Km.

Cosφ=1 pour les récepteurs non inductifs. Donc  $\Delta U = 2 I_b L (22, 5/S + 0, 08xL)$  en monophasé et  $\Delta U = \sqrt{3} I_h L (22.5/S + 0.08xL)$  en triphasé.

**Application numérique** :

#### **Par rapport au TGS02 :**

 $\Delta U_A = \sqrt{3} \times 311,8 \times 0,008 \times (22,5/150)$  $\Delta U_B = \sqrt{3} \times 100 \times 0.02 \times (22.5/25 + 0.08 \times 0.02)$  $\Delta U_C = 2 \times 1, 1 \times 0, 08 \times (22, 5/2, 5 + 0, 08 \times 0, 08)$ **Par rapport au TGSRB :**  $\Delta U_A = \sqrt{3} \times 418.6 \times 0.008 \times (22.5/240)$  $\Delta U_B = \sqrt{3} \times 100 \times 0,008 \times (22,5/25 + 0,08 \times 0,008)$  $\Delta U_C = 2 \times 1, 1 \times 0,08 \times (22,5/2,5 + 0,08 \times 0,08)$ **Par rapport au TGS10 :**  $\Delta U_A = \sqrt{3} \times 303, 1 \times 0, 01 \times (22, 5/150)$  $\Delta U_B = \sqrt{3} \times 100 \times 0.008 \times (22.5/25 + 0.08 \times 0.008)$  $\Delta U_C = 2 \times 1, 1 \times 0, 07 \times (22, 5/1, 5 + 0, 08 \times 0, 07)$ **Par rapport au TGS15 :**  $\Delta U_A = \sqrt{3} \times 259.8 \times 0.027 \times (22.5/120)$  $\Delta U_B = \sqrt{3} \times 100 \times 0,008 \times (22,5/25 + 0,08 \times 0,008)$  $\Delta U_C = 2 \times 1, 1 \times 0,048 \times (22,5/1,5 + 0,08 \times 0,048)$ 

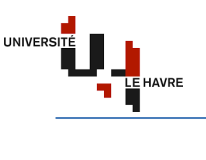

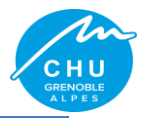

#### **Résultat** :

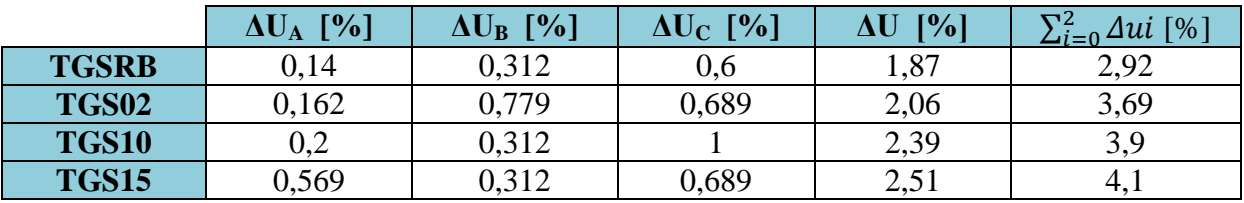

#### **Tableau IV.7 : Résultat sur le calcul des chutes de tension**

Il est également possible d'utiliser une méthode plus rapide pour le calcul des chutes de tension en exploitant le tableau de la page A52 de [1] pour déduire les chutes de tension.

Plus simplement, ces tableaux donnent la chute de tension en % dans 100 m de câble, en 400V/50Hz triphasé, en de la section du câble et du courant véhiculé (In du récepteur). Ces valeurs sont données pour un cos φ de 0,85 dans le cas d'un moteur et de 1 pour un récepteur non inductif. Pour les longueurs de câble différentes de 100 m, il suffit de multiplier le résultat par L/100 (cf. Annexe 7).

# **IV.4.2.1.4. Détermination des courants de court-circuit [1] [2] [3]**

Le calcul des courants de court-circuit a pour but de déterminer :

- $\checkmark$  le pouvoir de coupure du dispositif de protection (PdC). Il est déterminé à partir de Icc maxi calculé à ses bornes ;
- $\checkmark$  la section de conducteurs permettant : de supporter la contrainte thermique du courant de court-circuit, de garantir l'ouverture du dispositif de protection contre les contacts indirects dans le temps prescrit par les normes NF C15-100 et CEI 60364, et aussi de la tenue mécanique des supports de conducteur (efforts électrodynamiques). Elle dépend de Icc mini calculé aux bornes du récepteur ;
- $\checkmark$  la tenue mécanique des supports des conducteurs est déterminée à partir du calcul de l'Icc crête déduit de l'Icc maxi.

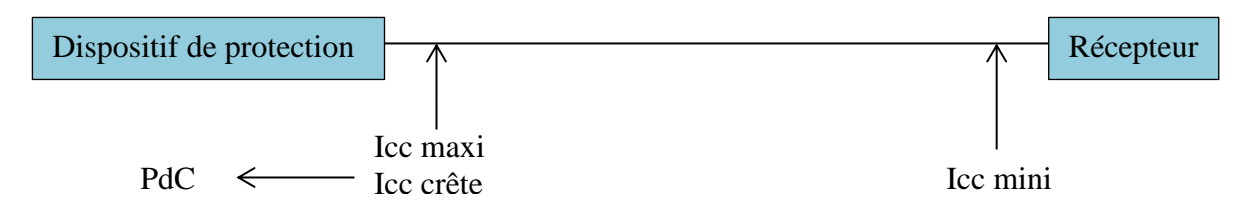

Le calcul des courants de court-circuit peut se faire selon :

- $\checkmark$  la méthode conventionnelle : elle permet de calculer Icc mini ;
- $\checkmark$  la méthode des impédances : permet de calculer les impédances et d'en déduire l'Icc ;
- $\checkmark$  la méthode rapide : elle s'applique dans le cas où certains paramètres par défaut du circuit ne sont pas connus.

Dans notre cas, nous allons exploiter la méthode des impédances (cf. Figure IV.14).

La méthode des impédances consiste à additionner toutes les résistances R et toutes les réactances X du circuit en amont du court-circuit, puis à calculer l'impédance Z, et ensuite calculer Icc par la loi d'ohm.

# **Données** :

Pour le calcul des courants de court- circuit, nous devons partir dans le cas de notre réseau de sécurité du **PLS**. Comme rappel : le PLS alimente 3 transformateurs en parallèle de 630 kVA avec une redondance N+1 qui donnent sur le TGRS qui lui alimente 2 gaines à barres avec 1600 A distribuées sur 4 TGS.

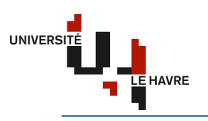

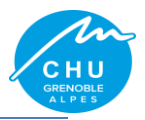

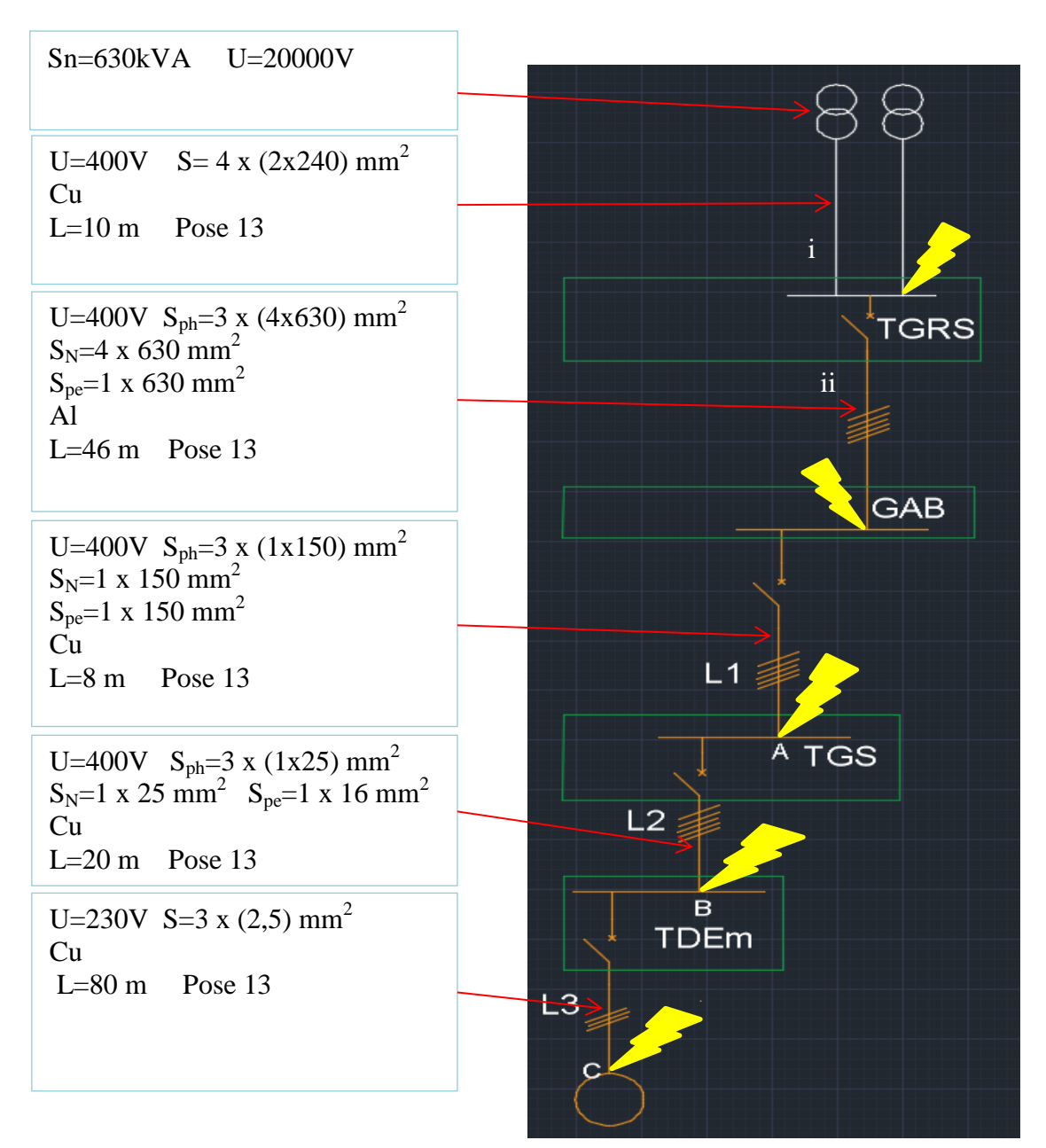

*Figure IV.17 : schéma explicitant les différents Icc.*

Prendre Un = 400V. Pour  $L_1$  :  $l_1=8m$  S<sub>1</sub>=6mm<sup>2</sup>. Pour  $L_2$ :  $l_2$ =20m  $S_2$ =2,5mm<sup>2</sup>. Pour  $L_3$ :  $l_3 = 80$ m  $S_3 = 1, 5$ mm<sup>2</sup>.

$$
R = \frac{\rho * L}{S} * \frac{1}{Nph} \qquad X = 0.08 * L * \frac{1}{Nph} \qquad Z = \sqrt{R^2 + X^2}
$$
  

$$
Z_1 = \sqrt{(Rph + Rn)^2 + (Xph + Xn)^2}
$$

 $\text{Icc} =$ m∗c  $\frac{m*c}{\sqrt{(\sum R)^2 + (\sum X)^2}} * \frac{Un}{\sqrt{3}}$ √3 où m est le facteur de charge à vide, c le facteur de tension et Un la tension nominale composée.

Master 2 EEEA-SEE 33

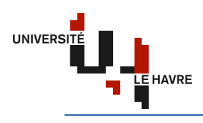

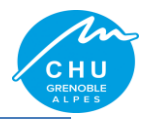

# **Hypothèse simplificatrice** :

Résistance et réactance des jeux de barre et des protections sont négligeables ;

$$
I_{k3max} = \frac{C_{max} \cdot \ln C_0}{\sqrt{\left[R_{Q} + R_{T} + R_{Uph} + \rho_o \frac{L}{S_{n_{ph}}}\right]^{2} + \left[X_{Q} + X_{T} + X_{Uph} + \lambda \frac{L}{n_{ph}}\right]^{2}}}} I_{k2max} = \frac{\sqrt{3}}{2} \times I_{k3max} = 0.86 I_{k3max}
$$
  

$$
I_{k3max} = \frac{C_{max} \cdot \ln C_0}{\sqrt{\left[R_{Q} + R_{T} + R_{Uph} + R_{UN} + \rho_o L(\frac{1}{S_{n_{ph}} + \frac{1}{S_{N}n_{N}}})\right]^{2} + \left[X_{Q} + X_{T} + X_{Uph} + \lambda L(\frac{1}{n_{ph} + n_{N}})\right]^{2}}}
$$

**m** est toujours 1,05, **cmax** 1,05 et **cmini** 0,95.

Pour k utilisez le tableau suivant en calculant le rapport R/X :

 $k = 1$  pour un régime symétrique (cos  $q = 1$ ).

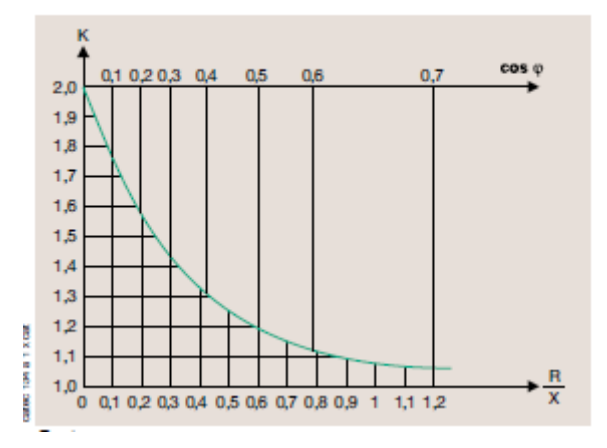

*Figure IV.18 : courbe de choix du coefficient d'asymétrie.*

**Application numérique** :

#### **Au niveau des transformateurs :**

 $Zt = \frac{1}{2}$  $\frac{1}{2}$  \* 0,04 \* 400<sup>2</sup>/630000 = 5m $\Omega$ .  $Xt = Zt$ ,  $\rightarrow Xt = 5m\Omega \rightarrow Rt = 0.2 * Xt = 0.2 * 5 = 1m\Omega$ .

#### **Au niveau de la liaison transfo/TGRS :**

$$
\text{Xi} = 0.08 \times 10 \times \frac{1}{Nc} \rightarrow \text{Xi}_{(Ph)} = 0.08 \times \frac{10}{3} = 0.27 \text{ m}\Omega.
$$
\n
$$
\text{Xi}_{(N)} = 0.08 \times 10 = 0.8 \text{ m}\Omega.
$$

$$
Ri = \frac{\rho * L}{s} * \frac{1}{Nc} \rightarrow
$$
  
\n
$$
Ri_{(Ph)} \text{ maxi} = 18,51 \times \frac{10}{(3(2 \times 400))} \rightarrow Ri_{(Ph)} \text{ maxi} = 0,08 \text{ m}\Omega.
$$
  
\n
$$
Ri_{(Ph)} \text{ mini} = 23 \times \frac{10}{(3(2 \times 400))} \rightarrow Ri_{(Ph)} \text{ mini} = 0,1 \text{ m}\Omega.
$$
  
\n
$$
Ri_{(N)} \text{ maxi} = 18,51 \times \frac{10}{(2 \times 400)} \rightarrow Ri_{(N)} \text{ maxi} = 0,24 \text{ m}\Omega.
$$
  
\n
$$
Ri_{(N)} \text{ mini} = 23 \times \frac{10}{(2 \times 400)} \rightarrow Ri_{(N)} \text{ mini} = 0,3 \text{ m}\Omega.
$$

Le courant de court-circuit au niveau du TGRS est calculé de la manière suivante

 $\text{Ii}_{\text{cc}3}$  maxi =  $\frac{1,05*1,05*400}{\sqrt{2} \cdot \sqrt{(4+0.00)^2 + (5+0.05)^2}}$  $\frac{1,05*1,05*400}{\sqrt{3}\sqrt{(1+0,08)^2+(5+0,27)^2}} = 47,1 \text{ kA}.$   $\text{Ii}_{\text{cc}3} \text{ mini} = \frac{0,95*1,05*400}{\sqrt{3}\sqrt{(1+0,1)^2+(5+0,27)^2}} = 42,84 \text{ kA}.$  $\boldsymbol{R}$  $\frac{R}{X}$  = 0,2. Ce qui nous donne k=1,6. D'où l'Ii<sub>cc3</sub> crête = 1,6 x 47,1 = 75,36 kA.  $\text{II}_{\text{cc2}}$  maxi = 0,86 \* 47,1 = 40,51 kA.  $\text{II}_{\text{cc2}}$  mini = 0,86 \* 42,84 = 36,84 kA.  $\text{Ii}_{\text{cc1}}$  maxi =  $\frac{1,05*1,05*400}{\sqrt{3}\sqrt{(1+0,08+0,24)^2+(5+0,27+0,8)^2}}$  = 40,94 kA.

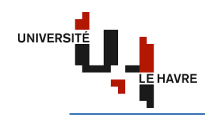

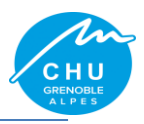

$$
\text{Ii}_{\text{cc1}} \text{ mini} = \frac{0.95*1.05*400}{\sqrt{3}*\sqrt{(1+0.1+0.3)^2+(5+0.27+0.8)^2}} = 37.02 \text{ kA}.
$$

# **Au niveau de la liaison TGRS/GAB :**

$$
Xii = 0,08 * L * \frac{1}{nc} \rightarrow Xii_{(Ph)} = 0,08 * \frac{46}{3} = 1,23 m\Omega.
$$
  
\n
$$
Xii_{(N)} = 0,08 * 46 = 3,68 m\Omega.
$$
  
\n
$$
Rii = \frac{\rho * L}{s} * \frac{1}{nc} \rightarrow Rii_{(Ph)} \text{ max}i = 29,4 \times \frac{46}{(3(4 \times 630))} \rightarrow Rii_{(Ph)} \text{ max}i = 0,17 m\Omega.
$$
  
\n
$$
Rii_{(Ph)} \text{ min}i = 37 \times \frac{46}{(3(4 \times 630))} \rightarrow Rii_{(Ph)} \text{ min}i = 0,23 m\Omega.
$$
  
\n
$$
Rii_{(N)} \text{ max}i = 29,4 \times \frac{46}{(4 \times 630)} \rightarrow Rii_{(N)} \text{ max}i = 0,54 m\Omega.
$$
  
\n
$$
Rii_{(N)} \text{ min}i = 37 \times \frac{46}{(4 \times 630)} \rightarrow Rii_{(N)} \text{ min}i = 0,68 m\Omega.
$$

Le courant de court-circuit au niveau du GAB est calculé de la manière suivante

Iii<sub>cc3</sub> maxi =  $\frac{1,05*1,05*400}{\sqrt{3}\sqrt{(1+0,08+0,17)^2+(5+0,27+1,23)^2}}$  = 38,51 kA. Iii<sub>cc3</sub> mini =  $\frac{0.95*1.05*400}{\sqrt{3}\sqrt{(1+0.1+0.23)^2+(5+0.27+1.23)^2}}$  = 34,76 kA.  $\frac{R}{g}$  = 0,14. Ce qui nous donne k=1,6. D'où l'Iii<sub>cc3</sub> crête = 1,6 x 38,51 = 61,62 kA.  $I_{\text{R}}^{X}$  (1.1. See qui nous donne n 1,9.1. B out mangement 1,6.1. See 1.1. Iii<sub>cc2</sub> mini = 0,86 \* 34,76 = 29,89 kA. Iii<sub>cc1</sub> maxi =  $\frac{1,05*1,05*400}{\sqrt{3}\sqrt{(1+0,08+0,17+0,54)^2+(5+0,27+1,23+3,68)^2}}$  = 24,66 kA.  $\text{Iii}_{\text{cc1}} \text{ mini} = \frac{0.95*1.05*400}{\sqrt{3} \cdot \sqrt{(1+0.1+0.23+0.68)^2 + (5+0.27+1.23+3.68)^2}} = 22.23 \text{ kA}.$ 

#### **Au niveau de la liaison GAB/TGS :**

$$
X1 = 0.08 * L * \frac{1}{Nc} \rightarrow X1_{(Ph)} = 0.08 * \frac{8}{3} = 0.21 m\Omega.
$$
  

$$
X1_{(N)} = 0.08 * 8 = 0.64 m\Omega.
$$

$$
R1 = \frac{\rho * L}{s} * \frac{1}{Nc} \rightarrow R1_{(Ph)} \text{ maxi} = 18,51 \text{ x } \frac{8}{(3(1 \times 150))} \rightarrow R1_{(Ph)} \text{ maxi} = 0,33 \text{ m}\Omega.
$$
  
\n
$$
R1_{(Ph)} \text{ mini} = 23 \text{ x } \frac{8}{(3(1 \times 150))} \rightarrow R1_{(Ph)} \text{ mini} = 0,41 \text{ m}\Omega.
$$
  
\n
$$
R1_{(N)} \text{ maxi} = 18,51 \text{ x } \frac{8}{(1 \times 150)} \rightarrow R1_{(N)} \text{ maxi} = 0,99 \text{ m}\Omega.
$$
  
\n
$$
R1_{(N)} \text{ mini} = 23 \text{ x } \frac{8}{(1 \times 150)} \rightarrow R1_{(N)} \text{ mini} = 1,23 \text{ m}\Omega.
$$

Le courant de court-circuit au niveau du TGS est calculé de la manière suivante

 $11_{cc3}$  maxi =  $\frac{1,05*1,05*400}{\sqrt{3}\sqrt{(1+0,08+0,17+0,33)^2+(5+0,27+1,23+0,21)^2}}$  = 36,98 kA.  $11_{\text{cc}3} \text{ mini} = \frac{0.95*1.05*400}{\sqrt{3}*\sqrt{(1+0.1+0.23+0.41)^2+(5+0.27+1.23+0.21)^2}} = 33.27 \text{ kA}.$  $\boldsymbol{R}$  $\frac{k}{x}$  = 1,57. Ce qui nous donne k=1,02+0,98e (-3x1,57)=1. D'où l' $11_{cc3}$  crête = 1 x 36,98 = 36,98 kA.  $I1_{cc2}$  maxi = 0,86 \* 36,98 = 31,8 kA.  $I1_{cc2}$  mini = 0,86 \* 33,27 = 28,61 kA.  $11_{\text{cc1}}$  maxi  $=$   $\frac{1,05*1,05*400}{\sqrt{3}\sqrt{(1+0,08+0,17+0,33+0,99)^2+(5+0,27+1,23+0,21+0,64)^2}}$  = 32,74 kA.  $11_{\text{cc1}} \text{ mini} = \frac{0.95*1.05*400}{\sqrt{3} \cdot \sqrt{(1+0.1+0.23+0.41+1.23)^2+(5+0.27+1.23+0.21+0.64)^2}} = 29.09 \text{ kA}.$ 

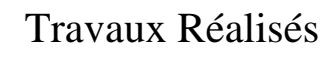

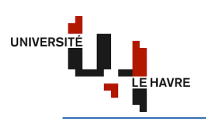

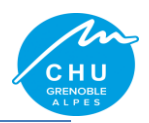

#### **Au niveau de la liaison TGS/TDEm :**

$$
X2 = 0.08 * L^* \frac{1}{Nc} \rightarrow X2_{(Ph)} = 0.08 * \frac{20}{3} = 0.53 m\Omega.
$$
  

$$
X2_{(N)} = 0.08 * 20 = 1,6 m\Omega.
$$

$$
R2 = \frac{\rho * L}{s} * \frac{1}{Nc} \rightarrow R2_{(Ph)} \text{ maxi} = 18,51 \text{ x } \frac{20}{(3(1x25))} \rightarrow R2_{(Ph)} \text{ maxi} = 4,94 \text{ m}\Omega.
$$
  
\n
$$
R2_{(Ph)} \text{ mini} = 23 \text{ x } \frac{20}{(3(1x25))} \rightarrow R2_{(Ph)} \text{ mini} = 6,13 \text{ m}\Omega.
$$
  
\n
$$
R2_{(N)} \text{ maxi} = 18,51 \text{ x } \frac{20}{(1x25)} \rightarrow R2_{(N)} \text{ maxi} = 14,81 \text{ m}\Omega.
$$
  
\n
$$
R2_{(N)} \text{ mini} = 23 \text{ x } \frac{20}{(1x25)} \rightarrow R2_{(N)} \text{ mini} = 18,4 \text{ m}\Omega.
$$

Le courant de court-circuit au niveau du TDEm est calculé de la manière suivante

$$
I2_{cc3} \text{ maxi} = \frac{1,05*1,05*400}{\sqrt{3} \sqrt{(1+0,08+0,17+0,33+4,94)^2 + (5+0,27+1,23+0,21+0,53)^2}} = 26,16 \text{ kA}.
$$
\n
$$
I2_{cc3} \text{ mini} = \frac{0,95*1,05*400}{\sqrt{3} \sqrt{(1+0,1+0,23+0,41+6,13)^2 + (5+0,27+1,23+0,21+0,53)^2}} = 21,42 \text{ kA}.
$$
\n
$$
\frac{R}{x} = 9,32. \text{ Ce qui nous donne } k=1,02+0,98e \ (-3x9,32)=1.
$$
\n
$$
I2_{cc2} \text{ maxi} = 0,86 * 26,16 = 26,16 \text{ kA}.
$$
\n
$$
I2_{cc2} \text{ maxi} = 0,86 * 26,16 = 22,5 \text{ kA}.
$$
\n
$$
I2_{cc2} \text{ mini} = 0,86 * 21,42 = 18,42 \text{ kA}.
$$
\n
$$
I2_{cc1} \text{ maxi} = \frac{1,05*1,05*400}{\sqrt{3} \sqrt{(1+0,08+0,17+0,33+4,94+14,81)^2 + (5+0,27+1,23+0,21+0,53+1,6)^2}} = 11,04 \text{ kA}.
$$
\n
$$
I2_{cc1} \text{ mini} = \frac{0,95*1,05*400}{\sqrt{3} \sqrt{(1+0,1+0,23+0,41+6,13+18,4)^2 + (5+0,27+1,23+0,21+0,53+1,6)^2}} = 8,32 \text{ kA}.
$$

#### **Au niveau de la liaison TDEm/Charge :**

 $X3 = 0.08 * L * \frac{1}{Nc}$   $\rightarrow$   $X3_{(Ph)} = 0.08 * 80 = 6.4 \text{m}\Omega$ .

$$
R3 = \frac{\rho * L}{S} * \frac{1}{Nc} \to \qquad R3_{(N)} \text{ maxi} = 18,51 \text{ x } \frac{80}{(1 \text{ x2}, 5)} \to R3_{(N)} \text{ maxi} = 592,32 \text{ m}\Omega.
$$
  

$$
R3_{(N)} \text{ mini} = 23 \text{ x } \frac{80}{(1 \text{ x2}, 5)} \to R3_{(N)} \text{ mini} = 736 \text{ m}\Omega.
$$

Le courant de court-circuit au niveau de la Charge est calculé de la manière suivante

$$
I_{0.05*1,05*400}^{3,05*1,05*400} = 0,42 kA.
$$
  
\n
$$
I_{0.05*1,05*400}^{3,05*1,05*400} = 0,42 kA.
$$
  
\n
$$
I_{0.95*1,05*400}^{3,05*1,05*400} = 0,42 kA.
$$
  
\n
$$
I_{0.95*1,05*400}^{3,05*1,05*400} = 0,3 kA.
$$

#### **IV.4.2.1.5. Choix des dispositifs de protection**

Le choix des protections se fait de manière à respecter la condition suivante PdC > Icc3 maxi. On prendra alors PdC=10kA pour les DT40N et PdC=50kA pour les compacts NS.

#### **IV.4.2.1.6. Sélectivité des protections [1]**

Pour la sélectivité totale, (cf. Annexe 8). Dans le cas de mon travail, j'ai trouvé une sélectivité totale (en partant de la protection aval) entre un DT40N 10A et un NS160N STR22SE 100A, et entre un NS160N STR22SE 100A et un NS630H STR23SE 630A.

#### **IV.4.2.2. Conclusion**

Cette partie du problème m'a permis de mettre en œuvre l'étude analytique dans le but de faire une vérification des résultats obtenus via le logiciel Caneco BT.

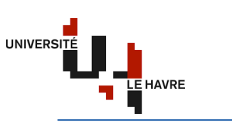

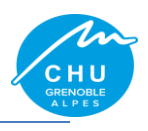

# **IV.5. Approche financière**

# **IV.5.1. Introduction**

Il s'agit de faire une estimation de coût global de l'installation y compris la mise en service. Pour ce faire, j'ai réalisé un Bordereau des Prix Unitaires (cf. Annexe 9).

# **IV.5.2. Bordereau des Prix Unitaires (BPU)**

Ce Bordereau me donne les détails du bilan d'affaire à savoir :

- $\checkmark$  le nombre des équipements ;
- $\checkmark$  le coût de mise en service.

Vu la taille de ce travail, j'ai juste pensé à présenter un TGS et donner le coût total de l'installation.

En raison de confidentialité, j'ai juste fait un extrait du TGSRB et du coffret sous-sol.

|      | Article Désignation                                                                  | Unité   T    |                 | Quantité   ▽   Prix unitaire   ▽   Prix total |              |
|------|--------------------------------------------------------------------------------------|--------------|-----------------|-----------------------------------------------|--------------|
| 1000 | <b>TGSRB vers COFFRETS</b>                                                           |              |                 |                                               |              |
|      |                                                                                      |              |                 |                                               |              |
|      | Disjoncteur NSX160H STR22SE 100A 4P4D<br>lianson TGSRB ==> TDEm SS: câble 5G25 CR1C1 | u<br>m       | 4<br>4          |                                               | 0,00<br>0,00 |
|      | lianson_TGSRB ==> TDEm_RB: câble 5G25_CR1C1                                          | m            | $\mathbf{1}$    |                                               | 0.00         |
|      | lianson TGSRB ==> TDEm_RH: câble 5G25 CR1C1                                          | m            | 4               |                                               | 0,00         |
|      | lianson TGSRB ==> TDEm_R+1: câble 5G25 CR1C1                                         | $\mathsf{m}$ | 8               |                                               | 0.00         |
|      |                                                                                      |              |                 |                                               |              |
|      | Prix total HT sans Option du TGSRB                                                   |              |                 |                                               | 0,00         |
|      | <b>Option</b>                                                                        |              |                 |                                               |              |
|      | Pose d'une Armoire                                                                   | ens          |                 |                                               | 0.00         |
|      |                                                                                      |              |                 |                                               |              |
|      | Prix total HT Option du TGSRB                                                        |              |                 |                                               | 0,00         |
|      |                                                                                      |              |                 |                                               |              |
|      | Prix total HT du TGSRB                                                               |              |                 |                                               | 0.00         |
|      |                                                                                      |              |                 |                                               |              |
|      |                                                                                      |              |                 |                                               |              |
| 1100 | Coffret sous-sol (TDEm_SS) vers Zones Coupe-Feu                                      |              |                 |                                               |              |
|      | Disjoncteur DT40N Ph+N 10A 2P2D 10kA                                                 |              | 6               |                                               | 0,00         |
|      | diffentiel mono 300ms 25A                                                            |              | 6               |                                               | 0,00         |
|      | liaison TDEm SS ==> zone B: câble 3X1,5 CR1C1                                        | $\mathsf{m}$ | 27              |                                               | 0.00         |
|      | liaison TDEm_SS ==> zone D: câble 3X1,5 CR1C1                                        | $\mathsf{m}$ | 48              |                                               | 0.00         |
|      | liaison TDEm SS ==> zone K: câble 3X1,5 CR1C1                                        | m            | 3               |                                               | 0,00         |
|      | liaison TDEm SS ==> zone L: câble 3X1,5 CR1C1                                        | m            | 60              |                                               | 0.00         |
|      | liaison TDEm SS ==> zone M: câble 3X1,5 CR1C1                                        | $\mathsf{m}$ | 70              |                                               | 0.00         |
|      | liaison TDEm_SS ==> zone N: câble 3X1,5 CR1C1                                        | m            | $\overline{54}$ |                                               | 0,00         |
|      | Prix total HT sans Option du sous-sol                                                |              |                 |                                               | 0.00         |
|      |                                                                                      |              |                 |                                               |              |
|      | <b>Option</b>                                                                        |              |                 |                                               |              |
|      | liaison entre luminaires de la zone B: câble 3X1,5 CR1C1                             | m            | 70              |                                               | 0,00         |
|      | liaison entre luminaires de la zone D: câble 3X1.5 CR1C1                             | m            | 50              |                                               | 0.00         |
|      | liaison entre luminaires de la zone K: câble 3X1,5 CR1C1                             | $\mathsf{m}$ | 50              |                                               | 0,00         |
|      | liaison entre luminaires de la zone L: câble 3X1,5 CR1C1                             | m            | 70              |                                               | 0.00         |
|      | liaison entre luminaires de la zone M: câble 3X1,5 CR1C1                             | m            | 70              |                                               | 0,00         |
|      | liaison entre luminaires de la zone N: câble 3X1,5 CR1C1                             | m            | 50              |                                               | 0,00         |
|      | Pose d'un coffret sous-sol                                                           | ens          |                 |                                               | 0,00         |
|      | Prix total HT Option du sous-sol                                                     |              |                 |                                               | 0,00         |
|      |                                                                                      |              |                 |                                               |              |
|      | Pris total HT pour le Sous-Sol                                                       |              |                 |                                               | 0,00         |

*Figure IV.19 : extrait du Bordereau des Prix Unitaires.*

En somme, le coût total HT estimé de l'installation est supérieur à 200 000 € HT.

#### **IV.5.3. Conclusion**

Cette approche m'a permis de comprendre le chiffrage d'une installation électrique. Ainsi, elle me permettra de répondre à des postes qui mettent en avant plus de responsabilité comme un chargé d'affaires.

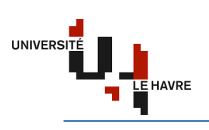

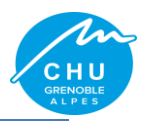

# **II. Présentation du réseau de distribution électrique du CHU Nord**

# **II.1. Architecture**

Le CHU Nord de Grenoble possède un réseau électrique 20 kV pouvant être alimenté par trois sources distinctes. Ce dernier peut être alimenté depuis le PLP, le PLR ou par la centrale GE. Le Poste de Livraison Principale (PLP) est alimenté en double dérivation depuis les postes sources EDF « Meylan » et « Ile Verte », c'est l'alimentation normale. Le Poste de Livraison Redondant (PLR) est alimenté en antenne depuis le poste source EDF « Ile Verte ». L'ensemble alimente des postes de transformations répartis sur 2 boucles ouvertes distinctes

(Michallon et la Tronche) :

 $\checkmark$  boucle Michalon :

- 5 postes répartis sur la boucle : M20, M30, M40, M50 & M60 ;
- 3 postes alimentés en antenne : M30B, M40B & M60B ;
- boucle la Tronche : 8 postes répartis sur la boucle : T10, T20, T30, T40, T50, T60, T70 & T80.

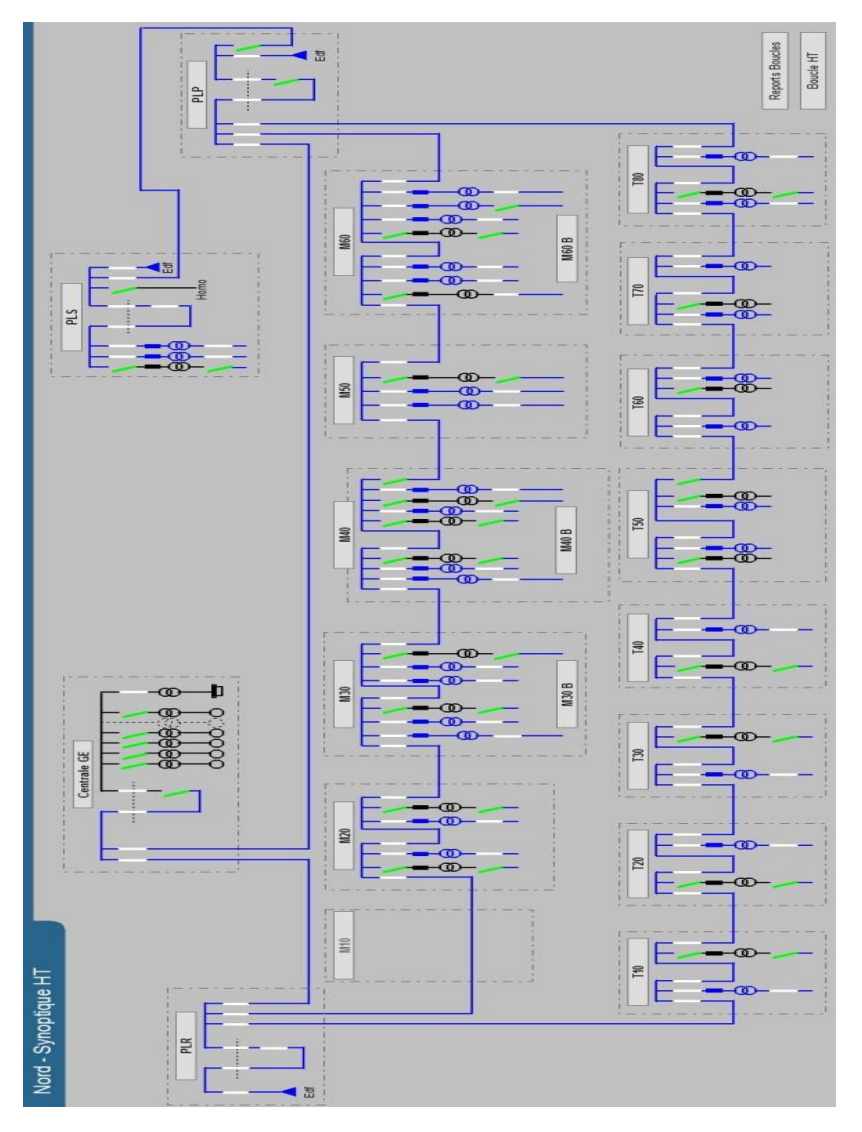

*Figure II.1 : architecture du réseau électrique du site Nord.*

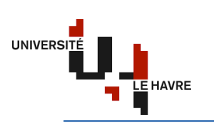

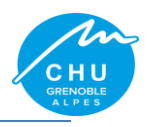

#### **II.1.1. Poste de Livraison**

Il définit l'endroit de fourniture d'électricité régis par la norme NF C13-100. Dans cette partie, on trouve les dispositifs : de comptage, de protection, de contrôle et aussi d'échange d'informations.

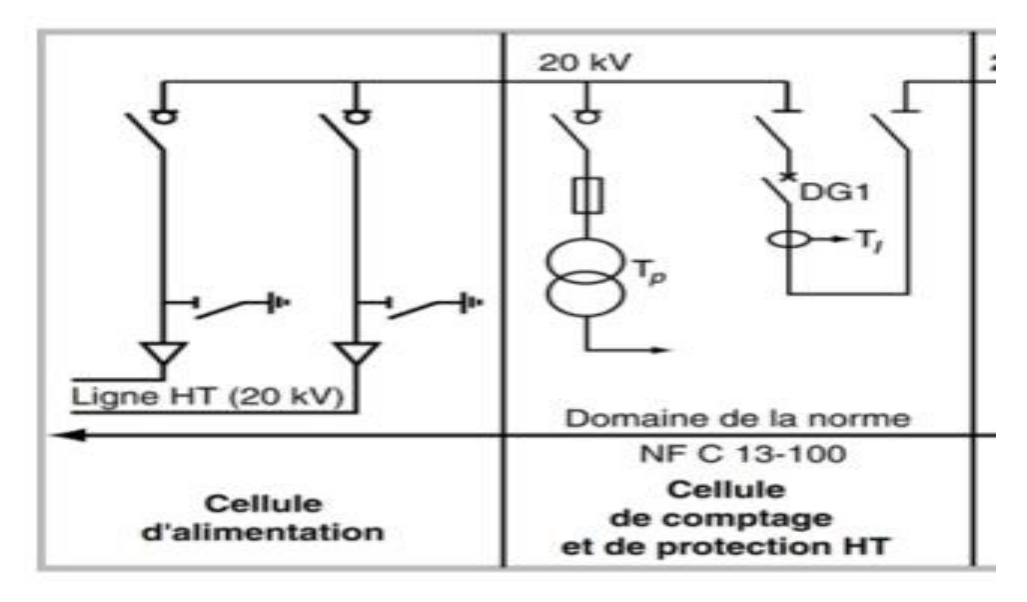

*Figure II.2 : poste de livraison (PdL).*

# **II.1.2. Centrale GE**

La centrale Groupe Electrogène (GE) est composée de 6 groupes dont 5 de 2000 kVA et 1 de 2500 kVA avec une redondance N+3. Chaque GE produit une tension de 400 V. Un transformateur BT/HT permet d'élever cette dernière en 20 kV qui sera ensuite couplée avec le réseau de distribution « Enedis ».

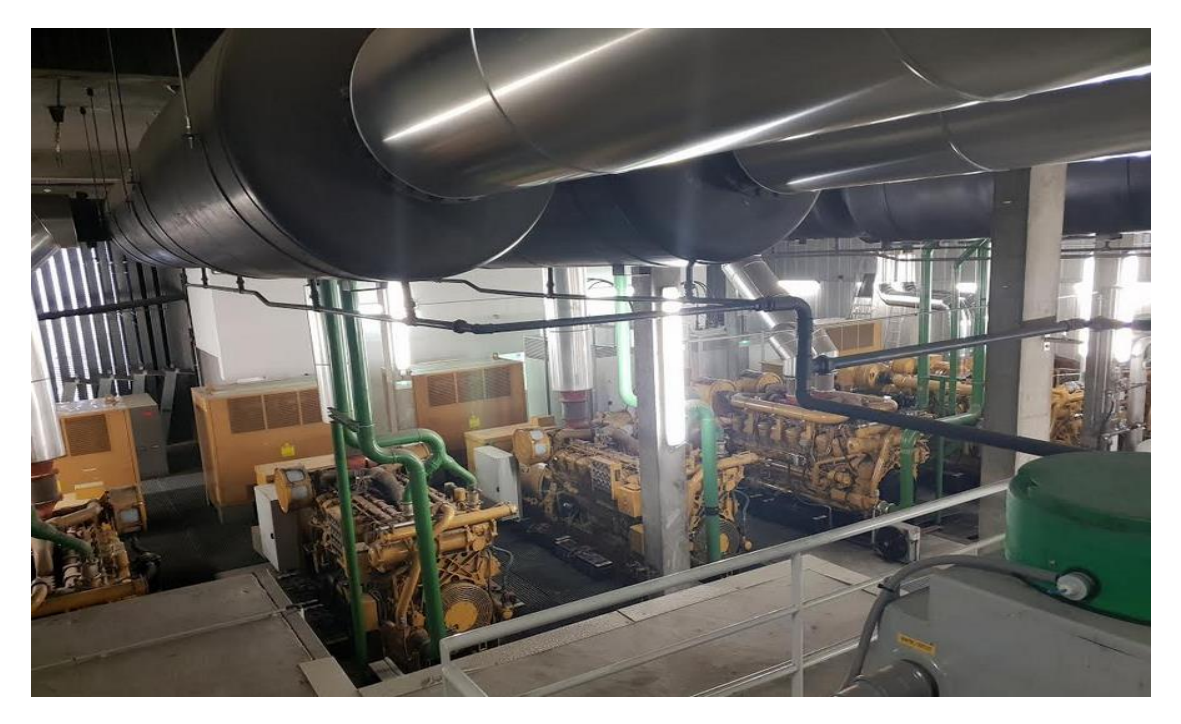

*Figure II.3 : centrale GE.*

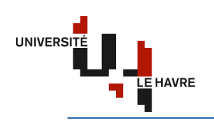

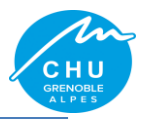

#### **II.1.2.1. Cellules de commande des groupes électrogènes**

Elles sont constituées de 6 armoires de commande GE, d'une armoire AUTAMATE et d'une armoire COMMUNS.

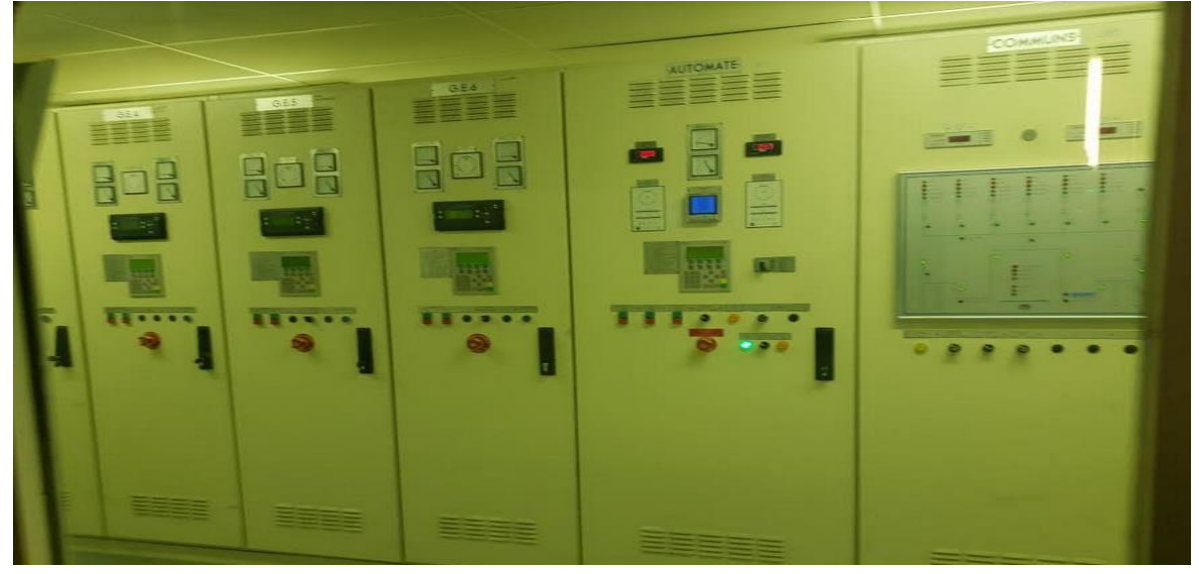

*Figure II.4 : cellules de commande des GE.*

#### **a) Armoire de commande GE**

Deux parcs de batterie permettent la mise en service des GE avec une redondance N+1. Les 4 afficheurs analogiques de part et d'autre indiquent le niveau de tension et de courant des deux parcs de batterie.

Le relais de protection du GE.

Afficheur numérique SIMATIC PANEL permet d'afficher : le menu système, les compteurs, le paramétrage, le menu général, le choix de démarrage (arrêt, manuel, auto), la maintenance, effacement des défauts, la consultation des alarmes et les informations en cours.

Le bornier de commande du GE.

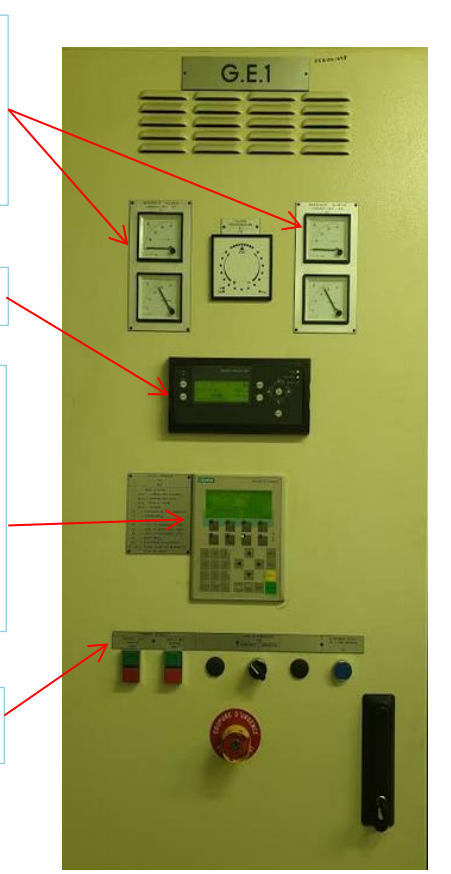

*Figure II.5 : armoire de commande d'un GE.*

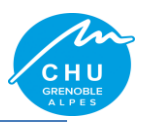

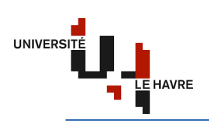

#### **b) Armoire AUTOMATE**

Elle permet de contrôler les groupes électrogènes avant leur synchronisation grâce à une platine de commande.

Les afficheurs analogiques affichent la tension et le courant des batteries. Les afficheurs numériques affichent la consommation en MW.

Afficheur numérique SIMATIC PANEL permet d'afficher : l'alarme d'arrêt, le démarrage centrale, le délestage, le menu général, la validation retour secteur, le paramétrage, la visualisation des puissances, niveaux et le comptage, le menu système, effacement des défauts, la consultation des alarmes et les informations en cours.

Le bornier de commande GE, PDLP ou PDLR.

Le commutateur de commande, il permet de fonctionner en automatique, ou en manuel, ou uniquement avec un GE de choix.

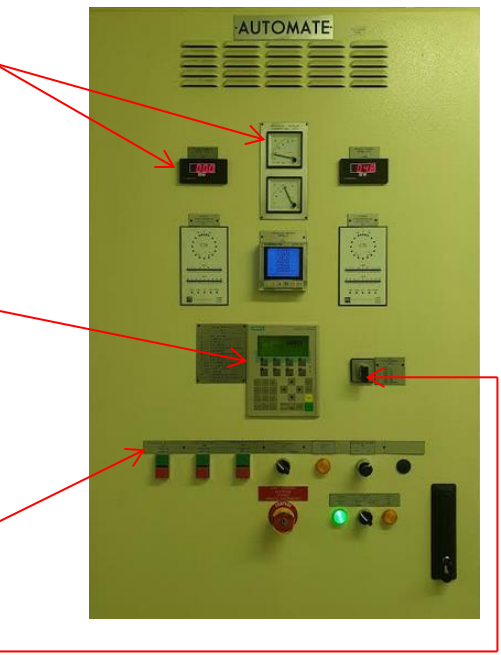

*Figure II.6 : armoire Automate de contrôle.*

# **c) Armoire COMMUNS**

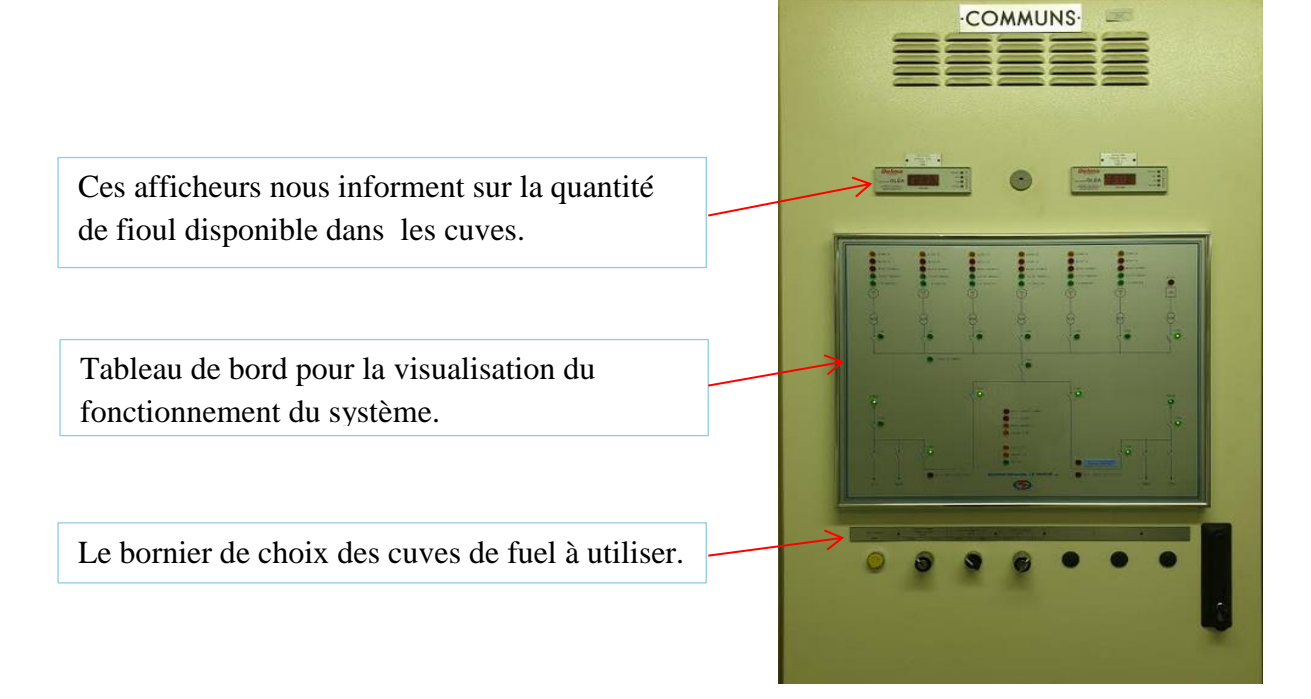

*Figure II.7 : armoire Communs.*

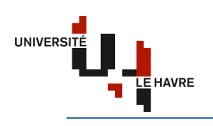

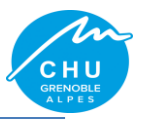

# **II.1.2.2. Générateur Homopolaire**

Il permet de réaliser la mise à la terre du neutre à travers une forte impédance. Raccordé au jeu de barre, il permet de créer un neutre impédant sur un réseau électrique n'en comportant pas, et de mettre ce réseau à la terre à travers cette impédance.

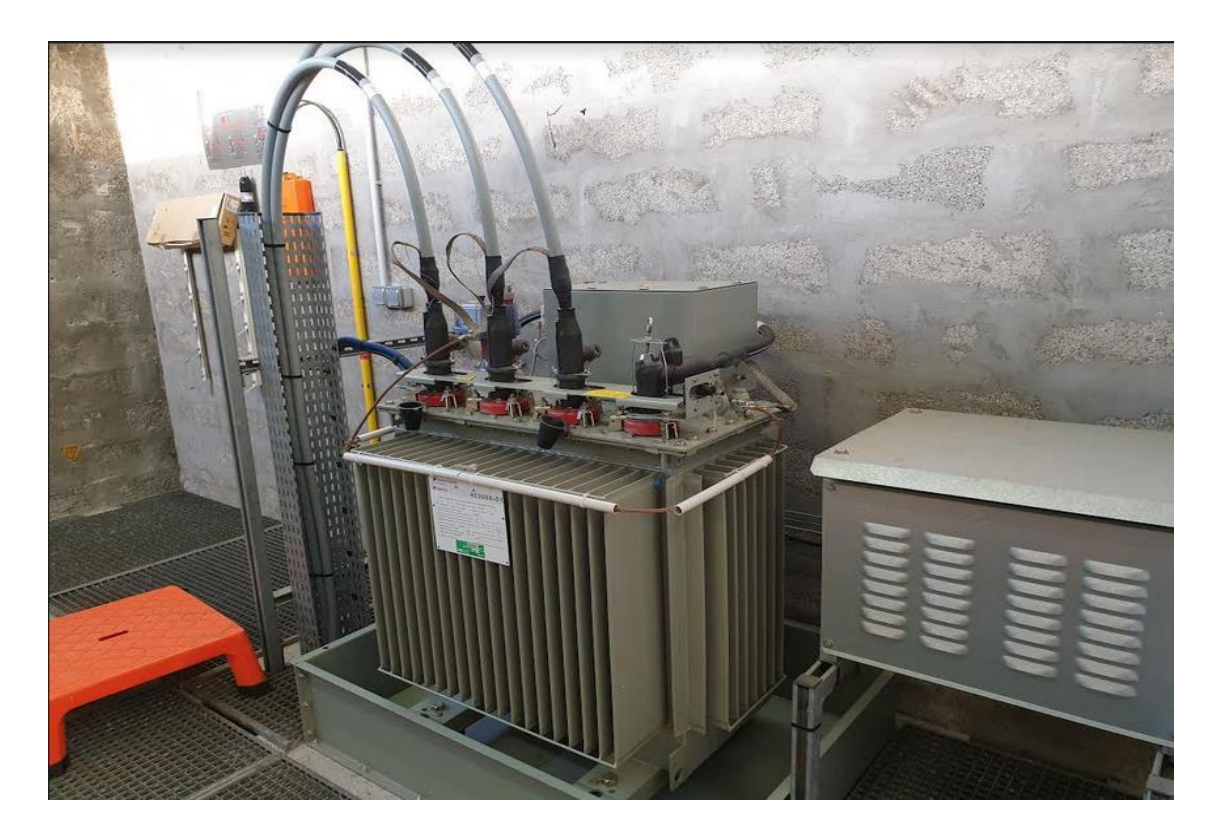

*Figure II.8 : générateur homopolaire.*

# **II.2. Modes de fonctionnement de l'installation (boucle HTA 20 kV)**

Le réseau HTA du CHU Grenoble peut être alimenté depuis la source Ile Verte, Meylan ou depuis la centrale GE.

#### **II.2.1. Fonctionnement depuis Ile Verte**

En situation normale, le site est alimenté par le poste PLP depuis Ile Verte.

#### **II.2.2. Fonctionnement depuis Meylan**

En cas de perte de la source Ile Verte, le site est alimenté par le poste PLP depuis Meylan grâce à un permutateur de source PASA situé dans le poste de livraison principale.

#### **II.2.3. Fonctionnement secours (GE)**

Si l'on perd les deux sources d'alimentation EDF, le secours est assuré par la centrale groupe électrogène. Cela entraine un délestage moyennant causé par les caractéristiques intrinsèques des moteurs (la constante de temps avant d'atteindre la vitesse de fonctionnement nominale) et aussi de la synchronisation des groupes électrogènes.

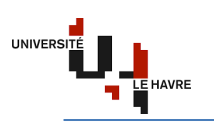

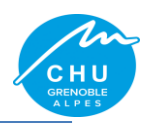

# **III. Alimentation de site Michallon**

Le site Michallon est alimenté par trois réseaux de nature différente, à savoir : le réseau normal (EDF ou GE), le réseau ondulé et le réseau de sécurité.

#### **III.1. Réseau normal**

Le réseau normal est alimenté depuis les postes de transformation M20, M30, M40, M50, M60, M30B, M40B et M60B.

Chaque poste est composé :

**des cellules HTA SM6 – 24** :

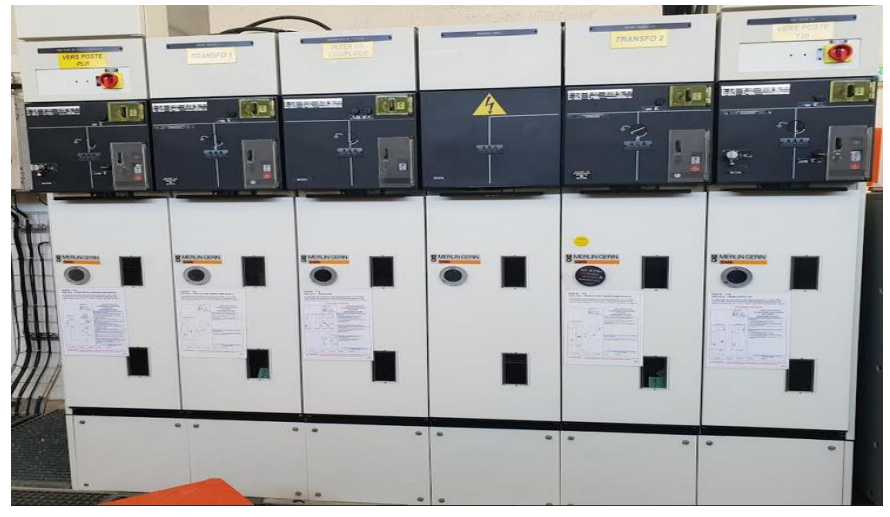

*Figure III.1 : cellules SM6-24.*

#### **des transformateurs HTA/BT** :

Avec une redondance de N+1, ces transformateurs abaissent les 20kV de la boucle Michallon en 400V. Le secondaire de ces derniers alimente le tableau général basse tension (TGBT).

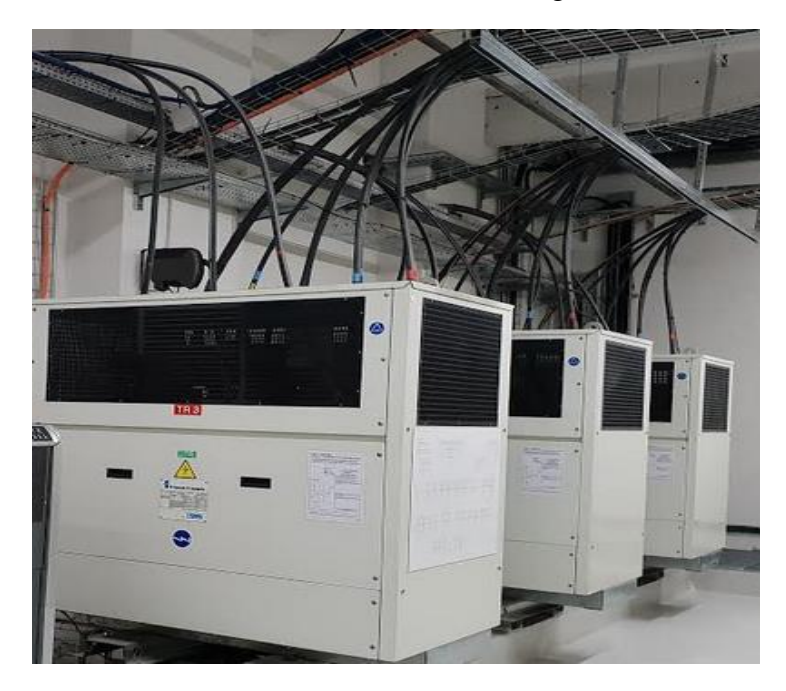

*Figure III.2 : transformateur HTA/BT.*

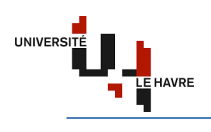

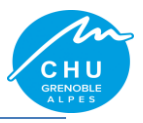

# **d'un TGBT** :

Le TBGT gère la distribution de l'énergie dans les différents circuits de l'installation. Il est composé des appareillages électriques de commande, de mesure et de protection.

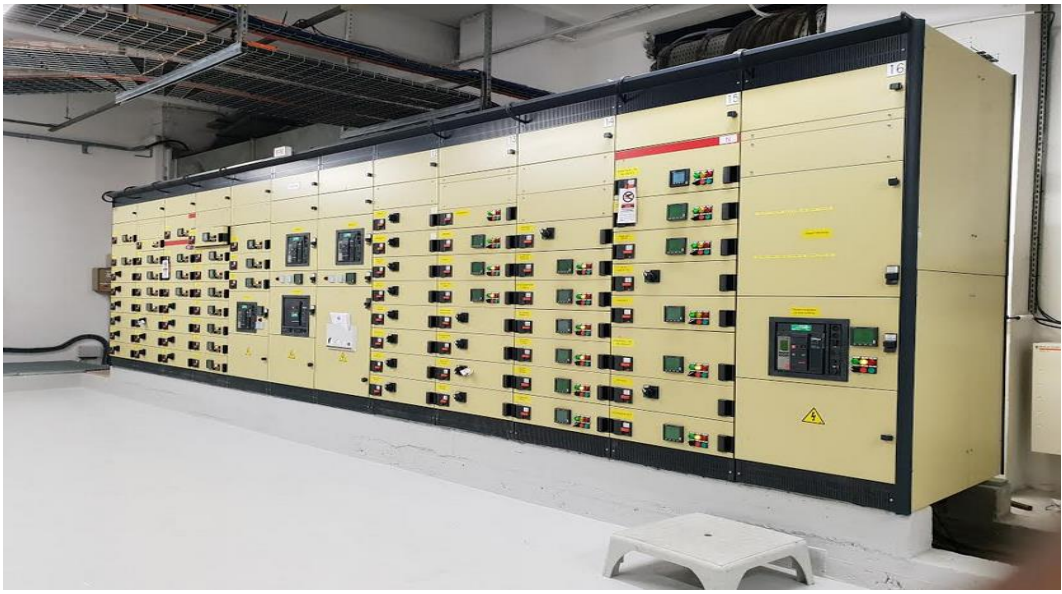

*Figure III.3 : tableau général basse tension (TGBT).*

#### **III.2. Réseau ondulé**

Avant que les groupes électrogènes n'atteignent leur vitesse nominale, les systèmes d'alimentation sans interruption (ASI) permettent d'assurer la continuité de service des locaux de classe 0 (zéro coupure) dans le respect de la norme NF C15-211 relative aux installations à usage médical (cf. Annexe 1). Ce réseau est constitué des onduleurs et des batteries. Pour plus de sécurité, le CHU s'est autorisé une redondance de N+1 pour les parcs de batteries, c'est-àdire deux parcs de batteries. Ceci explique le fait que l'onduleur peut être alimenté soit par le parc1, soit par le parc2. En cas de défaut sur le parc1, le parc2 assurera la continuité de service.

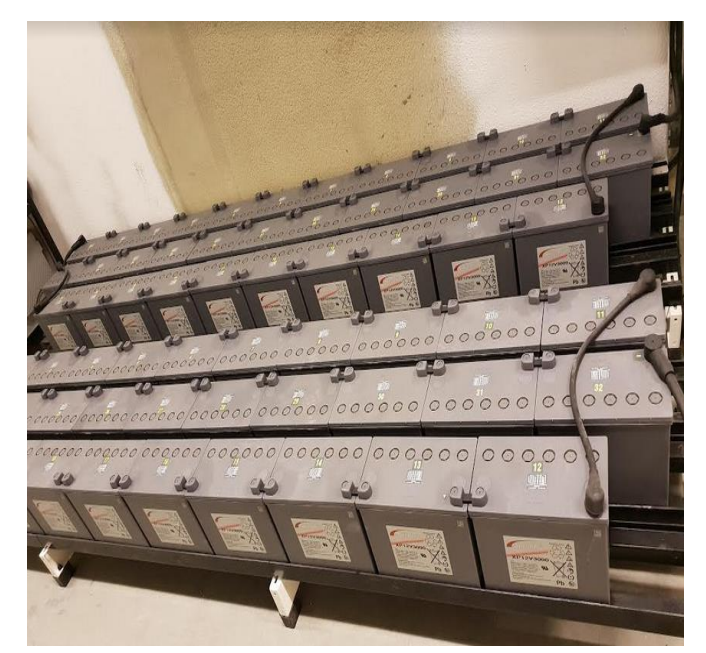

*Figure III.4 : parcs de batterie.* Figure III.5 *: onduleur.* 

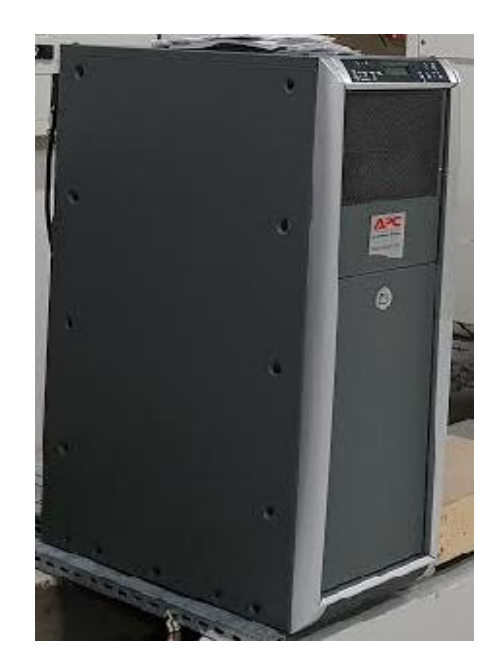

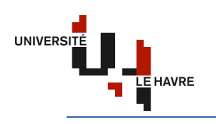

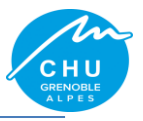

#### **III.3. Réseau de sécurité**

Normalement, le réseau de sécurité est alimenté pour une centrale groupe électrogène. Le CHU Grenoble a donc demandé une dérogation pour avoir un poste EDF qui alimente ce réseau. Ce dernier alimente 3 transformateurs HTA/BT de 630kVA 20kV/400V en parallèle, avec une redondance N+1. Ceux-ci donne sur un TGRS qui alimente deux gaine à barre avec une intensité de 1600 A, en partant du sous-sol jusqu'au niveau R+9. Cette intensité est repartie sur 4 TGS situés respectivement au RB, R+2, R+10 et R+15.

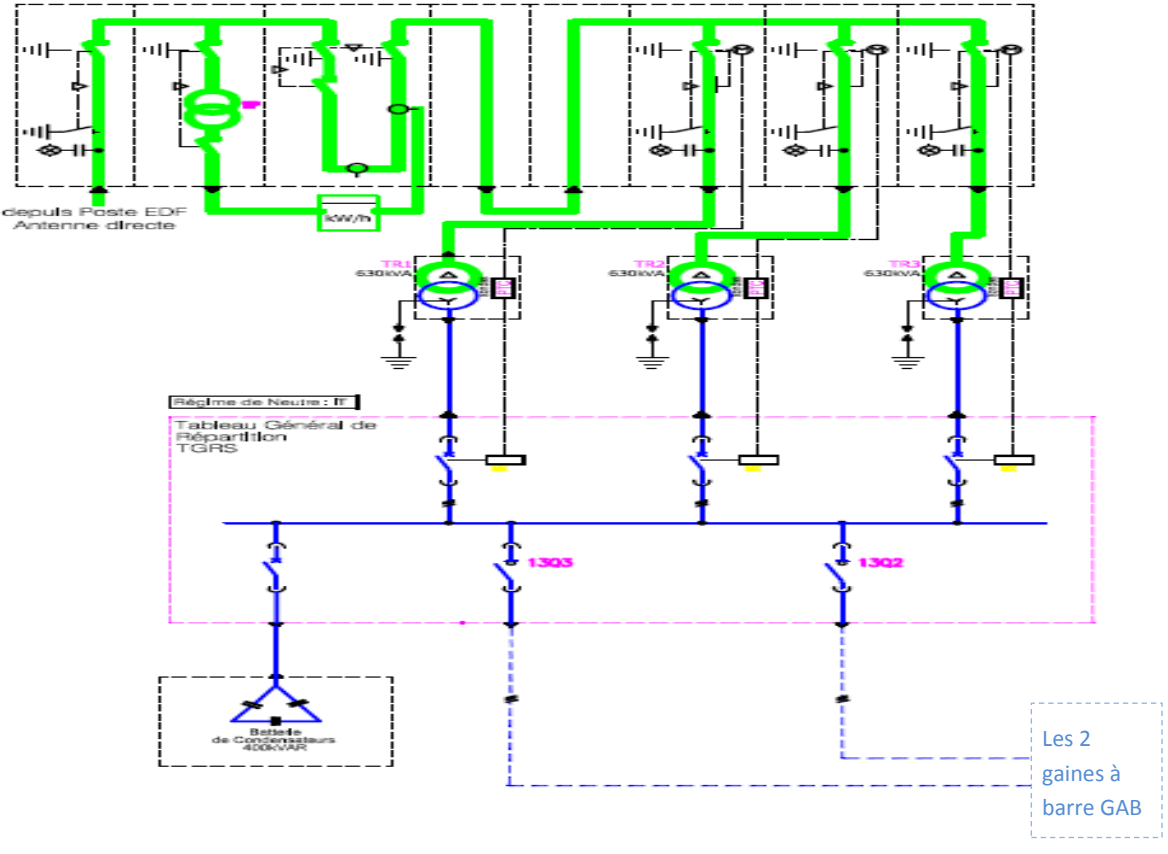

*Figure III.6 : réseau de sécurité.*

Dans un établissement de santé recevant du public (ERP de type U), les installations devant être maintenues en service pour assurer l'évacuation du public et faciliter l'intervention des secours sont :

- $\checkmark$  l'éclairage de sécurité ;
- $\checkmark$  les installations du système de sécurité incendie (SSI) ;
- $\checkmark$  les ascenseurs devant être utilisés en cas d'incendie ;
- $\checkmark$  les secours en eau (surpresseurs d'incendie, pompes de réalimentation en eau, compresseurs d'air des systèmes d'extinction automatique du type sprinkler) ;
- $\checkmark$  les pompes d'exhaure ;
- $\checkmark$  les moyens de communication destinés à donner l'alerte interne et externe (autocom).

**Autocom** : Ensemble d'équipements permettant la mise en relation des abonnés au service du téléphone grâce à une série de chiffres que l'appelant compose mécaniquement avec un clavier et que l'autocommutateur décode comme un numéro de téléphone.

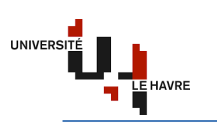

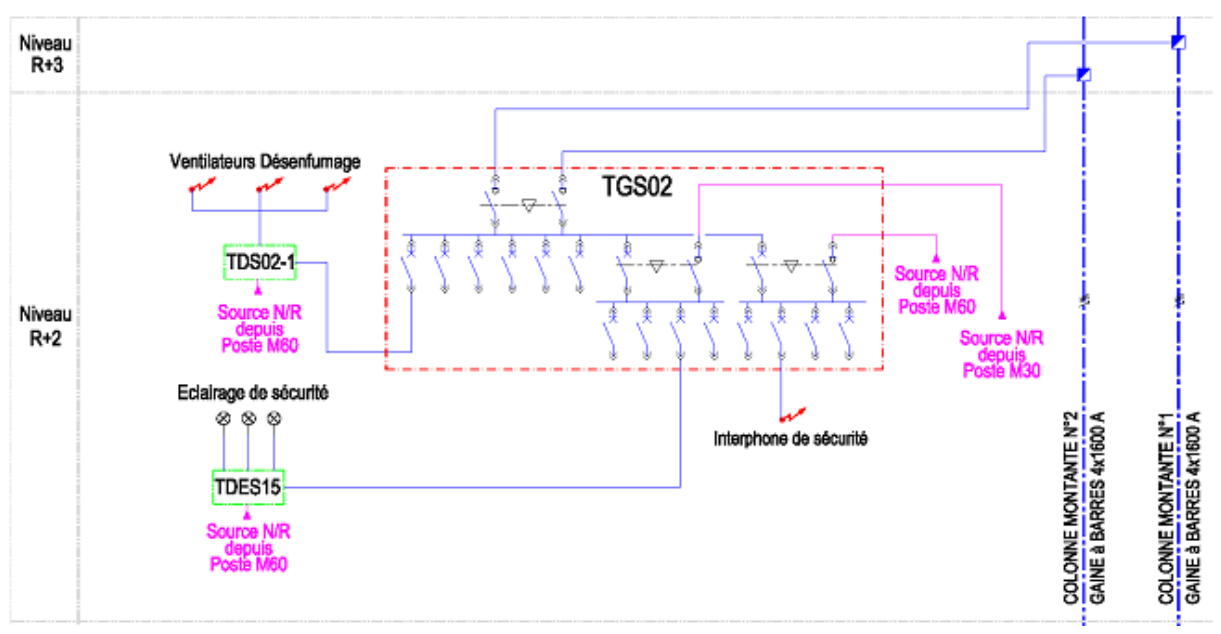

*Figure III.7 : armoires de sécurité R+2.*

#### **IV. Mes missions**

- a) Faire une étude du dimensionnement des circuits d'éclairage minimal de sécurité sur les différentes zones coupe-feu du site Michallon.
- b) Etude de couplage permanent avec injection de l'énergie de la centrale GE sur le réseau Enedis.
- c) Mise à jour du dossier ICPE de l'hôpital suivant la circulaire du 3 août 2018.

Dans ce rapport je vais parler de l'amélioration du réseau de sécurité du site Michallon.

#### **IV.1. Objectif de mon travail**

Les éclairages sont alimentés depuis les tableaux divisionnaires avec du câble **U1000R2V**. Mon travail est d'alimenter le **1/3** de ces éclairages depuis les tableaux généraux de sécurité avec du câble **CR1-C1** (cf. NFC 32-070) sur les 18 niveaux, à savoir : le sous-sol, le rez de chaussé bas, le rez de chaussé haut, du R+1 jusqu'au R+15. Les images ci-dessous montrent l'alimentation actuelle et future des éclairages dans une circulation.

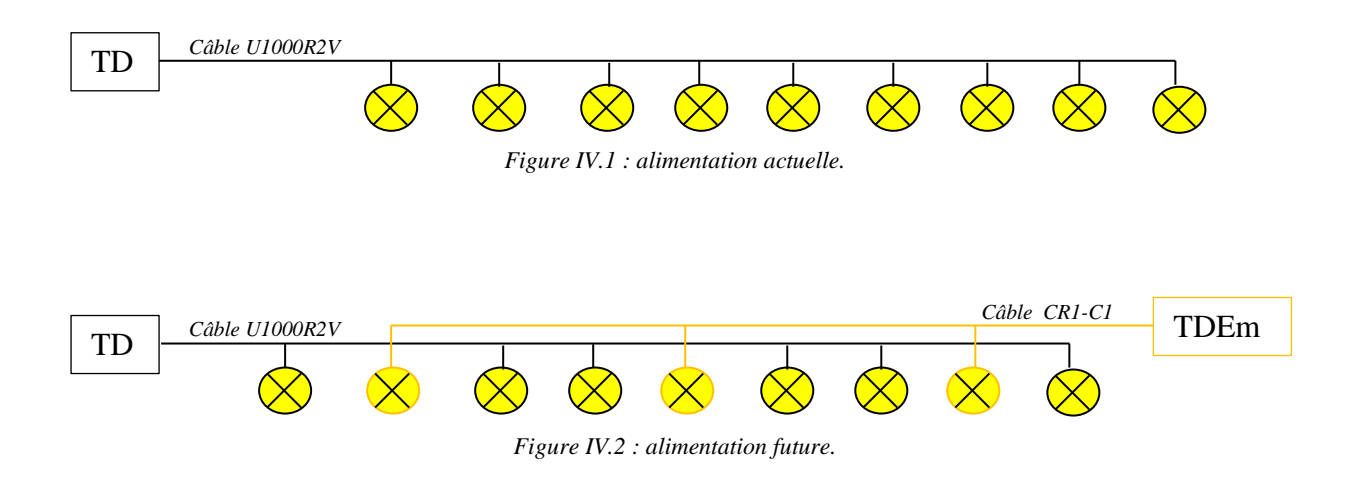

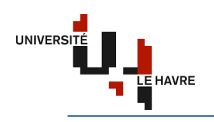

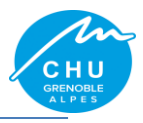

#### **IV.2. Recherche de la solution satisfaisante**

Pour trouver la solution satisfaisante, j'ai procédé de la manière suivante :

- $\checkmark$  faire un bilan de puissance ;
- $\checkmark$  solution retenue par affectation des niveaux sur les TGS.

#### **IV.2.1. Plan type du bâtiment Michallon**

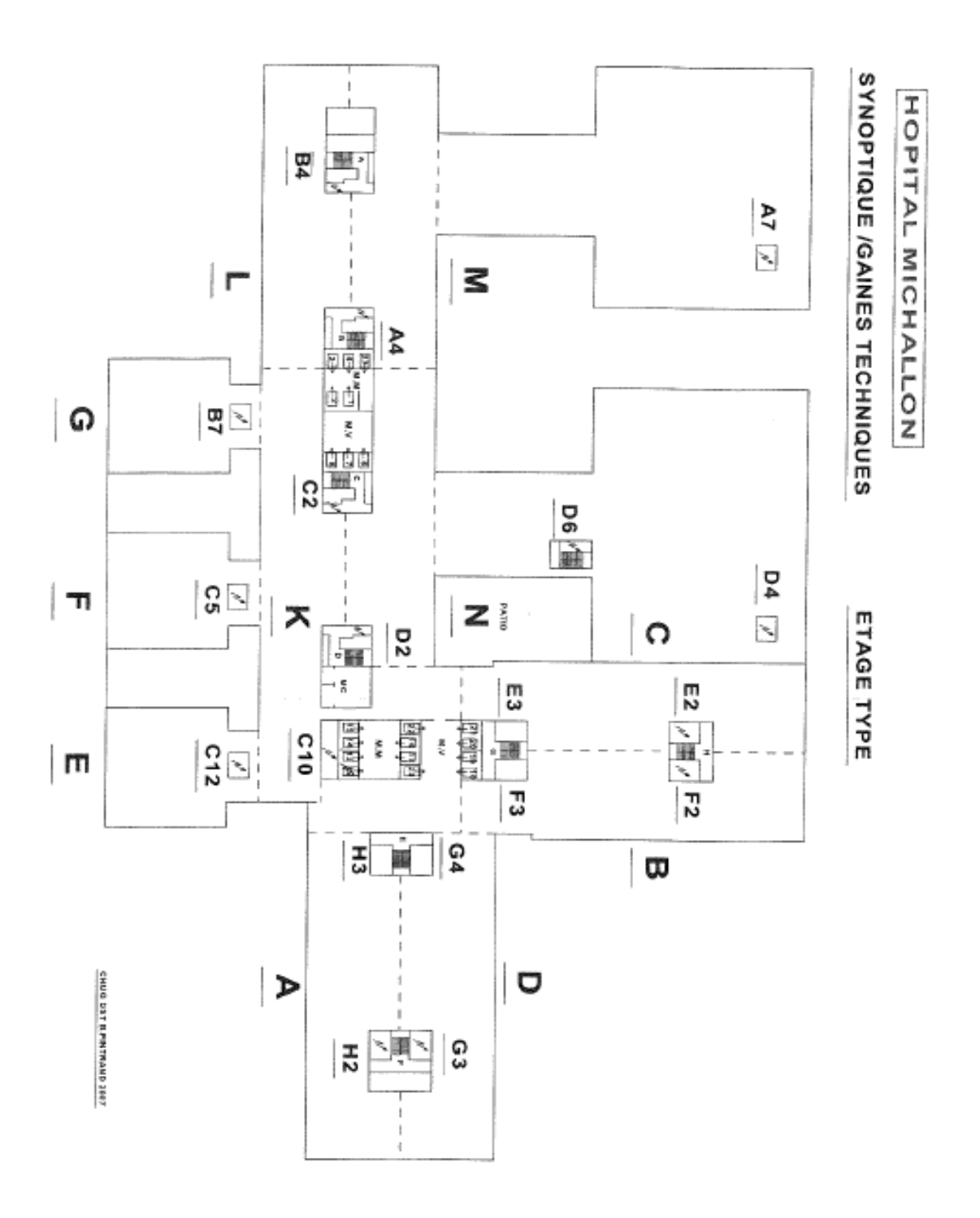

*Figure IV.3 : plan type du site Michallon.*

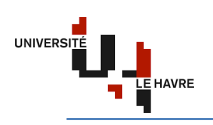

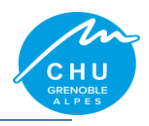

Du niveau sous-sol jusqu'au  $R+2$ : plan (BDKLMN) Du niveau R+3 jusqu'au R+9 : plan (ABCDEFGKLMN) Le niveau R+10 : plan (ABCDKLMN) Du niveau R+11 jusqu'au R+15 : plan (ABCD)

**Nota Bien** : chaque lettre du plan correspond à un circuit d'éclairage alimenté depuis le coffret électrique situé au niveau étudié.

## **IV.2.2. Bilan de puissance**

Le but est de déterminer la puissance totale à installer. Le site michallon est constitué de 18 étages et dans chaque étage, nous aurons un coffret qui va alimenter 11 circuits d'éclairage. Etant donné la disponibilité en intensité au niveau des TGS et aussi la possibilité d'ajouter une armoire électrique, pour réaliser une répartition satisfaisante des 18 étages sur le 4 TGS, nous avons considéré la charge de chaque circuit à 250W. Ce qui nous donne une puissance totale d'environ 250 x  $(11x7+6x5+8+5x4) = 33,75kW$ .

Les 4 TGS me donne les informations suivantes (cf. Tableau IV.1).

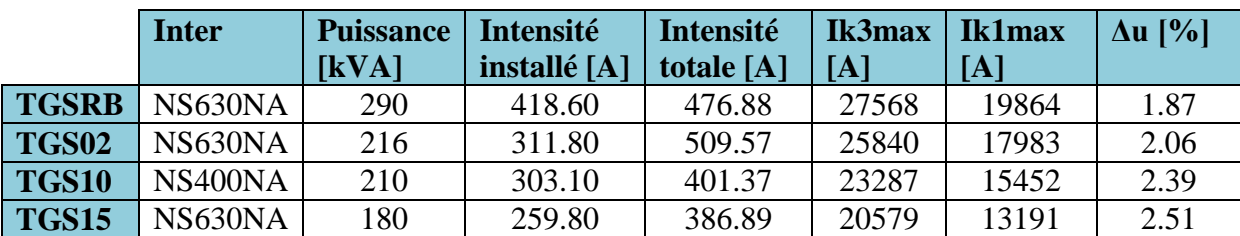

#### **Tableau IV.1 : données de référence**

# **IV.2.3. Solution retenue par affectation des différents niveaux sur les TGS**

L'analyse sur la disponibilité en intensité de courant au niveau des TGS par rapport à la charge déjà présente, de la chute de tension m'a permis de plusieurs affectations de circuit et de voir cela respectait les contraintes énoncées avant. En faisant l'affectation suivante :

- $\checkmark$  le TGSRB alimente : N\_SS, N\_RB, N\_RH, N\_R+1, N\_R+2 ;
- $\checkmark$  le TGS02 alimente : N\_R+3, N\_R+4, N\_R+5, N\_R+6, N\_R+7 ;
- $\checkmark$  le TGS10 alimente : N\_R+8, N\_R+9, N\_R+10, N\_R+11 ;
- $\checkmark$  le TGS15 alimente : N\_R+12N\_R+13, N\_R+14, N\_R+15.

J'ai vu que la condition sur la chute de tension était respectée. Par contre celle de la disponibilité en intensité, non.

Après plusieurs essais, j'ai constaté que l'affectation ci-après respectait toutes les conditions et aussi de la place physique disponible. J'ai donc opté pour cette répartition.

- $\checkmark$  le TGSRB alimente : N\_SS, N\_RB, N\_RH, N\_R+1 ;
- $\checkmark$  le TGS02 alimente : N\_R+2, N\_R+3, N\_R+4, N\_R+5, N\_R+6, N\_R+7 ;
- $\checkmark$  le TGS10 alimente : N\_R+8, N\_R+9, N\_R+10, N\_R+11, N\_R+12 ;
- $\checkmark$  le TGS15 alimente : N\_R+13, N\_R+14, N\_R+15.

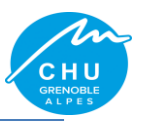

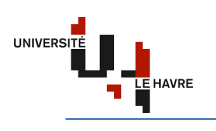

# **IV.3. Données de base**

Sachant que l'approche est la même pour tous les niveaux, je vais alors travailler qu'avec le niveau le plus critique (R+7). Car son coffret est à 20 mètres du TGS02.

# **Tableau IV.2 : équipements utilisés**

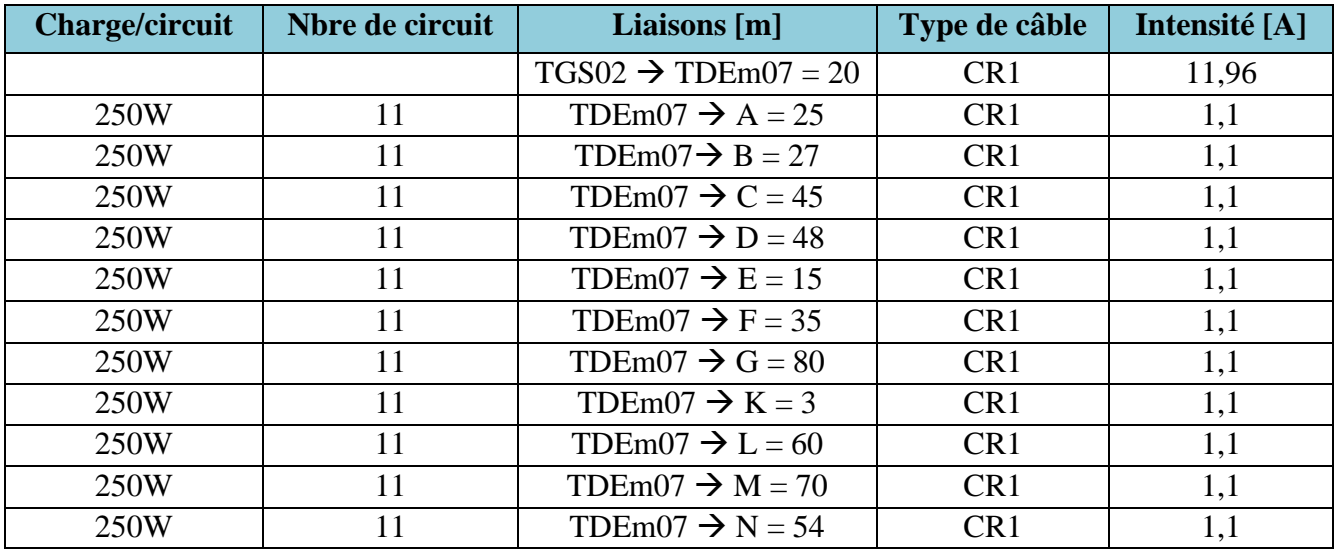

Intensité=  $250W*11/230V$ 

# **Tableau IV.3 : données exploitées pour l'étude**

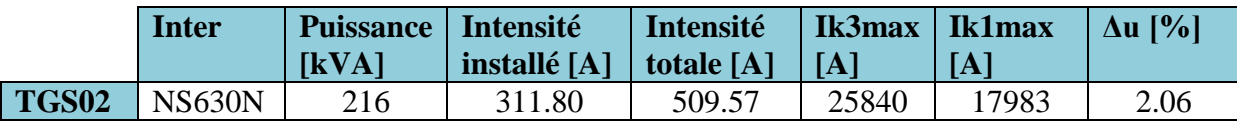

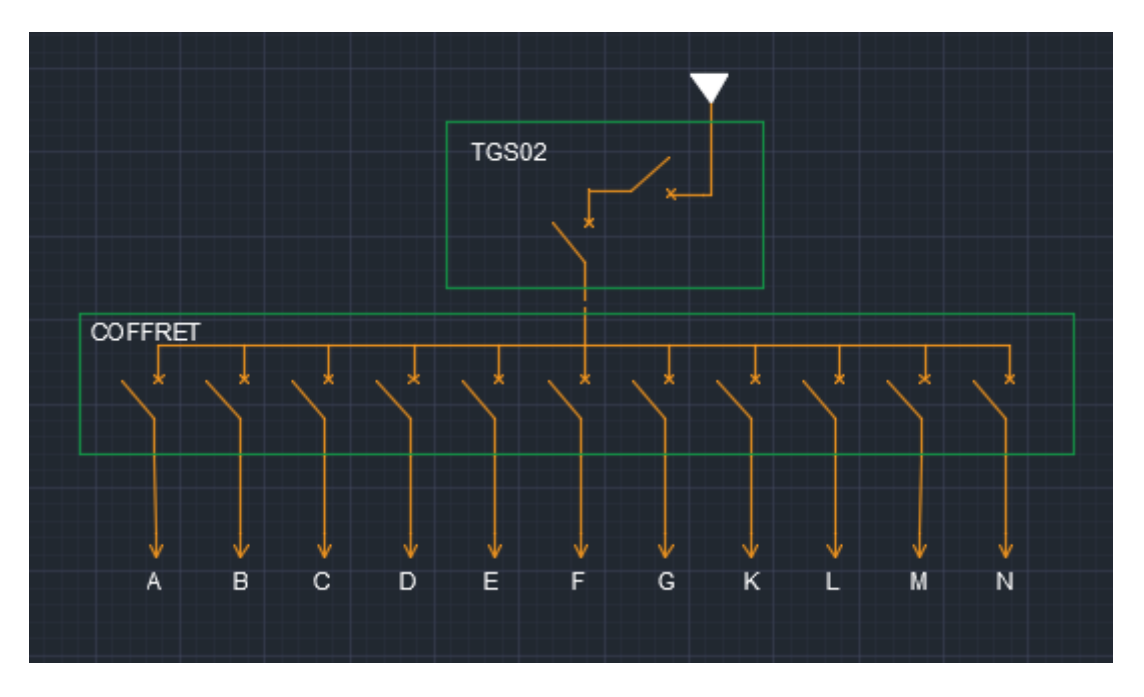

*Figure IV.4 : schéma unifilaire d'un niveau.*

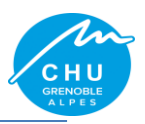

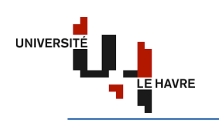

# **IV.4. Approche technique**

Avant de décider de l'architecture, j'ai réalisé plusieurs schémas unifilaires. Suite à cela, j'ai compris que plus je monte en circuit de distribution, plus je n'arrive pas à assurer la sélectivité entre les protections du TGS au TD. J'ai donc finalement choisi la solution ci-après. Pour cette approche technique, je vais procéder par deux études dont une par simulation sur le logiciel Caneco BT et l'autre par calcul analytique.

# **IV.4.1. Etude de simulation avec Caneco BT**

#### **IV.4.1.1. Introduction**

Dans cette partie, nous allons voir comment : réaliser le schéma unifilaire de l'installation, paramétrer les différents circuits et lancer la simulation.

# **IV.4.1.1.1. Données**

Pour rappel :

- $\checkmark$  le TGSRB alimente : N\_SS, N\_RB, N\_RH, N\_R+1 ;
- $\checkmark$  le TGS02 alimente : N\_R+2, N\_R+3, N\_R+4, N\_R+5, N\_R+6, N\_R+7 ;
- $\checkmark$  le TGS10 alimente : N\_R+8, N\_R+9, N\_R+10, N\_R+11, N\_R+12 ;
- $\checkmark$  le TGS15 alimente : N\_R+13, N\_R+14, N\_R+15.

Je travaille toujours avec le niveau 7 du TGS02.

# Voir **Tableau IV.3 : données exploitées pour l'étude.**

Chaque circuit consomme 250W.

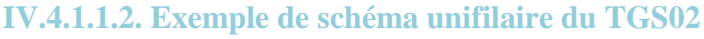

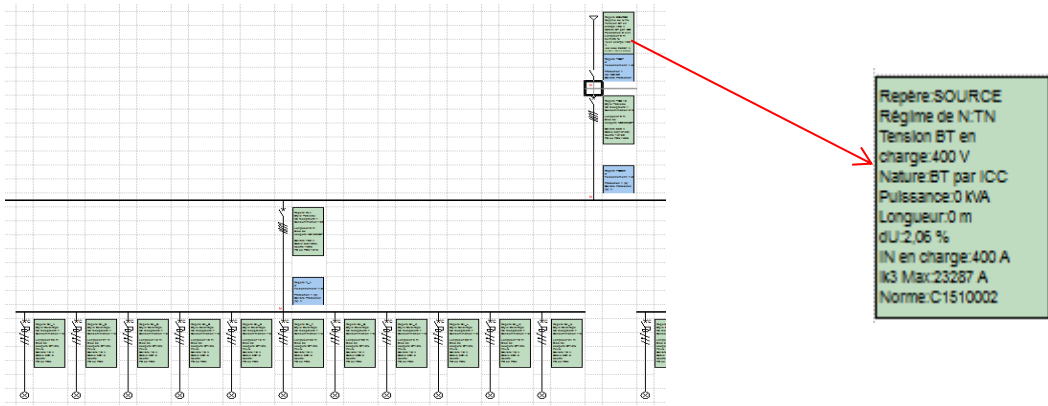

*Figure IV.5 : schéma unifilaire général.*

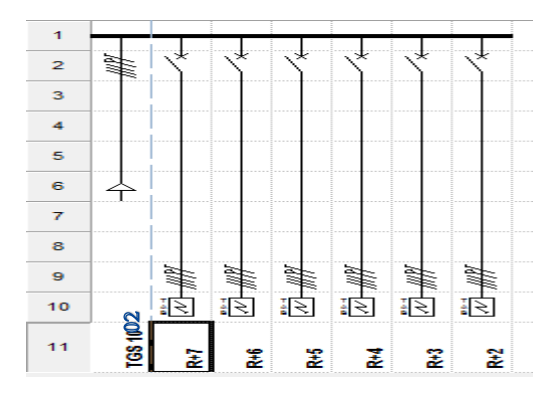

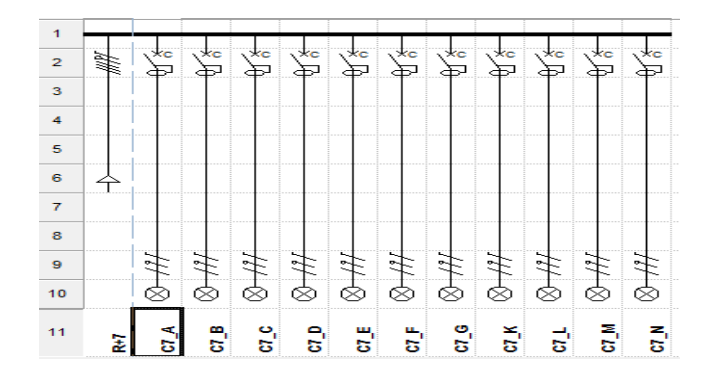

*Figure IV.6 : schéma unifilaire TGS02. Figure IV.7 : schéma unifilaire tableau 7.*

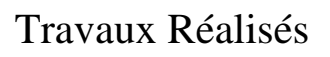

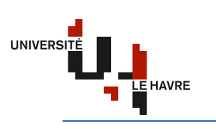

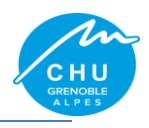

#### **IV.4.1.1.3. Procédure**

- $\checkmark$  paramétrer la source (la puissance, le courant de court-circuit, la chute de tension, la protection) ;
- concevoir le schéma unifilaire du circuit ;
- $\checkmark$  indiquer la puissance des charges ;
- $\checkmark$  choisir le type de la courbe de déclenchement (ne pas utiliser la courbe AC pour les locaux à usage médical d'après la NF C15-211) ;
- $\checkmark$  définir la longueur, le type, l'âme, la pose et le pôle du câble ;
- $\checkmark$  lancer le calcul automatique.

#### **IV.4.1.1.4. Point fort**

Caneco BT est un logiciel de modélisation des installations électriques BT conforme à la norme C15-100. De ce fait, après simulation, il nous donne :

- $\checkmark$  le courant d'emploi ;
- $\checkmark$  les différents courants de court-circuit ;
- $\checkmark$  le courant admissible ;
- $\checkmark$  la section des câbles capable à supporter le courant de court-circuit ;
- $\checkmark$  la chute de tension des différentes branches du circuit ;
- $\checkmark$  le pouvoir de coupure des protections.

Il associe plusieurs constructeurs (ABB, Schneider Electrique, Legrand, Siemens,…).

## **IV.4.1.1.5. Point vigilance**

L'étude de la sélectivité relève de la responsabilité du concepteur.

En effet, cette dernière est une méthode qui consiste à coordonner les protections de sorte que, lorsqu'un défaut apparaît sur un circuit, seule la protection placée en tête de ce circuit se déclenche, évitant la mise hors tension du reste de l'installation électrique.

Elle assure donc la continuité de service et la sécurité électrique de l'installation. Il existe trois types de sélectivité, à savoir :

 $\checkmark$  la sélectivité ampèremétrique : soit deux disjoncteurs A et B représentés par le figure suivante avec leurs caractéristiques où Ir est le seuil de réglage des déclencheurs magnétiques et Icc le courant de court-circuit

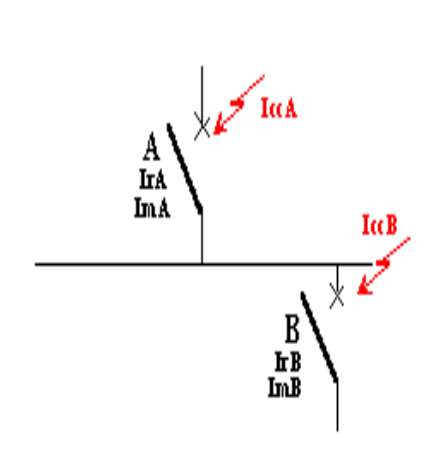

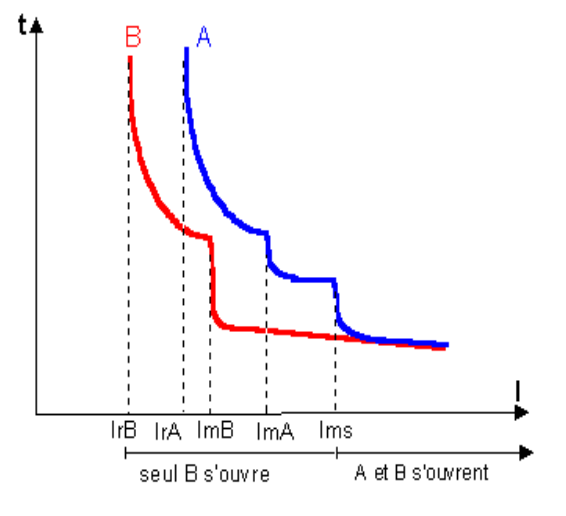

*Figure IV.8 : schéma d'étude de sélectivité. Figure IV.9 : courbe explicitant la sélectivité ampèremétrique.*

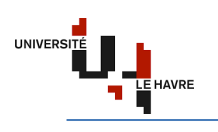

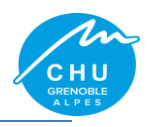

- $\checkmark$  la sélectivité chronométrique : cette technique permet d'obtenir une sélectivité au-delà du courant de réglage magnétique du disjoncteur amont. Le principe est de lancer le temps au disjoncteur aval de se déclencher en premier en retardant l'action du disjoncteur amont, ce qui impose quelques contraintes. L'appareil amont doit être temporisable et être capable de supporter le courant de court-circuit et ses effets pendant toute la durée de temporisation. La sélectivité chronométrique consiste à temporiser le déclenchement du disjoncteur amont pour privilégier celui en aval  $(t_2 < t_1)$ .
- $\checkmark$  la sélectivité logique : elle s'obtient par un système donnant l'ordre de déclenchement en fonction de la localisation du défaut. A chaque niveau, le relais logique reçoit deux informations. Une image de l'intensité passant dans le disjoncteur qu'il commande et un signal venant des disjoncteurs situés immédiatement en aval, lui indiquant si l'un de ces disjoncteurs voit passer la surintensité.

Le relais émet alors deux ordres, un ordre de déclenchement vers le disjoncteur qu'il contrôle s'il l'estime nécessaire et une information indiquant ou non qu'il voit passer une surintensité vers le disjoncteur situé en amont.

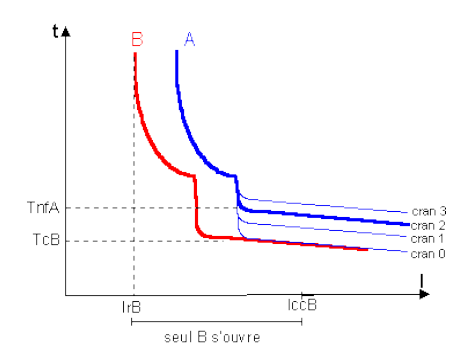

*Figure IV.10 : courbe explicitant la sélectivité chronométrique.*

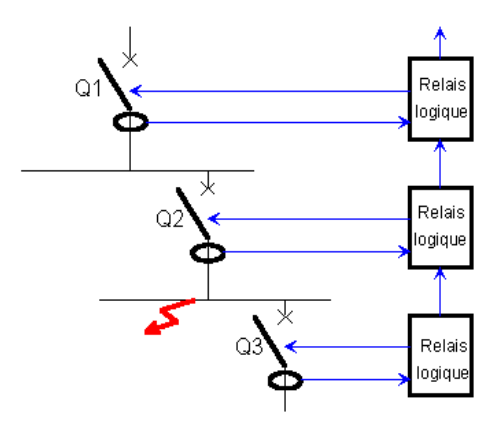

*Figure IV.11 : courbe explicitant la sélectivité logique.*

Il ne fait pas le dimensionnement du coffret et de l'armoire électrique comparé à XL PRO. Dans notre cas, nous avons exploité la sélectivité ampèremétrique. Cette dernière peut être **partielle** ou **totale**.

La sélectivité est totale entre A et B si le magnétique de A (ImA) est supérieur à l'IccB.

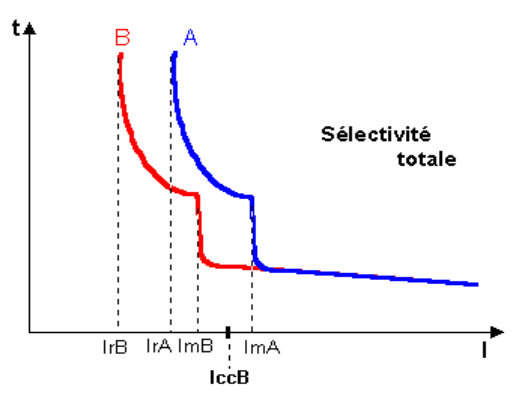

*Figure IV.12 : courbe explicitant la sélectivité totale.*

La sélectivité est totale entre A et B si le magnétique de A (ImA) est inférieur à l'IccB.

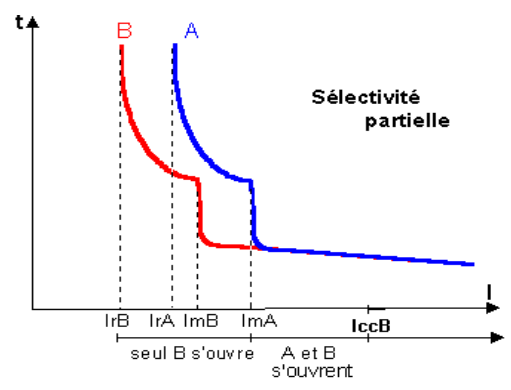

*Figure IV.13 : courbe explicitant la sélectivité partielle.*

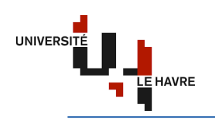

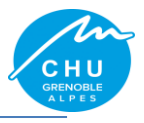

#### **IV.4.1.1.6. Résultat intermédiaire**

C'est le résultat obtenu sans faire l'étude de la sélectivité totale. Ceci est valable par d'autres types d'installations qui ne demandent pas forcement une sélectivité totale.

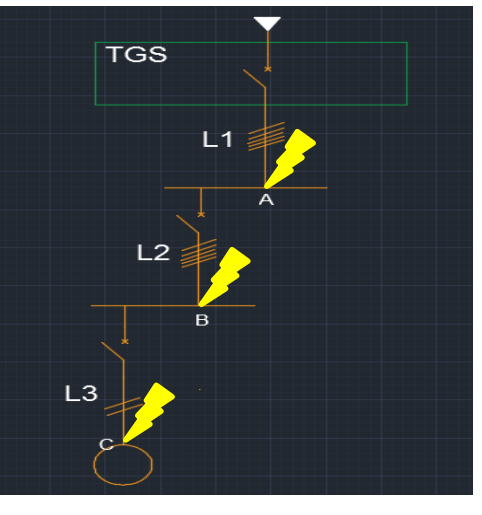

*Figure IV.14 : schéma d'étude des Icc.*

| Résultats  <br>A        |                                 | Résultats  <br>- B      |                               | C<br><b>Résultats</b>     |                                   |
|-------------------------|---------------------------------|-------------------------|-------------------------------|---------------------------|-----------------------------------|
|                         | Circuit: TGSO2 Circuit conforme |                         | Circuit: R+7 Circuit conforme |                           | Circuit: C7_G    Circuit conforme |
| Libellé                 | Valeur                          | Libellé                 | Valeur                        | Libellé                   | Valeur                            |
|                         | Câble $3X(1X120)$               |                         | Câble 3X(1X2.5)               |                           | Câble 3G2.5                       |
| Neutre 1X120            |                                 | Neutre 1X2.5            |                               | Neutre                    |                                   |
| PE ou PEN 1X35          |                                 | PE ou PEN 1X2.5         |                               | PE ou PEN                 |                                   |
| Critère IN!!            |                                 | Critère MINI            |                               | Critère CC!               |                                   |
| Longueur Max. 72 m (CI) |                                 | Longueur Max. 52 m (CI) |                               | Longueur Max. 102 m (CC)  |                                   |
|                         | <b>IB 90,0 A</b>                |                         | <b>IB 15,0 A</b>              |                           | <b>IB</b> 1,48 A                  |
|                         | STH 104,9 mm <sup>2</sup>       |                         | $STH$ 1,2 mm <sup>2</sup>     |                           | $STH$ 0,5 mm <sup>2</sup>         |
|                         | <b>IZ</b> 274,9 A               |                         | $ Z $ 24,0 A                  |                           | $Z$ 26,1 A                        |
| dU Circuit 0,06 %       |                                 | dU Circuit 1, 11 %      |                               | dU Circuit 0,90 %         |                                   |
|                         | dU total 2, 12 %                |                         | $dU$ total $3.24$ %           | dU démarrage 4,14 %       |                                   |
| Ik2/3 Max 21384 A       |                                 | Ik2/3 Max 1669 A        |                               |                           | dU total 4, 14 %                  |
|                         | lk1 Max 10692 A                 | Ik1 Max 834 A           |                               | Ik2/3 Max                 |                                   |
|                         | Ik2 Min 16589 A                 |                         | Ik2 Min 1027 A                | lk1 Max 171 A             |                                   |
|                         | Ik1 Min 9578 A                  | <b>Ik1 Min 593 A</b>    |                               | Ik2 Min                   |                                   |
|                         | If 8971 A                       |                         | If 588 A                      | Ik1 Min 121 A             |                                   |
| IrMq Max 7476 A         |                                 | IrMg Max 490 A          |                               |                           | If $121A$                         |
|                         | Ik Am/Av 23,3 kA/21,4 kA        |                         | Ik Am/Av 21, 4 kA/1, 7 kA     | IrMg Max                  |                                   |
| Sélectivité             |                                 | Sélectivité Totale      |                               |                           | Ik Am/Av 0,8 kA/0,2 kA            |
| Association             |                                 | <b>Association Sans</b> |                               | Sélectivité Fonct.        |                                   |
|                         |                                 |                         |                               | <b>Association Sans</b>   |                                   |
| Magnétique Standard     |                                 | Magnétique Standard     |                               | Magnétique Standard       |                                   |
| L. Chemin 0 m           |                                 | $L.$ Chemin $0 m$       |                               | L. Chemin $ 0 \text{ m} $ |                                   |
|                         | Prix Liaison 726,32 EUR         |                         | Prix Liaison 235,73 EUR       |                           | Prix Liaison 205,45 EUR           |

*Figure IV.15 : résultat intermédiaire.*

Le résultat obtenu montre que j'ai une sélectivité totale entre A et B, et une sélectivité partielle entre B et C. Le but étant d'avoir une sélectivité **Totale**. Alors, dans ce qui suit, nous verrons comment j'ai fait pour obtenir une sélectivité totale.

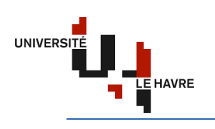

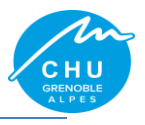

# **IV.4.1.1.7. Recherche de la sélectivité totale**

Cette étude est très importante dans locaux à usage médical car, elle permet d'assurer la continuité de service dans les autres circuits de l'installation.

Pour ce faire, j'ai commencé par faire un balayage des différentes protections via Caneco BT en procédant de la manière suivante : choisir un type de disjoncteur en amont (courbe de déclenchement, calibre) et un autre ou même type du disjoncteur aval (sachant que le calibre du disjoncteur en aval est inférieur de celui en amont). Cela m'a permis de réaliser un tableau de sélectivité (cf. Annexe 2). Cette approche s'est avérée nécessaire, mais, pas suffisante car j'ai juste trouvé la sélectivité totale entre B et C, il me reste celle entre A et B. Après plusieurs analyses de solution, je me suis enfin rendu compte qu'il fallait augmenter la charge sur le circuit B. Pour cela, je suis passé de 15A à 100A, ce qui m'a donné une marge importante par rapport à l'intensité. En prenant un DT40N calibré à 10A pour le circuit C et un NS160NST22SE calibré à 100A pour le circuit B, cela me donne une sélectivité totale. En prenant un NS160NST22SE calibré à 100A pour le circuit B et un NS630HST23SE calibré à 630A, cela me donne aussi une sélectivité totale comme indiquer par les images du résultat final.

#### **IV.4.1.1.8. Résultat final**

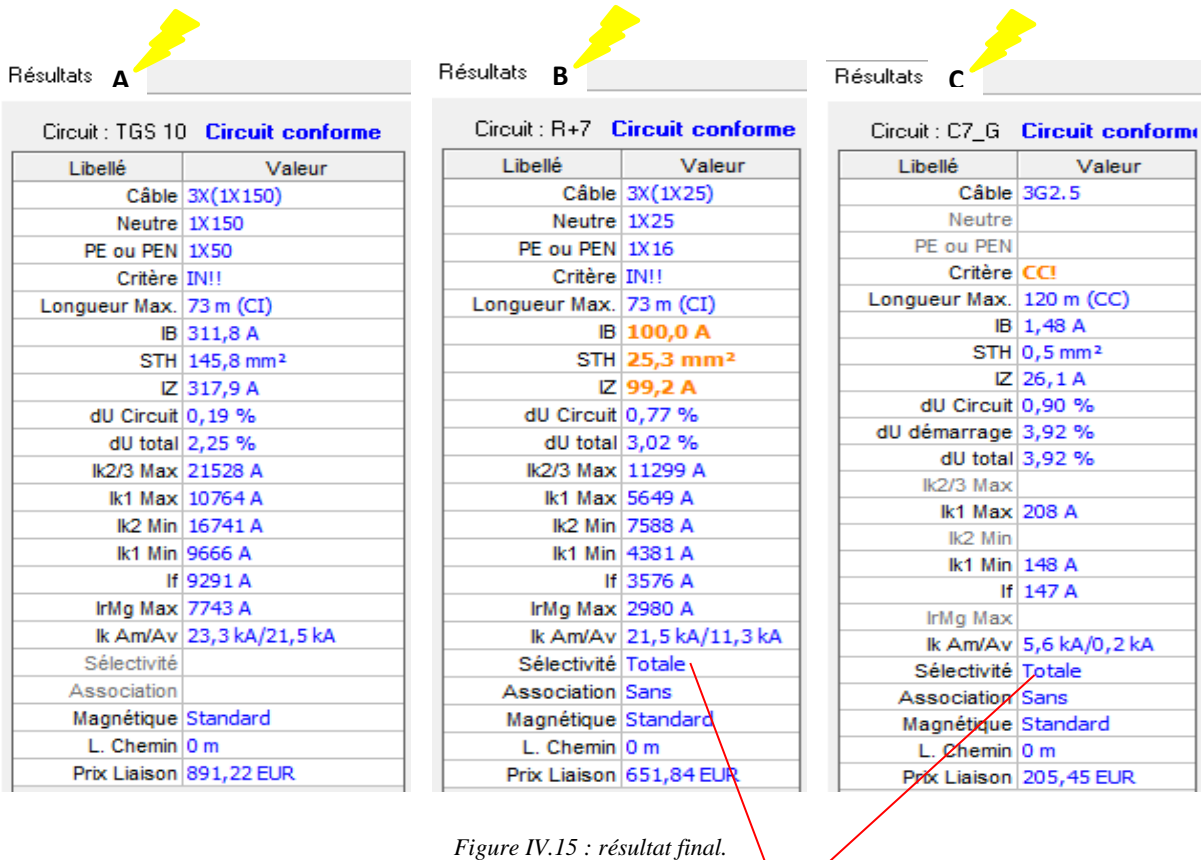

Ce résultat me montre bien que j'ai une sélectivité totale entre les protections.

#### **IV.4.1.2. Conclusion**

Cette méthode de simulation simple d'utilisation m'a permis de mettre en œuvre l'étude de la sélectivité totale, ainsi que le choix des protections afin d'assurer la sécurité des biens et des personnes.

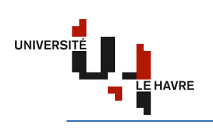

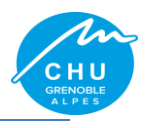

#### **IV.4.2. Etude analytique**

## **IV.4.2.1. Introduction**

L'étude de l'installation consiste à déterminer précisément les canalisations et leurs protections électriques. Cette dernière se fait méthodiquement en respectant les étapes suivantes :

- $\checkmark$  détermination des calibres In des déclencheurs des disjoncteurs ;
- $\checkmark$  détermination des sections des câbles ;
- $\checkmark$  détermination de la chute de tension ;
- $\checkmark$  détermination des courants de court-circuit :
- $\checkmark$  choix des dispositifs de protection ;
- $\checkmark$  sélectivité des protections ;

#### **IV.4.2.1.1. Détermination des calibres In [1]**

#### **Procédure :**

En supposant que les 11 circuits ont la même valeur de charge (250W), le courant d'emploi par circuit est alors égal 250W/230V. Ce qui me donne Ib=1,087A.

Les tableaux (A44 et A45) de [1] me donnent directement les calibres des disjoncteurs terminaux en fonction de la puissance et de la nature du récepteur (cf. Annexe 3). Pour les autres récepteurs, il suffit de vérifier la relation In>Ib et prendre le calibre existant dans les tableaux de choix des disjoncteurs (cf. Annexe 4). Dans mon cas, j'ai procédé par la vérification de In>Ib. Ce qui me donne le résultat ci-dessous.

#### **Résultat :**

#### **Tableau IV.4 : Résultat sur le calibre des DT40N**

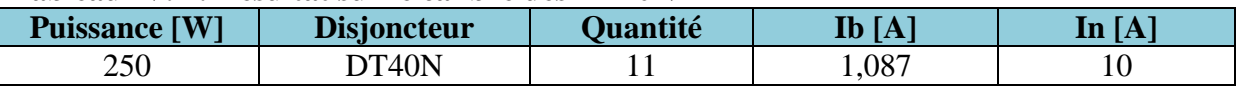

**Nota Bien** : il est aussi possible de choisir le calibre In=2 ou 6A. Compte tenu des effets électrodynamiques et le prix, nous avons choisi In=10A.

#### **IV.4.2.1.2. Détermination des sections des câbles [1]**

#### **Procédure :**

Pour le choix de la section des conducteurs de phase, il faut :

Déterminer la lettre de sélection qui dépend du conducteur utilisé et de son mode de pose ;

Déterminer un coefficient K qui caractérise l'influence des différentes conditions d'installation. Le coefficient K s'obtient en multipliant les facteurs de correction, K1, K2, K3 et Ks où :

Le facteur de correction K1 prend en compte le mode de pose, le facteur de correction K2 prend en compte l'influence mutuelle des circuits placés côte à côte, le facteur de correction K3 prend en compte la température ambiante et la nature de l'isolant, Kn est le facteur de correction du neutre chargé et Ks, le facteur de correction dit de symétrie (cf. annexe 5).

#### **Résultat :**

Notre mode de pose est : **chemin perforé**. cf. annexe 5 pour les valeurs de K1, K2, K3 et aussi la lettre de sélection. A la température ambiante 40 °C, K3=0,91.

D'après le NF C15-100 § 523.5.2, Kn=0,84.

D'après le NF C15-105 § B.5.2, Ks=1.

Alors K=K1 x K2 x K3 x Ks = **0,91**. Le câble véhicule Ib=**1,087**A, In=10A. Le courant admissible dans la canalisation est Iz=10A. L'intensité fictive I'z=Iz/K=10/0,91=10,99A.

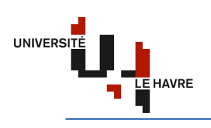

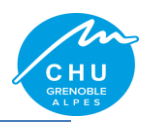

En se plaçant sur la ligne correspondant à la lettre de sélection E, dans la colonne PR3, on choisit la valeur immédiatement supérieure à 13,16A (cf. Annexe 6) coté cuivre. Cela m'a donné le résultat suivant :

#### **Tableau IV.5 : Résultat sur la lettre associée à la section de câbles**

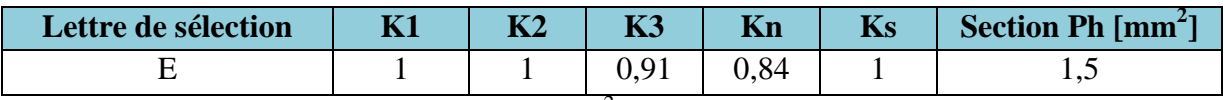

Sn=Sph x 1,45/Kn=1,5 x 1,45 / 0,84 = 2,5 mm<sup>2</sup>.

Afin de faire une comparaison avec les résultats obtenus par Caneco BT, je prendrai  $S_2 = 2, 5$ mm<sup>2</sup>;  $S_1 = 25$ mm<sup>2</sup> comme reférence.

# **IV.4.2.1.3. Détermination de la chute de tension [1] [2]**

La norme NF C15-100 nous informe que la chute de tension des circuits d'éclairage pour un abonné propriétaire de son poste HTA/BT est inférieure ou égale à 6% pour le circuit d'éclairage.  $\Delta U_A$  est la chute de tension la gaine à barre et le TGS,  $\Delta U_B$  est la chute de tension entre le TGS et le Coffret d'un niveau quelconque,  $\Delta U_C$  est la chute de tension entre le coffret et le point d'éclairage.

Il est donc nécessaire que la chute de tension totale ne dépasse pas la valeur de 6%. C'est-àdire : $\sum_{i=0}^{2} \Delta u i \le 6\%$ . Ceci implique que  $\Delta U_A + \Delta U_B + \Delta U_C + \Delta U \le 6\%$ . Il est important de faire le calcul avec le circuit qui a une chute de tension supérieure aux autres dans le but de simplifier les calculs. Cependant, la chute de tension ne reste pas la seule contrainte à prendre en compte, il faut, en plus de cela, tenir de compte de la disponibilité en intensité de courant au niveau des TGS.

En effet, un circuit qui présente une intensité disponible importante alimentera plus de niveau (étage) que les autres.

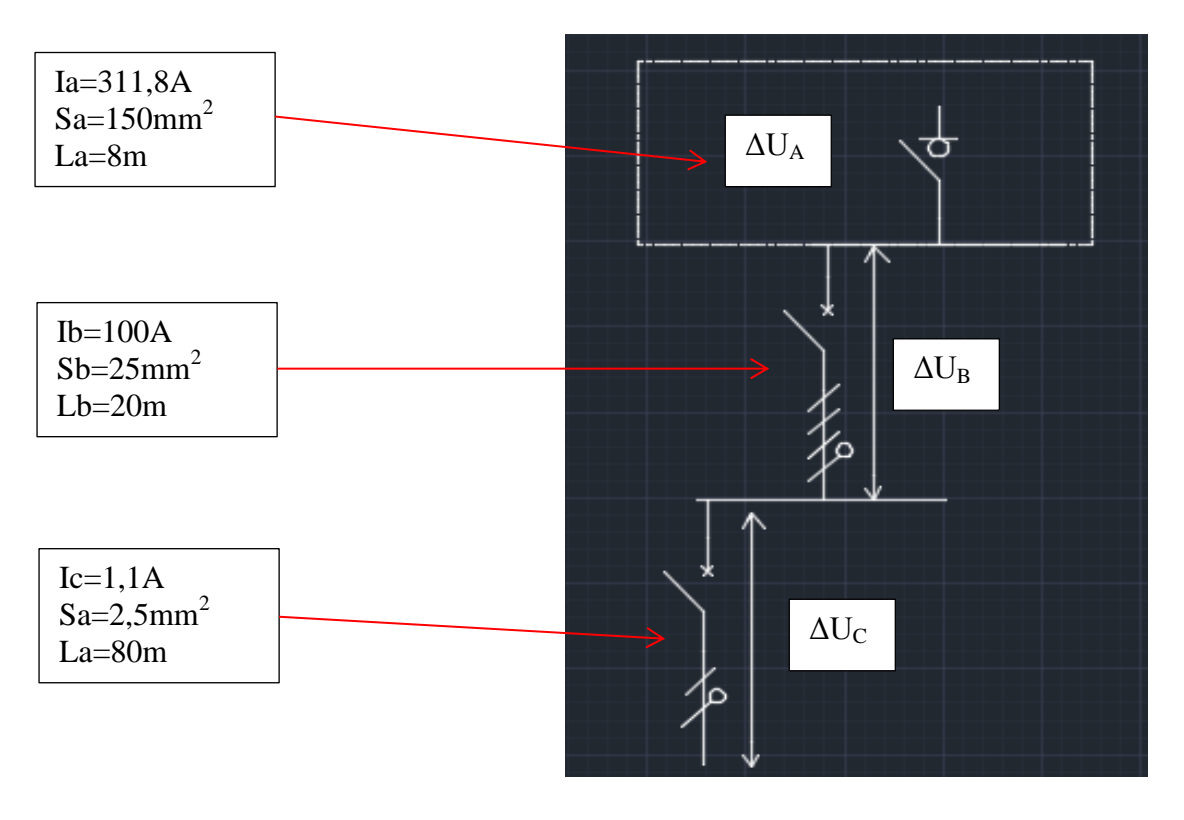

*Figure IV.16 : schéma d'étude des chutes de tension.*

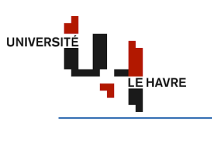

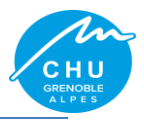

# **Formule** :

## **Tableau IV.6 : Formules de calcul des chutes de tension**

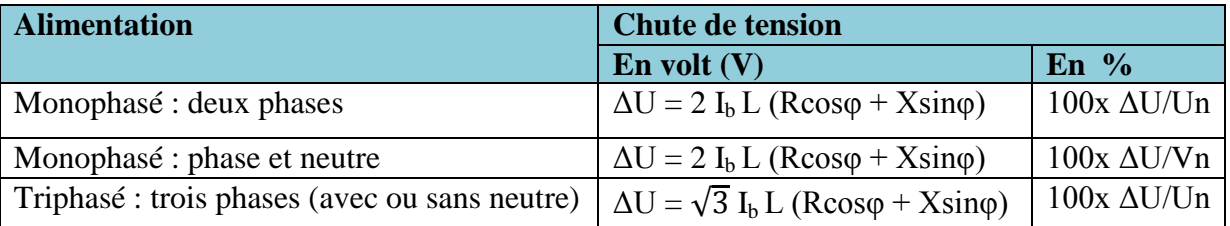

Où I<sub>b</sub> est le courant d'emploi, L la longueur du câble en Km, R la résistance linéique du câble en Ω/Km, X la réactance linéique du câble en Ω/Km, Vn la tension simple, Un la tension composée et φ le déphasage du courant sur la tension dans le circuit considéré.

# **Hypothèse simplificatrice** :

Prendre R=22,5 Ω/mm<sup>2</sup>/Km/S (S : section en mm<sup>2</sup>) cas du cuivre. R est négligeable au-delà d'une section de 500mm<sup>2</sup>.

Négliger X pour les sections  $< 50$  mm<sup>2</sup>. En absence d'autre indication, prendre X=0,08  $Ω$ /Km.

Cosφ=1 pour les récepteurs non inductifs. Donc  $\Delta U = 2 I_b L (22, 5/S + 0, 08xL)$  en monophasé et  $\Delta U = \sqrt{3} I_h L (22.5/S + 0.08xL)$  en triphasé.

**Application numérique** :

#### **Par rapport au TGS02 :**

 $\Delta U_A = \sqrt{3} \times 311,8 \times 0,008 \times (22,5/150)$  $\Delta U_B = \sqrt{3} \times 100 \times 0.02 \times (22.5/25 + 0.08 \times 0.02)$  $\Delta U_C = 2 \times 1, 1 \times 0, 08 \times (22, 5/2, 5 + 0, 08 \times 0, 08)$ **Par rapport au TGSRB :**  $\Delta U_A = \sqrt{3} \times 418.6 \times 0.008 \times (22.5/240)$  $\Delta U_B = \sqrt{3} \times 100 \times 0,008 \times (22,5/25 + 0,08 \times 0,008)$  $\Delta U_C = 2 \times 1, 1 \times 0,08 \times (22,5/2,5 + 0,08 \times 0,08)$ **Par rapport au TGS10 :**  $\Delta U_A = \sqrt{3} \times 303, 1 \times 0, 01 \times (22, 5/150)$  $\Delta U_B = \sqrt{3} \times 100 \times 0.008 \times (22.5/25 + 0.08 \times 0.008)$  $\Delta U_C = 2 \times 1, 1 \times 0, 07 \times (22, 5/1, 5 + 0, 08 \times 0, 07)$ **Par rapport au TGS15 :**  $\Delta U_A = \sqrt{3} \times 259.8 \times 0.027 \times (22.5/120)$  $\Delta U_B = \sqrt{3} \times 100 \times 0,008 \times (22,5/25 + 0,08 \times 0,008)$  $\Delta U_C = 2 \times 1, 1 \times 0,048 \times (22,5/1,5 + 0,08 \times 0,048)$ 

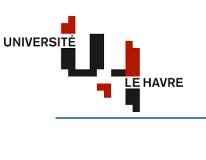

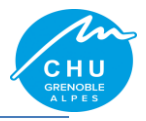

#### **Résultat** :

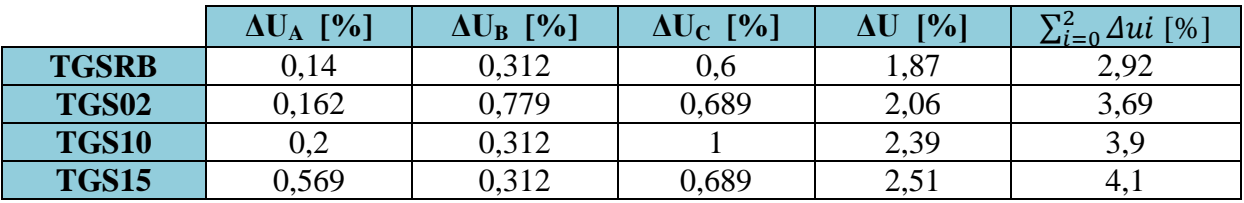

#### **Tableau IV.7 : Résultat sur le calcul des chutes de tension**

Il est également possible d'utiliser une méthode plus rapide pour le calcul des chutes de tension en exploitant le tableau de la page A52 de [1] pour déduire les chutes de tension.

Plus simplement, ces tableaux donnent la chute de tension en % dans 100 m de câble, en 400V/50Hz triphasé, en de la section du câble et du courant véhiculé (In du récepteur). Ces valeurs sont données pour un cos φ de 0,85 dans le cas d'un moteur et de 1 pour un récepteur non inductif. Pour les longueurs de câble différentes de 100 m, il suffit de multiplier le résultat par L/100 (cf. Annexe 7).

# **IV.4.2.1.4. Détermination des courants de court-circuit [1] [2] [3]**

Le calcul des courants de court-circuit a pour but de déterminer :

- $\checkmark$  le pouvoir de coupure du dispositif de protection (PdC). Il est déterminé à partir de Icc maxi calculé à ses bornes ;
- $\checkmark$  la section de conducteurs permettant : de supporter la contrainte thermique du courant de court-circuit, de garantir l'ouverture du dispositif de protection contre les contacts indirects dans le temps prescrit par les normes NF C15-100 et CEI 60364, et aussi de la tenue mécanique des supports de conducteur (efforts électrodynamiques). Elle dépend de Icc mini calculé aux bornes du récepteur ;
- $\checkmark$  la tenue mécanique des supports des conducteurs est déterminée à partir du calcul de l'Icc crête déduit de l'Icc maxi.

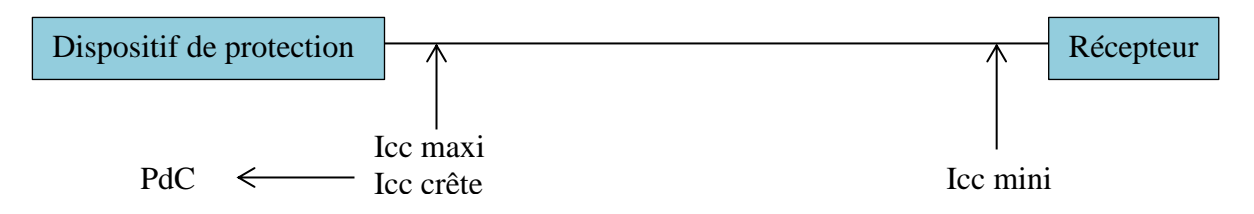

Le calcul des courants de court-circuit peut se faire selon :

- $\checkmark$  la méthode conventionnelle : elle permet de calculer Icc mini ;
- $\checkmark$  la méthode des impédances : permet de calculer les impédances et d'en déduire l'Icc ;
- $\checkmark$  la méthode rapide : elle s'applique dans le cas où certains paramètres par défaut du circuit ne sont pas connus.

Dans notre cas, nous allons exploiter la méthode des impédances (cf. Figure IV.14).

La méthode des impédances consiste à additionner toutes les résistances R et toutes les réactances X du circuit en amont du court-circuit, puis à calculer l'impédance Z, et ensuite calculer Icc par la loi d'ohm.

# **Données** :

Pour le calcul des courants de court- circuit, nous devons partir dans le cas de notre réseau de sécurité du **PLS**. Comme rappel : le PLS alimente 3 transformateurs en parallèle de 630 kVA avec une redondance N+1 qui donnent sur le TGRS qui lui alimente 2 gaines à barres avec 1600 A distribuées sur 4 TGS.

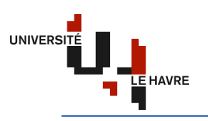

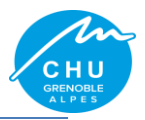

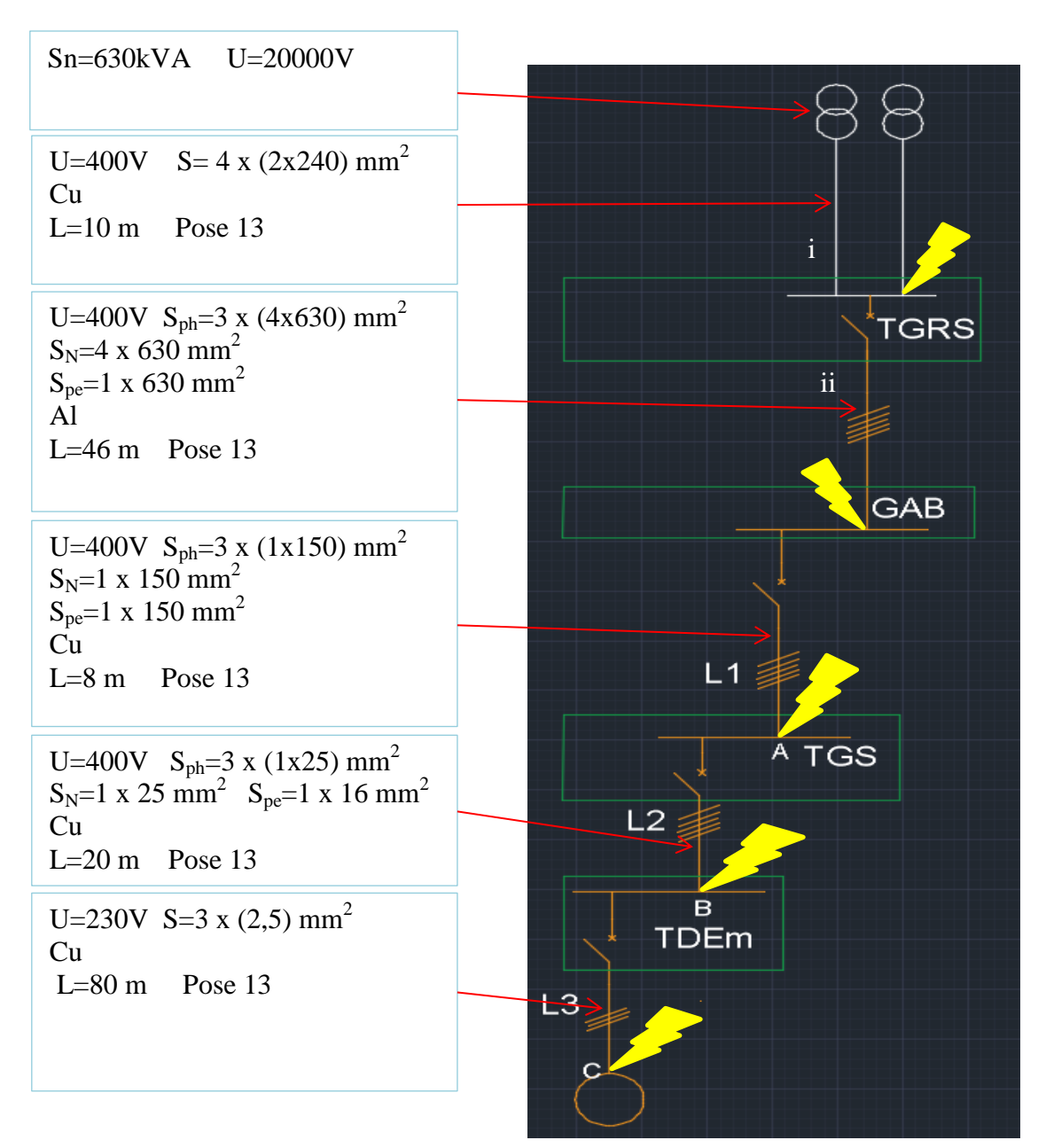

*Figure IV.17 : schéma explicitant les différents Icc.*

Prendre Un = 400V. Pour  $L_1$  :  $l_1=8m$  S<sub>1</sub>=6mm<sup>2</sup>. Pour  $L_2$ :  $l_2$ =20m  $S_2$ =2,5mm<sup>2</sup>. Pour  $L_3$ :  $l_3 = 80$ m  $S_3 = 1, 5$ mm<sup>2</sup>.

$$
R = \frac{\rho * L}{S} * \frac{1}{Nph} \qquad X = 0.08 * L * \frac{1}{Nph} \qquad Z = \sqrt{R^2 + X^2}
$$
  

$$
Z_1 = \sqrt{(Rph + Rn)^2 + (Xph + Xn)^2}
$$

 $\text{Icc} =$ m∗c  $\frac{m*c}{\sqrt{(\sum R)^2 + (\sum X)^2}} * \frac{Un}{\sqrt{3}}$ √3 où m est le facteur de charge à vide, c le facteur de tension et Un la tension nominale composée.

Master 2 EEEA-SEE 33

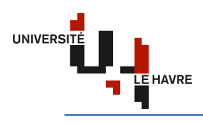

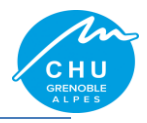

# **Hypothèse simplificatrice** :

Résistance et réactance des jeux de barre et des protections sont négligeables ;

$$
I_{k3max} = \frac{C_{max} \cdot \ln C_0}{\sqrt{\left[R_{Q} + R_{T} + R_{Uph} + \rho_o \frac{L}{S_{n_{ph}}}\right]^{2} + \left[X_{Q} + X_{T} + X_{Uph} + \lambda \frac{L}{n_{ph}}\right]^{2}}}} I_{k2max} = \frac{\sqrt{3}}{2} \times I_{k3max} = 0.86 I_{k3max}
$$
  

$$
I_{k3max} = \frac{C_{max} \cdot \ln C_0}{\sqrt{\left[R_{Q} + R_{T} + R_{Uph} + R_{UN} + \rho_o L(\frac{1}{S_{n_{ph}} + \frac{1}{S_{N}n_{N}}})\right]^{2} + \left[X_{Q} + X_{T} + X_{Uph} + \lambda L(\frac{1}{n_{ph} + n_{N}})\right]^{2}}}
$$

**m** est toujours 1,05, **cmax** 1,05 et **cmini** 0,95.

Pour k utilisez le tableau suivant en calculant le rapport R/X :

 $k = 1$  pour un régime symétrique (cos  $q = 1$ ).

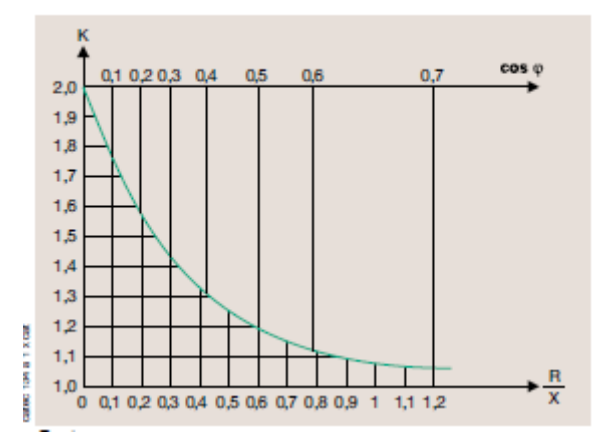

*Figure IV.18 : courbe de choix du coefficient d'asymétrie.*

**Application numérique** :

#### **Au niveau des transformateurs :**

 $Zt = \frac{1}{2}$  $\frac{1}{2}$  \* 0,04 \* 400<sup>2</sup>/630000 = 5m $\Omega$ .  $Xt = Zt$ ,  $\rightarrow Xt = 5m\Omega \rightarrow Rt = 0.2 * Xt = 0.2 * 5 = 1m\Omega$ .

#### **Au niveau de la liaison transfo/TGRS :**

$$
\text{Xi} = 0.08 \times 10 \times \frac{1}{Nc} \rightarrow \text{Xi}_{(Ph)} = 0.08 \times \frac{10}{3} = 0.27 \text{ m}\Omega.
$$
\n
$$
\text{Xi}_{(N)} = 0.08 \times 10 = 0.8 \text{ m}\Omega.
$$

$$
Ri = \frac{\rho * L}{s} * \frac{1}{Nc} \rightarrow
$$
  
\n
$$
Ri_{(Ph)} \text{ maxi} = 18,51 \times \frac{10}{(3(2 \times 400))} \rightarrow Ri_{(Ph)} \text{ maxi} = 0,08 \text{ m}\Omega.
$$
  
\n
$$
Ri_{(Ph)} \text{ mini} = 23 \times \frac{10}{(3(2 \times 400))} \rightarrow Ri_{(Ph)} \text{ mini} = 0,1 \text{ m}\Omega.
$$
  
\n
$$
Ri_{(N)} \text{ maxi} = 18,51 \times \frac{10}{(2 \times 400)} \rightarrow Ri_{(N)} \text{ maxi} = 0,24 \text{ m}\Omega.
$$
  
\n
$$
Ri_{(N)} \text{ mini} = 23 \times \frac{10}{(2 \times 400)} \rightarrow Ri_{(N)} \text{ mini} = 0,3 \text{ m}\Omega.
$$

Le courant de court-circuit au niveau du TGRS est calculé de la manière suivante

 $\text{Ii}_{\text{cc}3}$  maxi =  $\frac{1,05*1,05*400}{\sqrt{2} \cdot \sqrt{(4+0.00)^2 + (5+0.05)^2}}$  $\frac{1,05*1,05*400}{\sqrt{3}\sqrt{(1+0,08)^2+(5+0,27)^2}} = 47,1 \text{ kA}.$   $\text{Ii}_{\text{cc}3} \text{ mini} = \frac{0,95*1,05*400}{\sqrt{3}\sqrt{(1+0,1)^2+(5+0,27)^2}} = 42,84 \text{ kA}.$  $\boldsymbol{R}$  $\frac{R}{X}$  = 0,2. Ce qui nous donne k=1,6. D'où l'Ii<sub>cc3</sub> crête = 1,6 x 47,1 = 75,36 kA.  $\text{II}_{\text{cc2}}$  maxi = 0,86 \* 47,1 = 40,51 kA.  $\text{II}_{\text{cc2}}$  mini = 0,86 \* 42,84 = 36,84 kA.  $\text{Ii}_{\text{cc1}}$  maxi =  $\frac{1,05*1,05*400}{\sqrt{3}\sqrt{(1+0,08+0,24)^2+(5+0,27+0,8)^2}}$  = 40,94 kA.

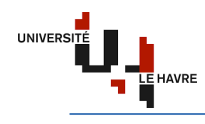

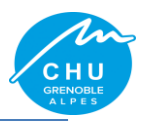

$$
\text{Ii}_{\text{cc1}} \text{ mini} = \frac{0.95*1.05*400}{\sqrt{3}*\sqrt{(1+0.1+0.3)^2+(5+0.27+0.8)^2}} = 37.02 \text{ kA}.
$$

# **Au niveau de la liaison TGRS/GAB :**

$$
Xii = 0,08 * L * \frac{1}{nc} \rightarrow Xii_{(Ph)} = 0,08 * \frac{46}{3} = 1,23 m\Omega.
$$
  
\n
$$
Xii_{(N)} = 0,08 * 46 = 3,68 m\Omega.
$$
  
\n
$$
Rii = \frac{\rho * L}{s} * \frac{1}{nc} \rightarrow Rii_{(Ph)} \text{ max}i = 29,4 \times \frac{46}{(3(4 \times 630))} \rightarrow Rii_{(Ph)} \text{ max}i = 0,17 m\Omega.
$$
  
\n
$$
Rii_{(Ph)} \text{ min}i = 37 \times \frac{46}{(3(4 \times 630))} \rightarrow Rii_{(Ph)} \text{ min}i = 0,23 m\Omega.
$$
  
\n
$$
Rii_{(N)} \text{ max}i = 29,4 \times \frac{46}{(4 \times 630)} \rightarrow Rii_{(N)} \text{ max}i = 0,54 m\Omega.
$$
  
\n
$$
Rii_{(N)} \text{ min}i = 37 \times \frac{46}{(4 \times 630)} \rightarrow Rii_{(N)} \text{ min}i = 0,68 m\Omega.
$$

Le courant de court-circuit au niveau du GAB est calculé de la manière suivante

Iii<sub>cc3</sub> maxi =  $\frac{1,05*1,05*400}{\sqrt{3}\sqrt{(1+0,08+0,17)^2+(5+0,27+1,23)^2}}$  = 38,51 kA. Iii<sub>cc3</sub> mini =  $\frac{0.95*1.05*400}{\sqrt{3}\sqrt{(1+0.1+0.23)^2+(5+0.27+1.23)^2}}$  = 34,76 kA.  $\frac{R}{g}$  = 0,14. Ce qui nous donne k=1,6. D'où l'Iii<sub>cc3</sub> crête = 1,6 x 38,51 = 61,62 kA.  $I_{\text{R}}^{X}$  (1.1. See qui nous donne n 1,9.1. B out mangement 1,6.1. See 1.1. Iii<sub>cc2</sub> mini = 0,86 \* 34,76 = 29,89 kA. Iii<sub>cc1</sub> maxi =  $\frac{1,05*1,05*400}{\sqrt{3}\sqrt{(1+0,08+0,17+0,54)^2+(5+0,27+1,23+3,68)^2}}$  = 24,66 kA.  $\text{Iii}_{\text{cc1}} \text{ mini} = \frac{0.95*1.05*400}{\sqrt{3} \cdot \sqrt{(1+0.1+0.23+0.68)^2 + (5+0.27+1.23+3.68)^2}} = 22.23 \text{ kA}.$ 

#### **Au niveau de la liaison GAB/TGS :**

$$
X1 = 0.08 * L * \frac{1}{Nc} \rightarrow X1_{(Ph)} = 0.08 * \frac{8}{3} = 0.21 m\Omega.
$$
  

$$
X1_{(N)} = 0.08 * 8 = 0.64 m\Omega.
$$

$$
R1 = \frac{\rho * L}{s} * \frac{1}{Nc} \rightarrow R1_{(Ph)} \text{ maxi} = 18,51 \text{ x } \frac{8}{(3(1 \times 150))} \rightarrow R1_{(Ph)} \text{ maxi} = 0,33 \text{ m}\Omega.
$$
  
\n
$$
R1_{(Ph)} \text{ mini} = 23 \text{ x } \frac{8}{(3(1 \times 150))} \rightarrow R1_{(Ph)} \text{ mini} = 0,41 \text{ m}\Omega.
$$
  
\n
$$
R1_{(N)} \text{ maxi} = 18,51 \text{ x } \frac{8}{(1 \times 150)} \rightarrow R1_{(N)} \text{ maxi} = 0,99 \text{ m}\Omega.
$$
  
\n
$$
R1_{(N)} \text{ mini} = 23 \text{ x } \frac{8}{(1 \times 150)} \rightarrow R1_{(N)} \text{ mini} = 1,23 \text{ m}\Omega.
$$

Le courant de court-circuit au niveau du TGS est calculé de la manière suivante

 $11_{cc3}$  maxi =  $\frac{1,05*1,05*400}{\sqrt{3}\sqrt{(1+0,08+0,17+0,33)^2+(5+0,27+1,23+0,21)^2}}$  = 36,98 kA.  $11_{\text{cc}3} \text{ mini} = \frac{0.95*1.05*400}{\sqrt{3}*\sqrt{(1+0.1+0.23+0.41)^2+(5+0.27+1.23+0.21)^2}} = 33.27 \text{ kA}.$  $\boldsymbol{R}$  $\frac{k}{x}$  = 1,57. Ce qui nous donne k=1,02+0,98e (-3x1,57)=1. D'où l' $11_{cc3}$  crête = 1 x 36,98 = 36,98 kA.  $I1_{cc2}$  maxi = 0,86 \* 36,98 = 31,8 kA.  $I1_{cc2}$  mini = 0,86 \* 33,27 = 28,61 kA.  $11_{\text{cc1}}$  maxi  $=$   $\frac{1,05*1,05*400}{\sqrt{3}\sqrt{(1+0,08+0,17+0,33+0,99)^2+(5+0,27+1,23+0,21+0,64)^2}}$  = 32,74 kA.  $11_{\text{cc1}} \text{ mini} = \frac{0.95*1.05*400}{\sqrt{3} \cdot \sqrt{(1+0.1+0.23+0.41+1.23)^2+(5+0.27+1.23+0.21+0.64)^2}} = 29,09 \text{ kA}.$ 

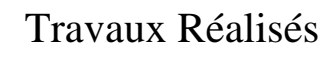

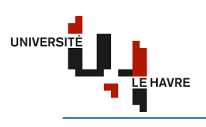

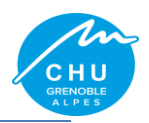

#### **Au niveau de la liaison TGS/TDEm :**

$$
X2 = 0.08 * L^* \frac{1}{Nc} \rightarrow X2_{(Ph)} = 0.08 * \frac{20}{3} = 0.53 m\Omega.
$$
  

$$
X2_{(N)} = 0.08 * 20 = 1,6 m\Omega.
$$

$$
R2 = \frac{\rho * L}{s} * \frac{1}{Nc} \rightarrow R2_{(Ph)} \text{ maxi} = 18,51 \text{ x } \frac{20}{(3(1x25))} \rightarrow R2_{(Ph)} \text{ maxi} = 4,94 \text{ m}\Omega.
$$
  
\n
$$
R2_{(Ph)} \text{ mini} = 23 \text{ x } \frac{20}{(3(1x25))} \rightarrow R2_{(Ph)} \text{ mini} = 6,13 \text{ m}\Omega.
$$
  
\n
$$
R2_{(N)} \text{ maxi} = 18,51 \text{ x } \frac{20}{(1x25)} \rightarrow R2_{(N)} \text{ maxi} = 14,81 \text{ m}\Omega.
$$
  
\n
$$
R2_{(N)} \text{ mini} = 23 \text{ x } \frac{20}{(1x25)} \rightarrow R2_{(N)} \text{ mini} = 18,4 \text{ m}\Omega.
$$

Le courant de court-circuit au niveau du TDEm est calculé de la manière suivante

$$
I2_{cc3} \text{ maxi} = \frac{1,05*1,05*400}{\sqrt{3} \sqrt{(1+0,08+0,17+0,33+4,94)^2 + (5+0,27+1,23+0,21+0,53)^2}} = 26,16 \text{ kA}.
$$
\n
$$
I2_{cc3} \text{ mini} = \frac{0,95*1,05*400}{\sqrt{3} \sqrt{(1+0,1+0,23+0,41+6,13)^2 + (5+0,27+1,23+0,21+0,53)^2}} = 21,42 \text{ kA}.
$$
\n
$$
\frac{R}{x} = 9,32. \text{ Ce qui nous donne } k=1,02+0,98e \ (-3x9,32)=1.
$$
\n
$$
I2_{cc2} \text{ maxi} = 0,86 * 26,16 = 26,16 \text{ kA}.
$$
\n
$$
I2_{cc2} \text{ maxi} = 0,86 * 26,16 = 22,5 \text{ kA}.
$$
\n
$$
I2_{cc2} \text{ mini} = 0,86 * 21,42 = 18,42 \text{ kA}.
$$
\n
$$
I2_{cc1} \text{ maxi} = \frac{1,05*1,05*400}{\sqrt{3} \sqrt{(1+0,08+0,17+0,33+4,94+14,81)^2 + (5+0,27+1,23+0,21+0,53+1,6)^2}} = 11,04 \text{ kA}.
$$
\n
$$
I2_{cc1} \text{ mini} = \frac{0,95*1,05*400}{\sqrt{3} \sqrt{(1+0,1+0,23+0,41+6,13+18,4)^2 + (5+0,27+1,23+0,21+0,53+1,6)^2}} = 8,32 \text{ kA}.
$$

#### **Au niveau de la liaison TDEm/Charge :**

 $X3 = 0.08 * L * \frac{1}{Nc}$   $\rightarrow$   $X3_{(Ph)} = 0.08 * 80 = 6.4 \text{m}\Omega$ .

$$
R3 = \frac{\rho * L}{S} * \frac{1}{Nc} \to \qquad R3_{(N)} \text{ maxi} = 18,51 \text{ x } \frac{80}{(1 \text{ x2}, 5)} \to R3_{(N)} \text{ maxi} = 592,32 \text{ m}\Omega.
$$
  

$$
R3_{(N)} \text{ mini} = 23 \text{ x } \frac{80}{(1 \text{ x2}, 5)} \to R3_{(N)} \text{ mini} = 736 \text{ m}\Omega.
$$

Le courant de court-circuit au niveau de la Charge est calculé de la manière suivante

$$
I_{0.05*1,05*400}^{3,05*1,05*400} = 0,42 kA.
$$
  
\n
$$
I_{0.05*1,05*400}^{3,05*1,05*400} = 0,42 kA.
$$
  
\n
$$
I_{0.95*1,05*400}^{3,05*1,05*400} = 0,42 kA.
$$
  
\n
$$
I_{0.95*1,05*400}^{3,05*1,05*400} = 0,3 kA.
$$

#### **IV.4.2.1.5. Choix des dispositifs de protection**

Le choix des protections se fait de manière à respecter la condition suivante PdC > Icc3 maxi. On prendra alors PdC=10kA pour les DT40N et PdC=50kA pour les compacts NS.

#### **IV.4.2.1.6. Sélectivité des protections [1]**

Pour la sélectivité totale, (cf. Annexe 8). Dans le cas de mon travail, j'ai trouvé une sélectivité totale (en partant de la protection aval) entre un DT40N 10A et un NS160N STR22SE 100A, et entre un NS160N STR22SE 100A et un NS630H STR23SE 630A.

#### **IV.4.2.2. Conclusion**

Cette partie du problème m'a permis de mettre en œuvre l'étude analytique dans le but de faire une vérification des résultats obtenus via le logiciel Caneco BT.

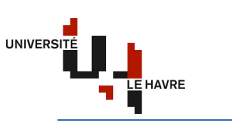

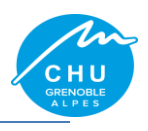

# **IV.5. Approche financière**

# **IV.5.1. Introduction**

Il s'agit de faire une estimation de coût global de l'installation y compris la mise en service. Pour ce faire, j'ai réalisé un Bordereau des Prix Unitaires (cf. Annexe 9).

# **IV.5.2. Bordereau des Prix Unitaires (BPU)**

Ce Bordereau me donne les détails du bilan d'affaire à savoir :

- $\checkmark$  le nombre des équipements ;
- $\checkmark$  le coût de mise en service.

Vu la taille de ce travail, j'ai juste pensé à présenter un TGS et donner le coût total de l'installation.

En raison de confidentialité, j'ai juste fait un extrait du TGSRB et du coffret sous-sol.

|      | Article Désignation                                                                  | Unité   T    |                 | Quantité   ▽   Prix unitaire   ▽   Prix total |              |
|------|--------------------------------------------------------------------------------------|--------------|-----------------|-----------------------------------------------|--------------|
| 1000 | <b>TGSRB vers COFFRETS</b>                                                           |              |                 |                                               |              |
|      |                                                                                      |              |                 |                                               |              |
|      | Disjoncteur NSX160H STR22SE 100A 4P4D<br>lianson TGSRB ==> TDEm SS: câble 5G25 CR1C1 | u<br>m       | 4<br>4          |                                               | 0,00<br>0,00 |
|      | lianson_TGSRB ==> TDEm_RB: câble 5G25_CR1C1                                          | m            | $\mathbf{1}$    |                                               | 0.00         |
|      | lianson TGSRB ==> TDEm_RH: câble 5G25 CR1C1                                          | m            | 4               |                                               | 0,00         |
|      | lianson TGSRB ==> TDEm_R+1: câble 5G25 CR1C1                                         | $\mathsf{m}$ | 8               |                                               | 0.00         |
|      |                                                                                      |              |                 |                                               |              |
|      | Prix total HT sans Option du TGSRB                                                   |              |                 |                                               | 0,00         |
|      | <b>Option</b>                                                                        |              |                 |                                               |              |
|      | Pose d'une Armoire                                                                   | ens          |                 |                                               | 0.00         |
|      |                                                                                      |              |                 |                                               |              |
|      | Prix total HT Option du TGSRB                                                        |              |                 |                                               | 0,00         |
|      |                                                                                      |              |                 |                                               |              |
|      | Prix total HT du TGSRB                                                               |              |                 |                                               | 0.00         |
|      |                                                                                      |              |                 |                                               |              |
|      |                                                                                      |              |                 |                                               |              |
| 1100 | Coffret sous-sol (TDEm_SS) vers Zones Coupe-Feu                                      |              |                 |                                               |              |
|      | Disjoncteur DT40N Ph+N 10A 2P2D 10kA                                                 |              | 6               |                                               | 0,00         |
|      | diffentiel mono 300ms 25A                                                            |              | 6               |                                               | 0,00         |
|      | liaison TDEm SS ==> zone B: câble 3X1,5 CR1C1                                        | $\mathsf{m}$ | 27              |                                               | 0.00         |
|      | liaison TDEm_SS ==> zone D: câble 3X1,5 CR1C1                                        | $\mathsf{m}$ | 48              |                                               | 0.00         |
|      | liaison TDEm SS ==> zone K: câble 3X1,5 CR1C1                                        | m            | 3               |                                               | 0,00         |
|      | liaison TDEm SS ==> zone L: câble 3X1,5 CR1C1                                        | m            | 60              |                                               | 0.00         |
|      | liaison TDEm SS ==> zone M: câble 3X1,5 CR1C1                                        | $\mathsf{m}$ | 70              |                                               | 0.00         |
|      | liaison TDEm_SS ==> zone N: câble 3X1,5 CR1C1                                        | m            | $\overline{54}$ |                                               | 0,00         |
|      | Prix total HT sans Option du sous-sol                                                |              |                 |                                               | 0.00         |
|      |                                                                                      |              |                 |                                               |              |
|      | <b>Option</b>                                                                        |              |                 |                                               |              |
|      | liaison entre luminaires de la zone B: câble 3X1,5 CR1C1                             | m            | 70              |                                               | 0,00         |
|      | liaison entre luminaires de la zone D: câble 3X1.5 CR1C1                             | m            | 50              |                                               | 0.00         |
|      | liaison entre luminaires de la zone K: câble 3X1,5 CR1C1                             | $\mathsf{m}$ | 50              |                                               | 0,00         |
|      | liaison entre luminaires de la zone L: câble 3X1,5 CR1C1                             | m            | 70              |                                               | 0.00         |
|      | liaison entre luminaires de la zone M: câble 3X1,5 CR1C1                             | m            | 70              |                                               | 0,00         |
|      | liaison entre luminaires de la zone N: câble 3X1,5 CR1C1                             | m            | 50              |                                               | 0,00         |
|      | Pose d'un coffret sous-sol                                                           | ens          |                 |                                               | 0,00         |
|      | Prix total HT Option du sous-sol                                                     |              |                 |                                               | 0,00         |
|      |                                                                                      |              |                 |                                               |              |
|      | Pris total HT pour le Sous-Sol                                                       |              |                 |                                               | 0,00         |

*Figure IV.19 : extrait du Bordereau des Prix Unitaires.*

En somme, le coût total HT estimé de l'installation est supérieur à 200 000 € HT.

#### **IV.5.3. Conclusion**

Cette approche m'a permis de comprendre le chiffrage d'une installation électrique. Ainsi, elle me permettra de répondre à des postes qui mettent en avant plus de responsabilité comme un chargé d'affaires.
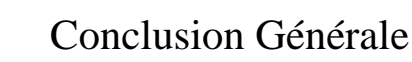

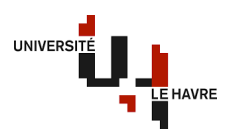

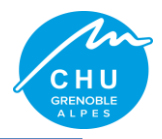

# **Conclusion Générale**

Ainsi, les exigences liées à la réglementation incendie reste un sujet indispensable pour les locaux à usage médical et des établissements recevant du public afin d'assurer la protection des personnes, en particulier les salles de classe 0 ne pouvant subir une coupure d'électricité sans mettre en danger les patients.

Ce stage m'a permis d'apprendre la modélisation des installations électriques sur Caneco BT et aussi à faire le chiffrage d'une installation en général en établissant un BPU. Mes valeurs scientifiques dans l'exploitation des différentes méthodes analytiques m'ont aidé à valider les résultats obtenus avec le logiciel Caneco BT dans le respect des normes en vigueur. Les demandes de renseignement auprès des autres institutions (fournisseurs par exemple) m'a permis de remarquer le risque que cela peut avoir sur l'avancement du projet. En effet, la définition de PERT en gestion de projet nous montre que si une tache critique prend du retard, cela a un impact sur la durée total du projet.

Les difficultés rencontrées lors de mon stage m'ont permis de définir des méthodes de travail, d'améliorer mon organisation.

Chacune de ces tâches se sont inscrites dans la stratégie de celle-ci et plus précisément dans celle du service électrique en mettant en avant les différents domaines de tension. Je garde du stage un excellent souvenir, il constitue désormais une expérience professionnelle valorisante et encourageante pour mon avenir.

Je pense que cette expérience en entreprise m'a offert une bonne préparation à mon insertion professionnelle car elle fut pour moi une expérience enrichissante et complète qui conforte mon désir d'exercer mon futur métier d'Ingénieur Etudes Electriques dans le domaine électrique HTA/BT.

Enfin, je tiens à exprimer ma satisfaction d'avoir pu travaillé dans de bonnes conditions matérielles et un environnement agréable.

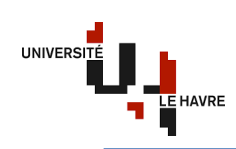

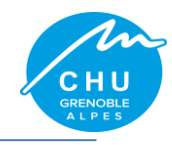

# **Annexes**

# **Annexe 1**

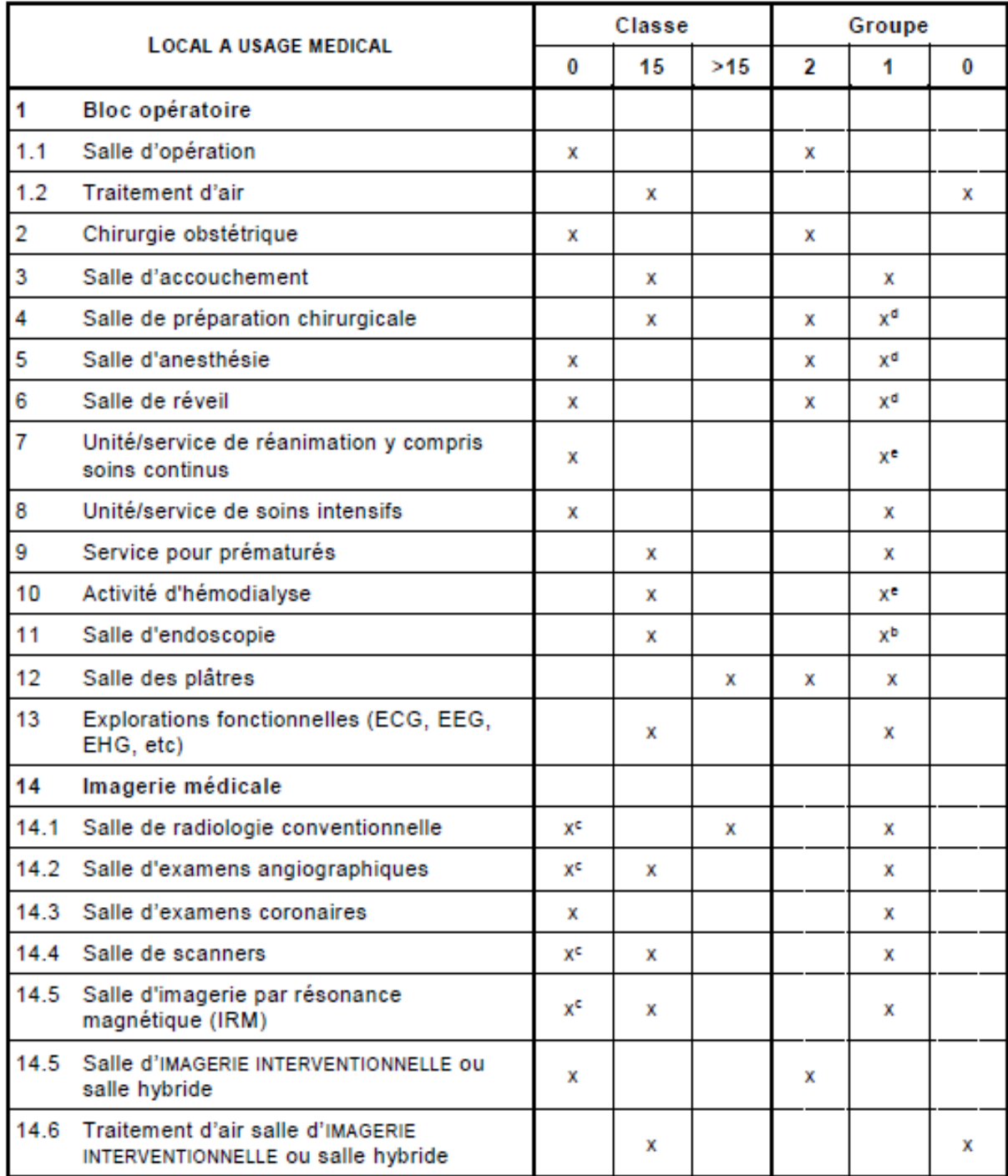

#### Tableau A.1 - Classification des LOCAUX A USAGE MEDICAL en groupes et en classes de disponibilité

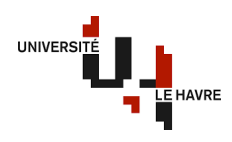

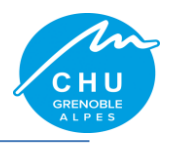

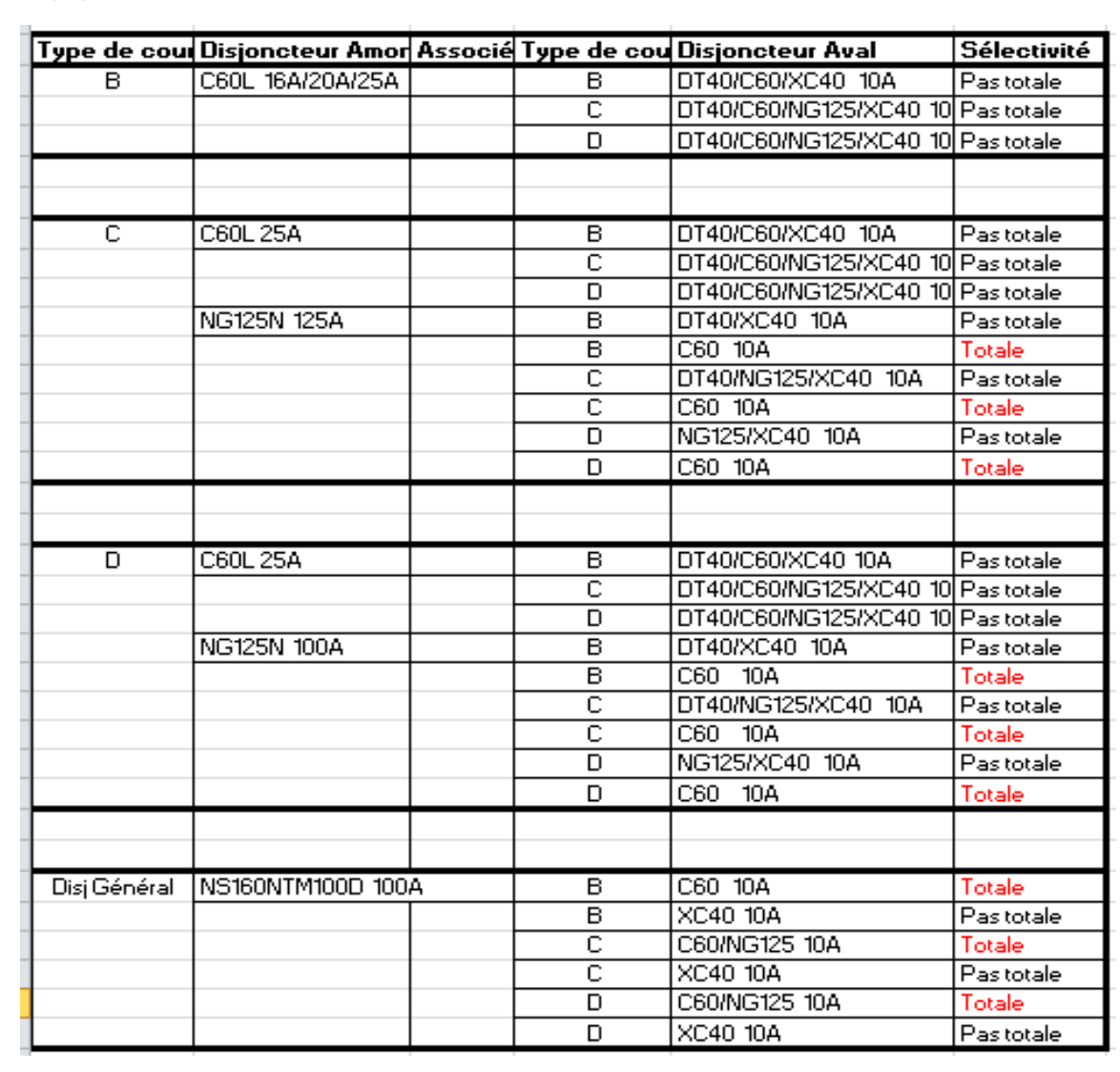

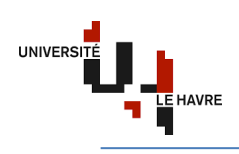

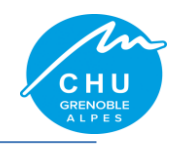

Le calibre du disjoncteur est normalement choisi en fonction de la section des canalisations qu'il protège. Ces canalisations sont définies à partir du courant d'emploi des récepteurs. Ce courant d'emploi est:

· soit fourni directement par le constructeur

· soit calculé simplement à partir de la

puissance nominale et de la tension d'utilisation. A partir de ce courant d'emploi, on détermine la canalisation et le calibre du disjoncteur qui la protège.

Souvent celui-ci peut être choisi immédiatement supérieur au courant d'emploi dans la liste des calibres existants.

Les tableaux suivants permettent de déterminer le calibre du disjoncteur à choisir dans certains cas particuliers.

### Lampes à incandescence et appareils de chauffage

Pour chaque type de tension d'alimentation le courant d'emploi Ib est indiqué, ainsi que le calibre à choisir :

 $\bullet$  lb = P/U en monophasé

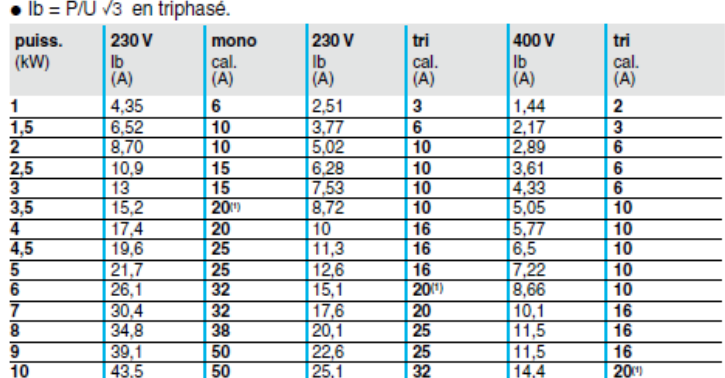

(1) Puissance maximale à ne pas dépasser pour des appareils télécommandés (Réflex - contacteur, etc.) pour utilisation en éclairage incandescent

#### Lampes à décharge à haute pression

Ce tableau est valable pour les tensions 230V et 400 V, avec ballast compensé ou non compensé P indique la puissance maximale à ne pas dépasser par départ.

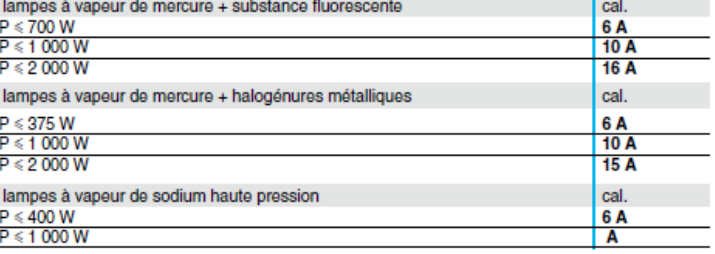

#### **Eclairage fluorescent**

En fonction de l'alimentation, du nombre et des types de luminaires, le tableau ci-dessous donne le calibre du disjoncteur avec, comme hypothèses de calcul:

- · installation en coffret avec une température ambiante de 25 °C
- · puissance du ballast: 25% de la puissance du tube
- · facteur de puissance : 0,86 pour montage compensé.

#### Exemple :

Installation de 63 tubes fluos mono compensés (36 W) (sur une ligne triphasée + neutre 400/230 V).

Le tableau 3 donne pour 21 luminaires par phase, un calibre 6 A.

#### Distribution monophasée: 230 V

Distribution triphasée + N: 400 V entre phases (montage étoile) types de puiss. nombre de luminaires par phase

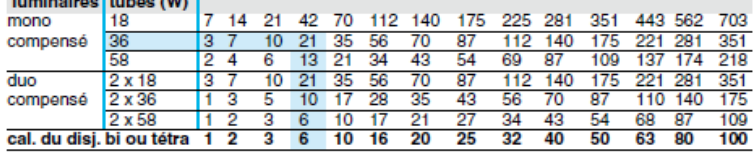

#### Distribution triphasée: 230 V entre phases

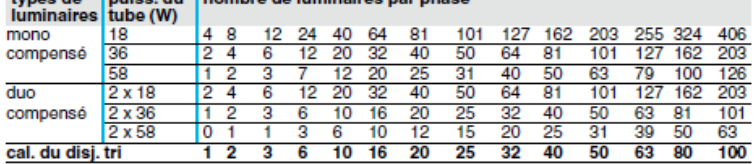

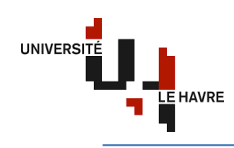

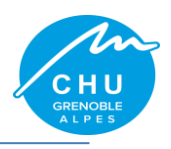

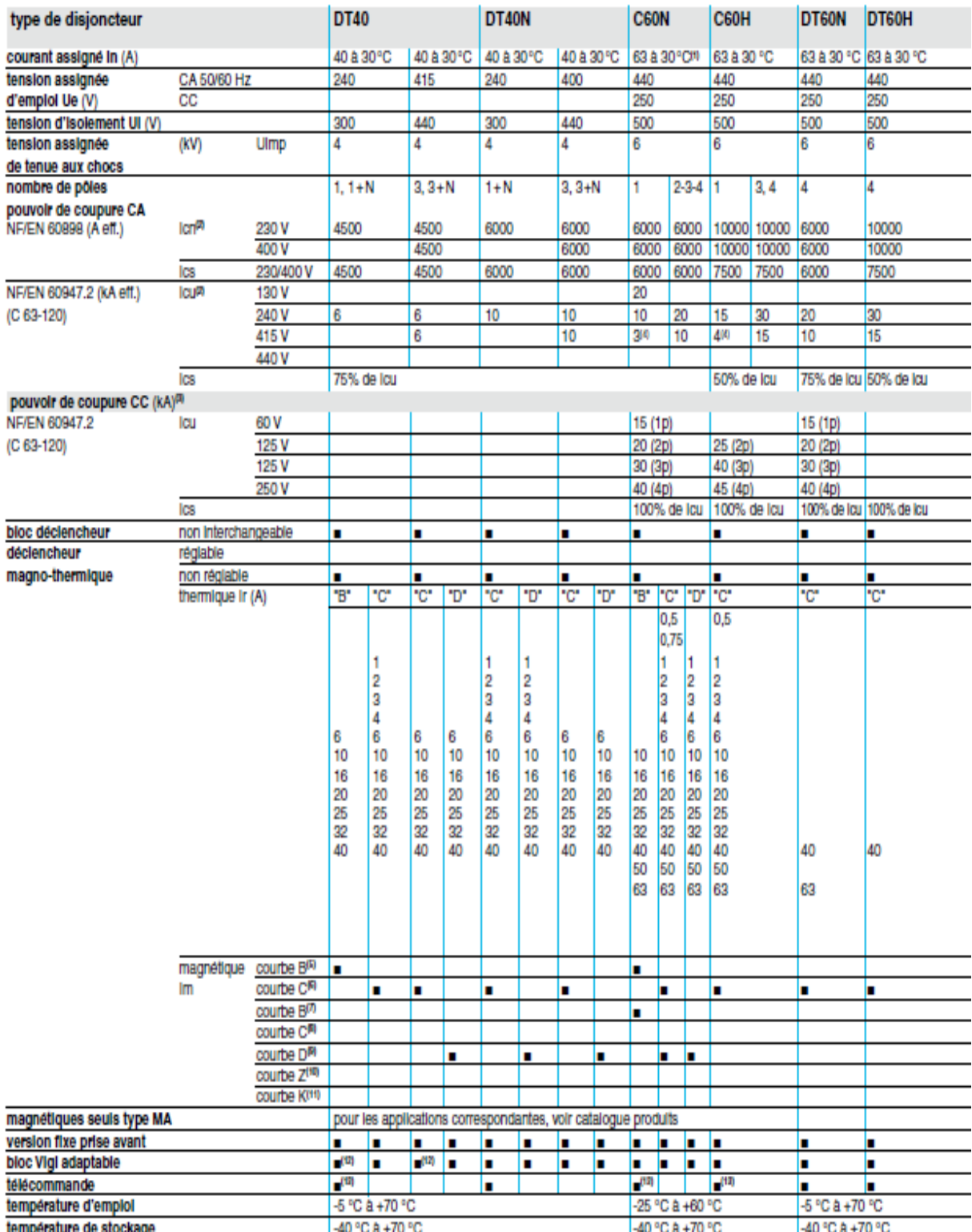

temperature de stoc

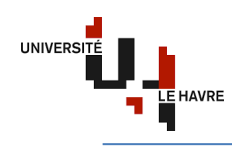

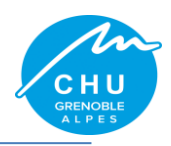

### Lettre de sélection

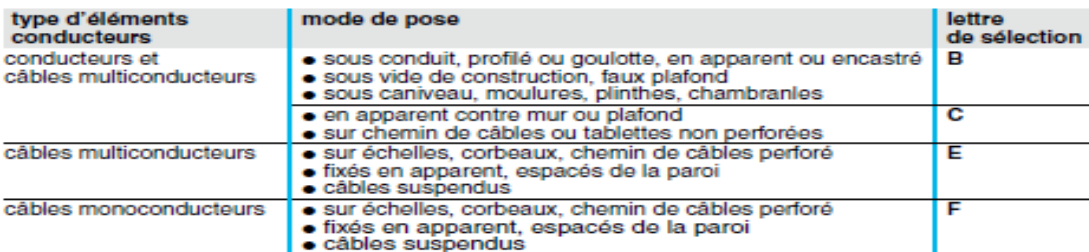

## **Facteur de correction K1**

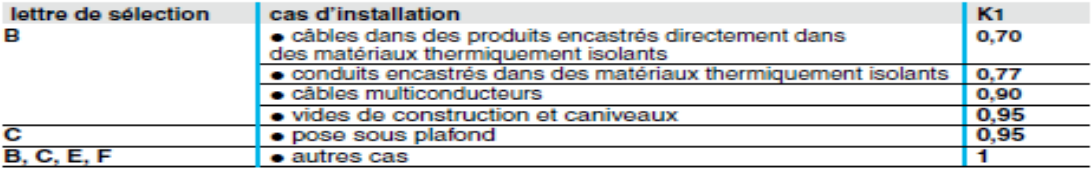

### **Facteur de correction K2**

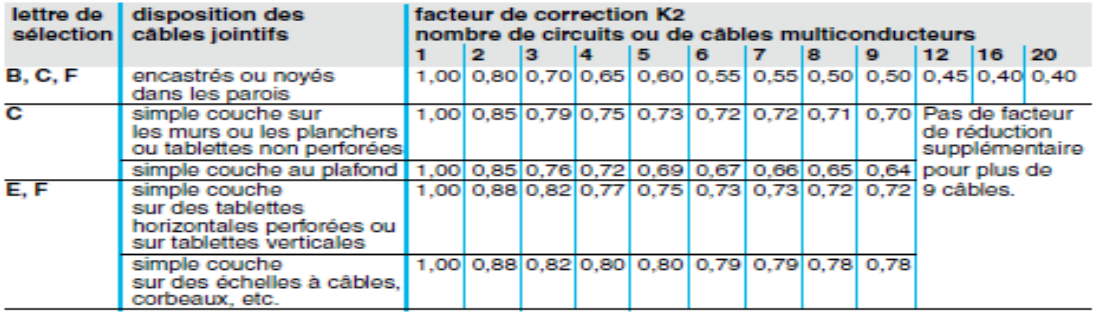

Lorsque les câbles sont disposés en plusieurs couches, appliquer en plus un facteur de correction de :

• 0,80 pour deux couches<br>• 0,73 pour trois couches<br>• 0,70 pour quatre ou cinq couches.

#### **Facteur de correction K3**

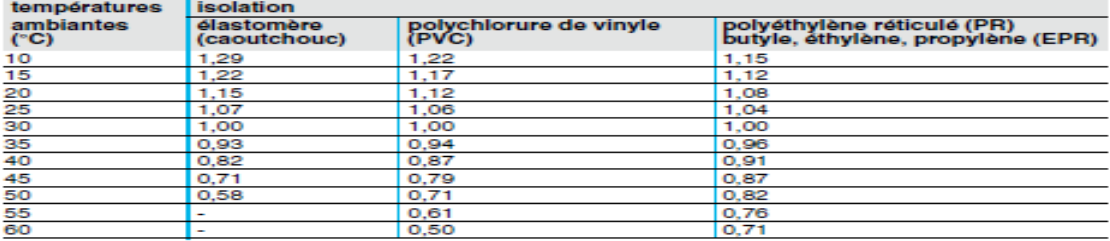

#### Facteur de correction Kn (conducteur Neutre chargé) (selon la norme NF C 15-100 § 523.5.2)

•  $Kn = 0.84$ <br>•  $Kn = 1.45$ 

Voir détermination de la section d'un conducteur Neutre chargé page A39.

#### Facteur de correction dit de symétrie Ks (selon la norme NF C 15-105 § B.5.2 et le nombre de câbles en parallèle)

⊶ reconsider a cables par phase avec le respect de la symétrie<br>● Ks = 1 pour 2, 3 et 4 câbles par phase si non respect de la symétrie.

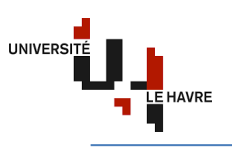

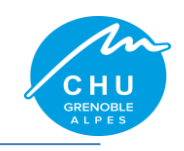

Détermination de la section minimale<br>Connaissant l'z et K (l'z est le courant équivalent au courant véhiculé par la<br>canalisation : l'z = lz/K), le tableau ci-après indique la section à retenir.

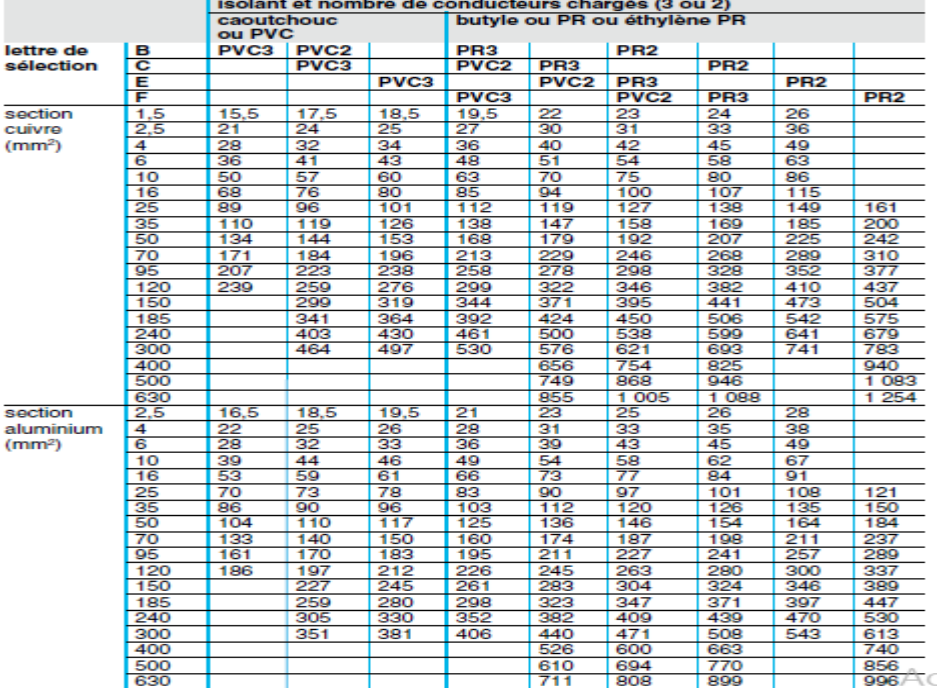

#### **Annexe 7**

#### Chute de tension dans 100 m de câble en 400 V/50 Hz triphasé (%)

 $\cos \phi = 0.85$ 

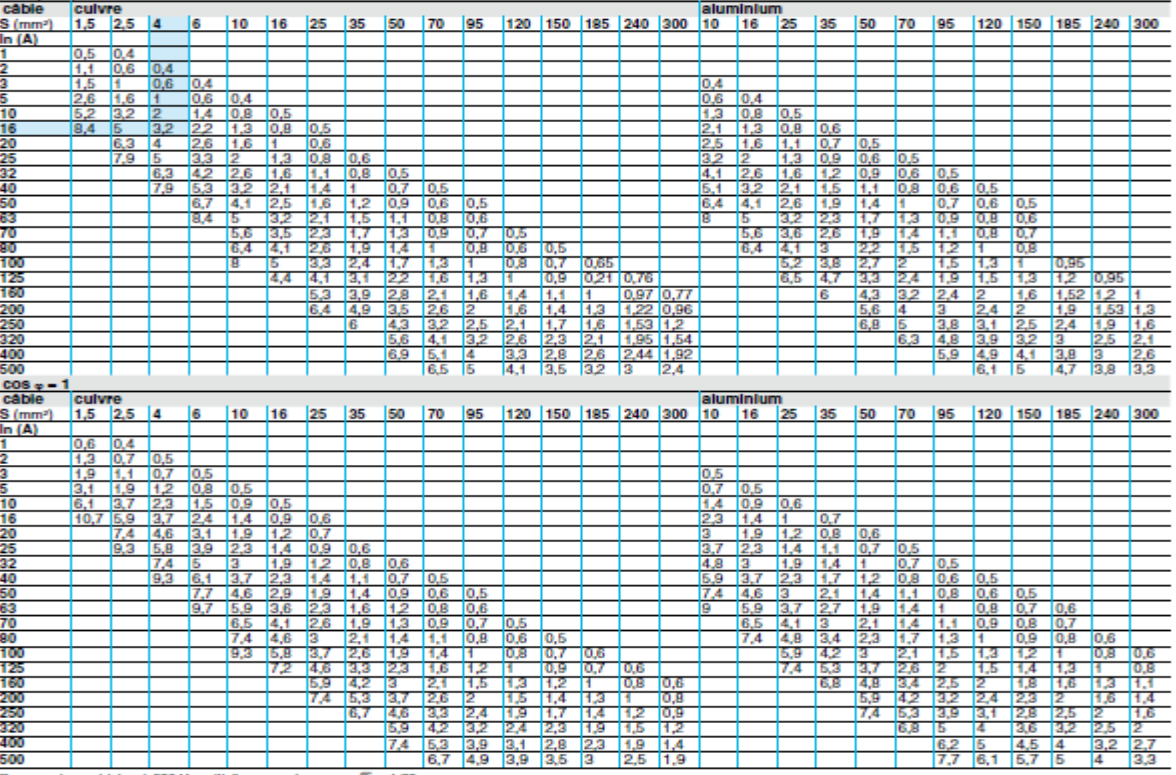

Pour un réseau triphasé 230 V, multiplier ces valeurs par  $\sqrt{3} = 1.73$ .<br>Pour un réseau monophasé 230 V, multiplier ces valeurs par 2.

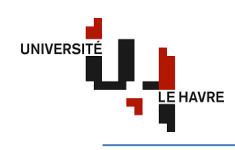

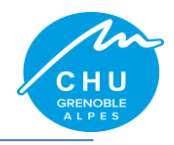

Etude d'une Installation<br>Sélectivité des protections

## Tableaux de sélectivité

Amont: NSA160, NS125E, NR, NS100 à 630<br>Aval : DT40/DT40N, XC40, DT60 0,<br>C60, C120, NG125

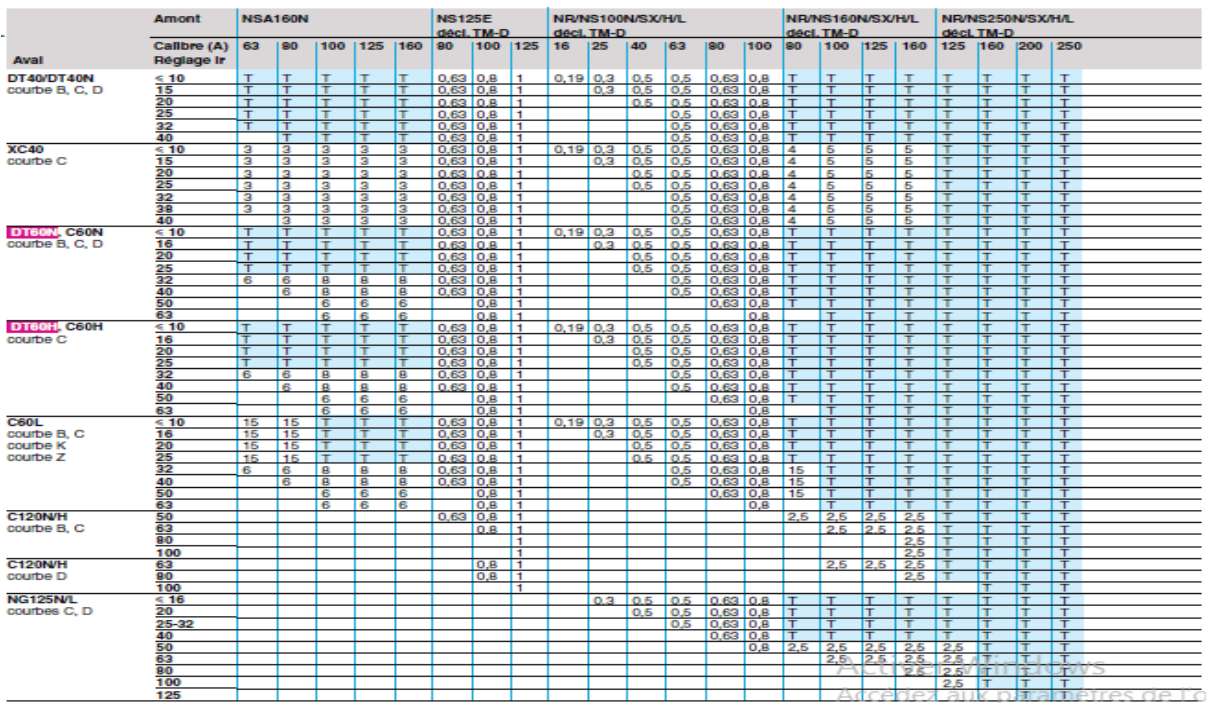

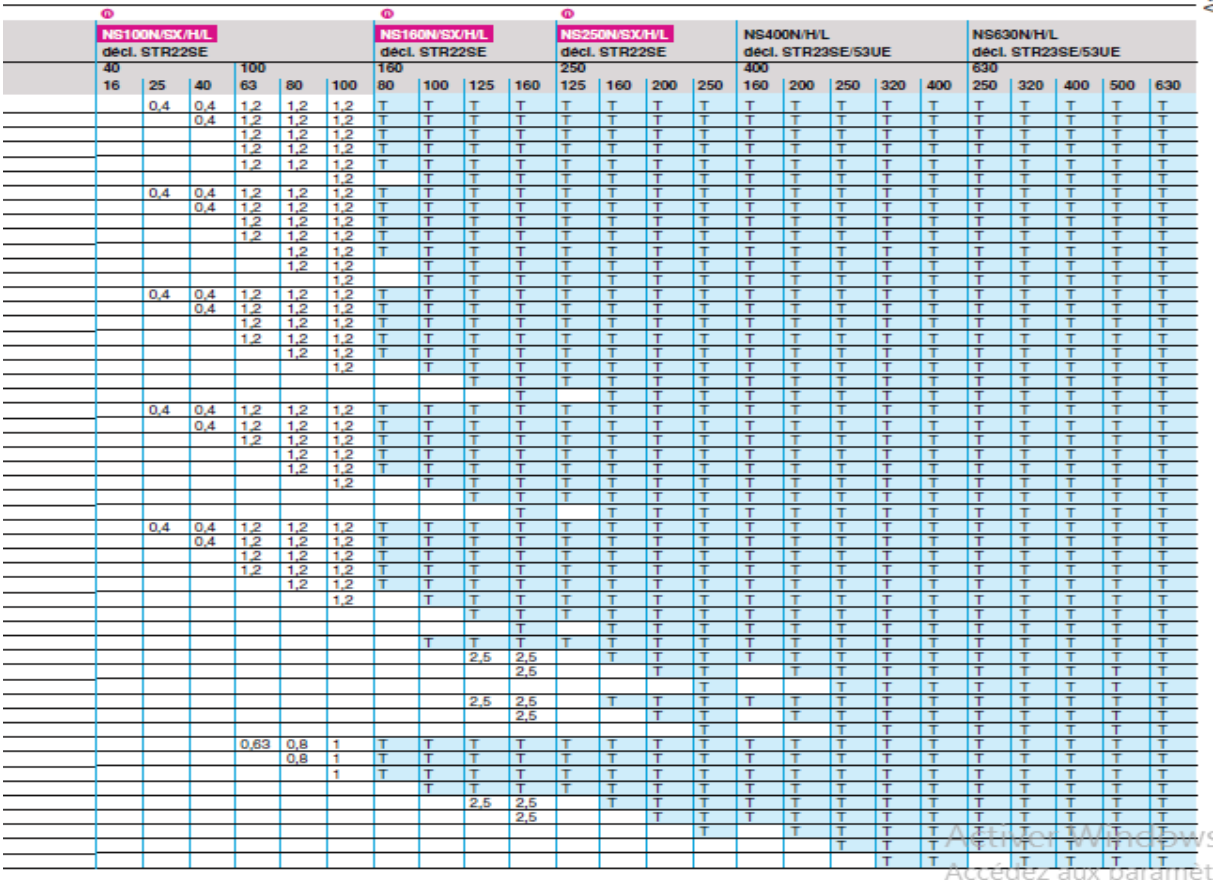

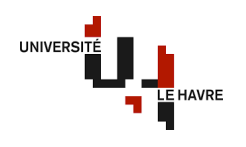

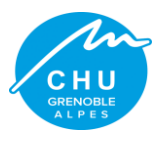

# **Bibliographie**

# **Ouvrage :**

- $\checkmark$  [1]: distribution électrique basse tension et HTA 2012 Compléments techniques, Schneider Electric ;
- $\checkmark$  [2] : cahier technique systèmes de coupure et de protection 2009, Socomec ;
- $\checkmark$  [3] : cahier technique n° 158 calcul des courants de court-circuit, Schneider Electric.

# **Sites internet :**

- [http://generation.elec.free.fr/ressources/fonctprotegerbiens/protegerlesbiensselectivit.h](http://generation.elec.free.fr/ressources/fonctprotegerbiens/protegerlesbiensselectivit.htm) [tm](http://generation.elec.free.fr/ressources/fonctprotegerbiens/protegerlesbiensselectivit.htm)
- $\frac{du}{www \cdot service-public.fr/professionnels-entreprises/vosdroits/F31684}$
- [www.legifrance.gouv.fr/affichTexte.do?cidTexte=LEGITEXT000005616345](http://www.legifrance.gouv.fr/affichTexte.do?cidTexte=LEGITEXT000005616345)

## **Les Normes :**

- $\checkmark$  NF C15-100 : Installation électrique à basse tension, AFNOR (2002) ;
- $\checkmark$  NF C15-105 : Installation électrique à basse tension détermination des sections de conducteurs et choix des dispositifs de protection ;
- $\checkmark$  NF C15-211 : Installation électrique à basse tension installation dans les locaux à usage médical ;
- $\checkmark$  NF C32-070 : Conducteurs et câbles électriques résistants au feu ;
- $\checkmark$  NF C13-100 : Postes de livraison alimentés par un réseau public de distribution HTA (jusqu'à 33 kV).

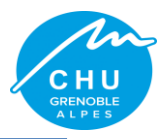

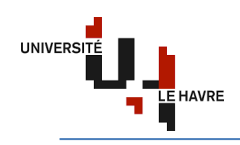

# **Résumé**

**Sujet 1** : Amélioration du réseau de sécurité

Dans le but de reprendre à la réglementation incendie par rapport aux différentes zones coupefeu du site Michallon de l'hôpital Nord de Grenoble, mon travail est d'améliorer le réseau de sécurité du site Michallon.

En effet, les zones coupe-feu sont alimentées depuis les tableaux divisionnaires implantés à chaque étage avec du câble U1000R2V. En cas d'incendie, ces câbles n'ont une bonne propriété de résistance au feu. C'est dans le but d'améliorer ce dernier que je vais alimenter le 1/3 des éclairages de chaque zone coupe-feu avec du câble CR1-C1 qui présente une résistance au feu de 2 heures environ avant sa fusion.

Ainsi, je fais la modélisation des circuits d'éclairage avec le logiciel Caneco BT (choix des sections de câble, calcul de chute de tension, choix des protections, calcul des courants de court-circuit, étude de la sélectivité totale,..) et la distribution des différents circuits avec Autocad.

**Sujet 2** : Couplage permanent avec injection sur le réseau Enedis de distribution d'électricité Dans le but d'assurer une bonne exploitation de la centrale groupe électrogène de 10 MW du CHU Nord de Grenoble, ainsi que la réduction de la facture d'électricité de l'hôpital, mon travail est de réaliser un dossier de demande de raccordement au réseau de distribution.

En effet, aujourd'hui, la centrale GE est en mode de couplage fugitif avec le réseau Enedis, cela veut dire cette dernière ne fonctionne qu'en secours. Demain, l'hôpital envisage de passer en couplage permanent avec injection qui présente plus d'avantage que le fugitif.

Ainsi, j'ai fait une collecte d'information coté Eneria et Schneider Electric afin d'avoir les différents documents techniques pour reprendre aux exigences de la demande de raccordement.

**Sujet 3** : Mise à jour du dossier ICPE de l'hôpital

D'après l'arrêté du 3 Août 2018 relatif aux prescriptions générales applicables aux installations relevant du régime de l'enregistrement au titre de rubrique 2910 de la nomenclature des installations classées pour la protection de l'environnement, l'hôpital se trouve dans une position défavorable par rapport à ce dernier.

En effet, toute installation classée pour la protection de l'environnement participe à la pollution de l'environnement, ce qui a fait l'objet de mon étude afin de répondre aux exigences de l'arrêté.

Ainsi, j'ai réalisé un tableau Excel du résumé de l'arrêté en ne prenant en compte que les articles nous concernant et ensuite les comparer avec les résultats des différentes études effectuées sur la centrale groupe électrogène, à savoir : l'étude acoustique, l'étude sur le gaz d'échappement et l'étanchéité du sol.

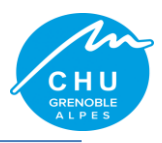

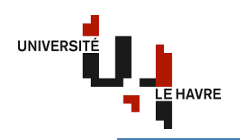

# **Abstract**

Topic 1: Improving the security network

In order to resume fire regulations in relation to the various fire protection zones of the Michallon site of the Nord Hospital in Grenoble, my job is to improve the Michallon site's security network.

Indeed, the fire zones are fed from the divisional boards installed on each floor with U1000R2V cable. In case of fire, these cables have a good property of fire resistance. It is with the aim of improving the latter that I will supply  $1/3$  of the lighting of each fire zone with cable CR1-C1 which has a fire resistance of about 2 hours before its fusion.

Thus, I am modeling lighting circuits with Caneco BT software (choice of cable sections, calculation of voltage drop, choice of protections, calculation of short-circuit currents, study of total selectivity, etc.) and the distribution of the different circuits with Autocad.

Topic 2: Permanent coupling with injection on the electricity distribution network Enedis

In order to ensure a good operation of the 10 MW generating station of the CHU Nord Grenoble, as well as the reduction of the electricity bill of the hospital, my job is to make a connection request file to the distribution network.

Indeed, today, the GE control unit is in fugitive coupling mode with the Enedis network, which means that the latter only functions as backup. Tomorrow, the hospital plans to go into permanent coupling with injection which has more advantage than the fugitive.

Thus, I did a collection of information listed Eneria and Schneider Electric to have the different technical documents to meet the requirements of the connection request.

Topic 3: Update of the ICPE dossier of the hospital

According to the decree of 3 August 2018 relating to the general requirements applicable to installations under the system of registration under heading 2910 of the nomenclature of classified installations for the protection of the environment, the hospital is in a unfavorable position in relation to the latter.

Indeed, any facility classified for the protection of the environment contributes to the pollution of the environment, which was the subject of my study to meet the requirements of the order.

Thus, I realized an Excel table of the summary of the decree by taking into account only the articles concerning us and then to compare them with the results of the various studies carried out on the power station generator, namely: the acoustic study, the study on exhaust gas and soil sealing.